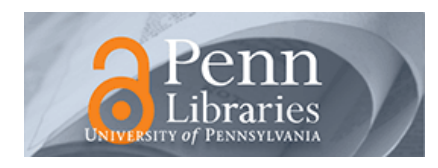

University of Pennsylvania **ScholarlyCommons** 

[Technical Reports \(CIS\)](https://repository.upenn.edu/cis_reports) Department of Computer & Information Science

April 1971

# Access Control and Retrieval Optimization Functions of the Supervisor for an Extended Data Management Facility

Judith Irene Hirsch University of Pennsylvania

Follow this and additional works at: [https://repository.upenn.edu/cis\\_reports](https://repository.upenn.edu/cis_reports?utm_source=repository.upenn.edu%2Fcis_reports%2F825&utm_medium=PDF&utm_campaign=PDFCoverPages) 

#### Recommended Citation

Judith Irene Hirsch, "Access Control and Retrieval Optimization Functions of the Supervisor for an Extended Data Management Facility", . April 1971.

University of Pennsylvania Department of Computer and Information Science Technical Report No. MS-CIS-71-21.

This paper is posted at ScholarlyCommons. [https://repository.upenn.edu/cis\\_reports/825](https://repository.upenn.edu/cis_reports/825) For more information, please contact [repository@pobox.upenn.edu.](mailto:repository@pobox.upenn.edu)

## Access Control and Retrieval Optimization Functions of the Supervisor for an Extended Data Management Facility

### Abstract

The purpose of the Supervisor in an Extended Data Management Facility (EDMF) is to direct the Facility's handling of a user's request for service. The Supervisor fulfills its task through the use of five main functions: Access Control, Retrieval Initialization, File Searching, Record Validating and Record Formatting. The major and most important component of the Retrieval Initialization phase is the Retrieval Optimization subfunction. This report is concerned mainly with the design and implementation of the Access Control and Retrieval Optimization functions. Macro instructions are the mechanism through which a user's program can call upon the ECMF. The Authority Item check is the EDMF's security control over file access while the Prime Keyword Search is the method used to optimize the retrieval strategy. The Authority Item check and the Prime Keyword Search are two of the major concepts of the Extended Data Management Facility.

### **Comments**

University of Pennsylvania Department of Computer and Information Science Technical Report No. MS-CIS-71-21.

University of Pennsylvania THE MOORE SCHOOL OF ELECTRICAL ENGINEERING Philadelphia, Pennsylvania

TECHNICAL REPORT

ACCESS CONTROL AND RETRIEVAL OPTIMIZATION FUNCTIONS OF THE SUPERVISOR FOR AN **EXTENDED** DATA MANAGEMENT FACILITY

by

Judith Irene Hirsch

April 1971

Submitted to the Office of Naval Research Information Systems Branch Arlington, Virginia

under Contract N00014-67-A-0216-0014 Research Project **NR** 049-153

Reproduction in whole or in part is permitted for any purpose of the United States Government

Moore School Report No. 71-21

 $\Delta$ 

#### ACCESS CONTROL AND RETRIEVAL OPTTMIZATI ON FUNCTIONS OF 'ME SUPERVISOR FOR AN EXTENDED DATA MANAGEMENT FACILITY

#### Abstract

Ihe purpose of the Supervisor in an Extended Data Management Facility **(EDMF)** is to direct the Facility's handling of a user's request for service. The Supervisor fulfills its task through the use of five main functions: Access Control, Retrieval Initialization, File Searching, Record Validating and Record Formatting. me major and most important component of the Retrieval Initialization phase is the Retrieval Optimization subfunction. This report is concerned mainly with the design and implementation of the Access Control and Retrieval Optimization functions. Macro instructions are the mechanism through which a user's program can call upon the EDMF. The Authority Item check is the EDMF's security control over file access while the Prime Keyword Search is the method used to optimize the retrieval strategy. The Authority Item check and the Prime Keyword Search are two of the major concepts of the Extended Data Management Facility.

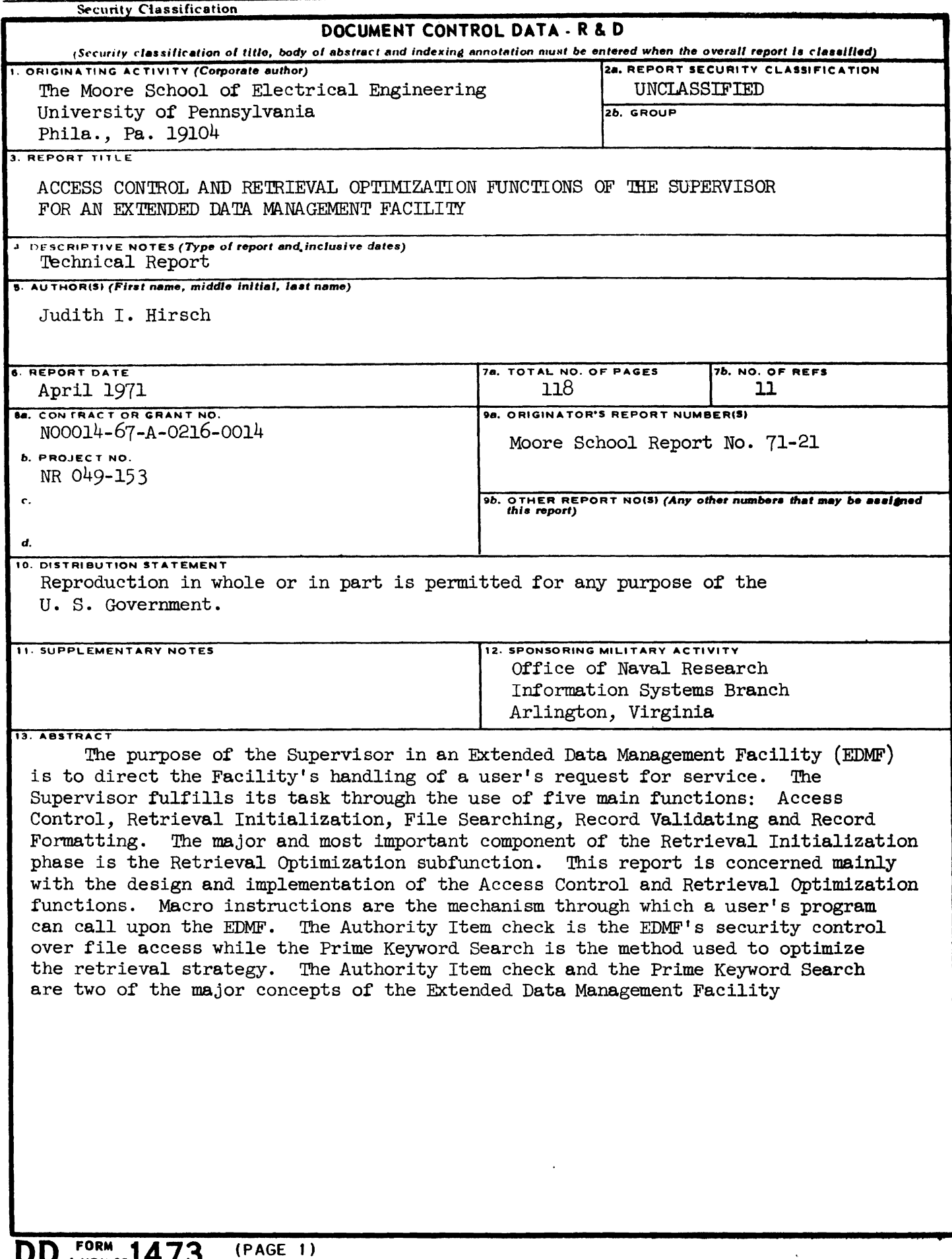

 $\bar{\epsilon}$ 

 $S$ *<u>Security Classification</u>* 

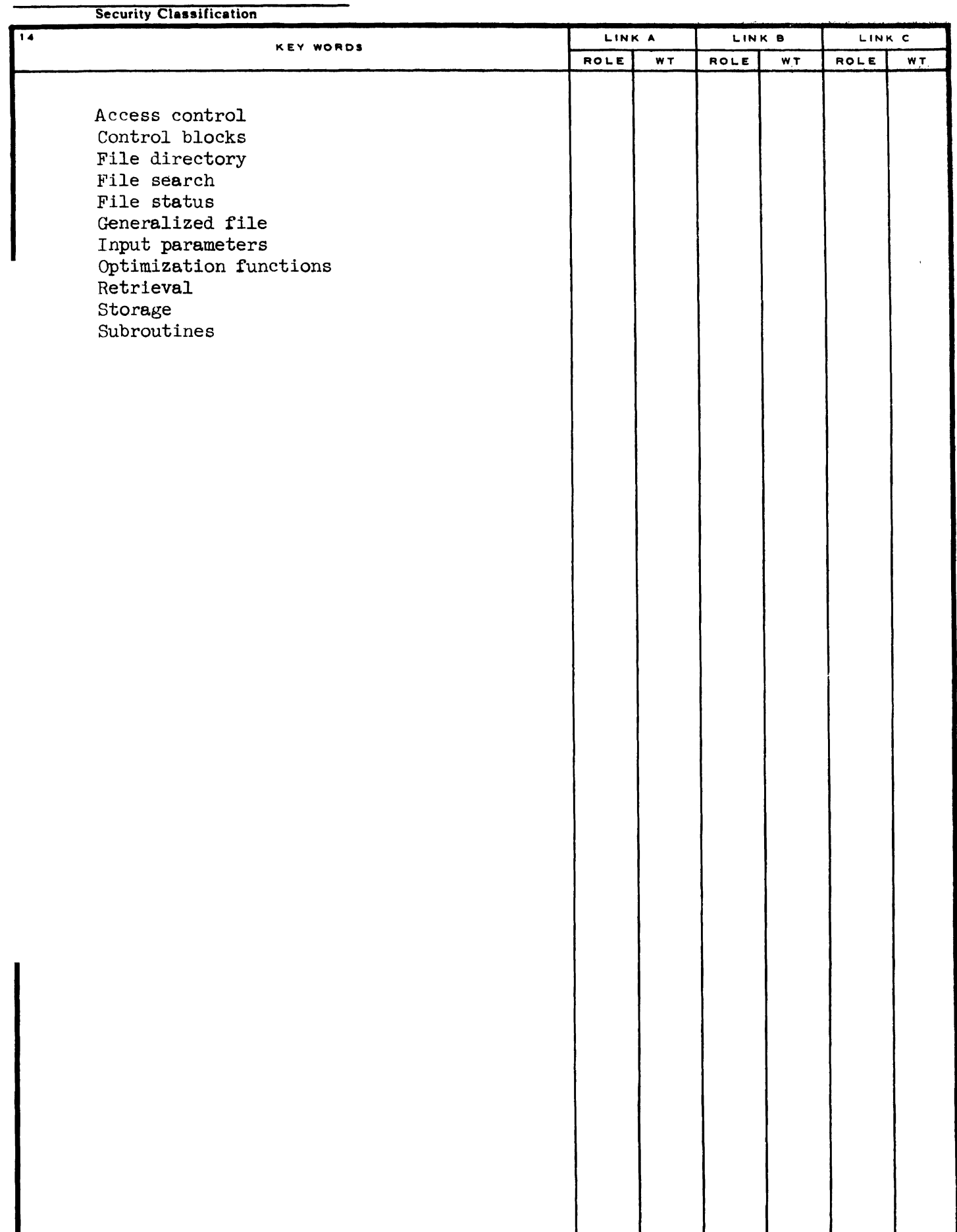

 $\mathcal{A}^{\mathcal{A}}$ 

### 'IWBI;E **OF** CONTEXTS

 $\ddot{\cdot}$ 

 $\mathbf{L}^{\bullet}$ 

 $\frac{1}{\sqrt{2}}$ 

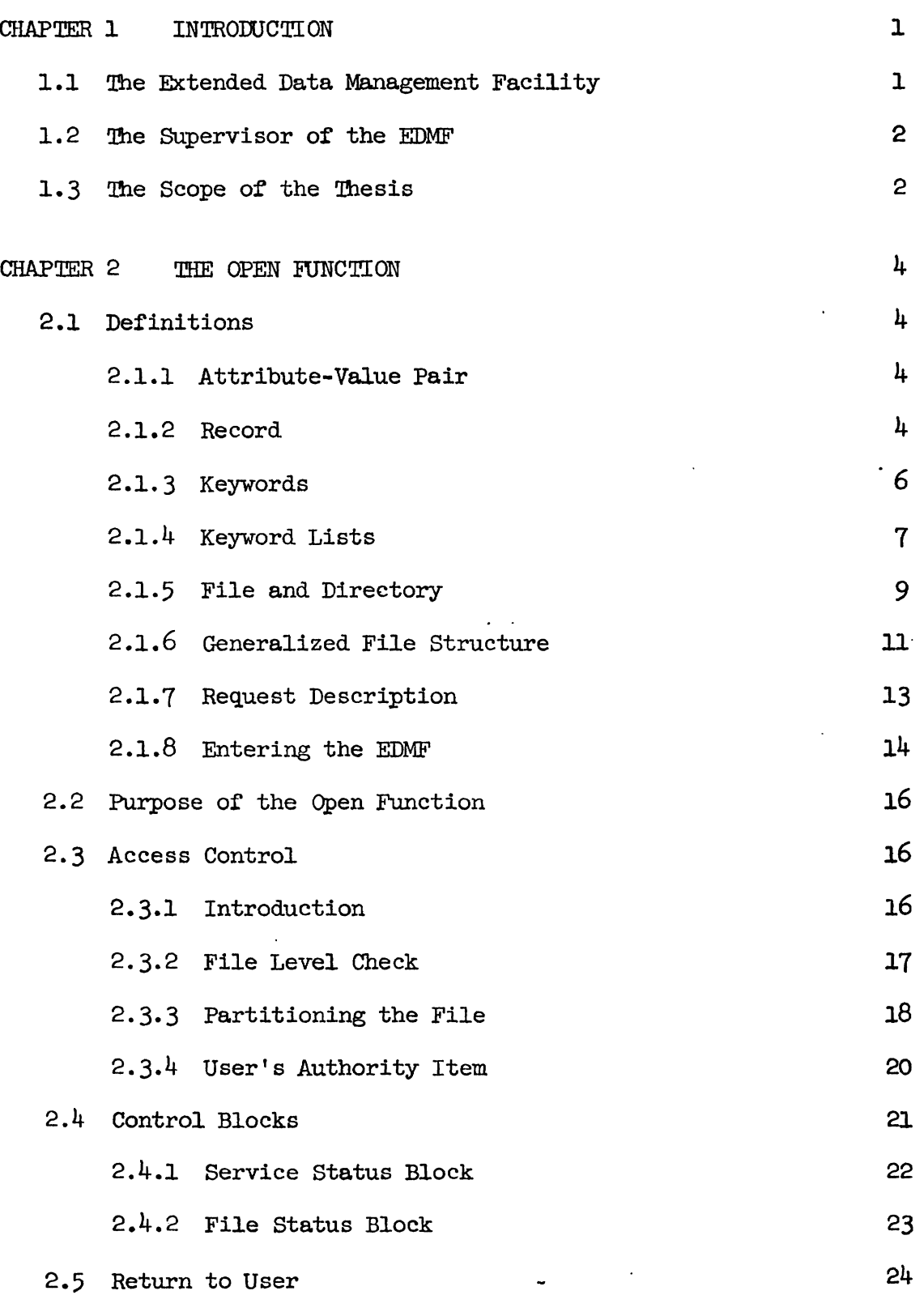

 $\hat{\mathbf{r}}$ 

 $\sim$   $\sim$ 

 $\mathcal{L}^{\text{out}}$ 

## TABLE OF CONTENTS (continued)

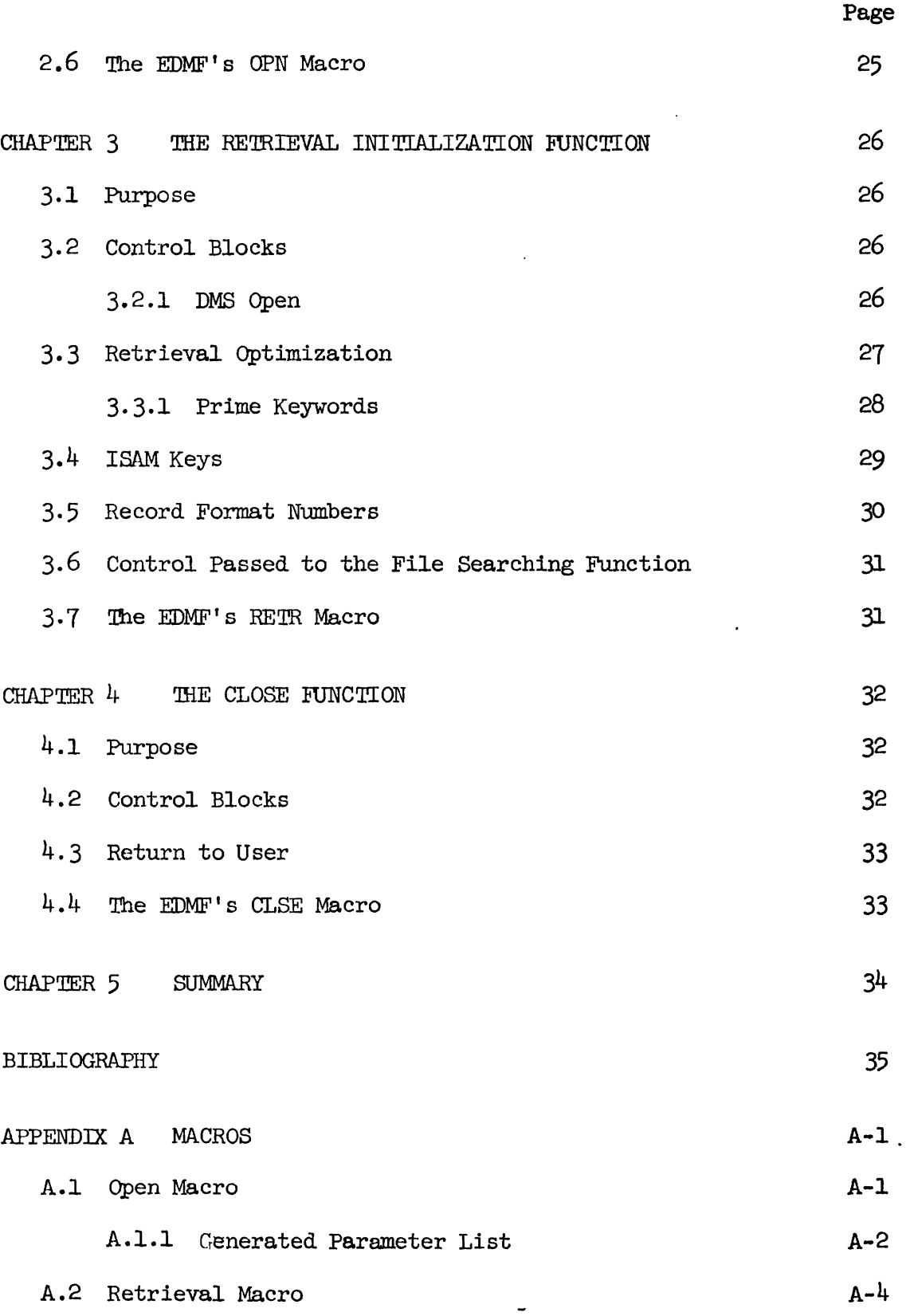

## . 'WBLE OF **CONTENTS** (continued)

 $\bar{z}$  .

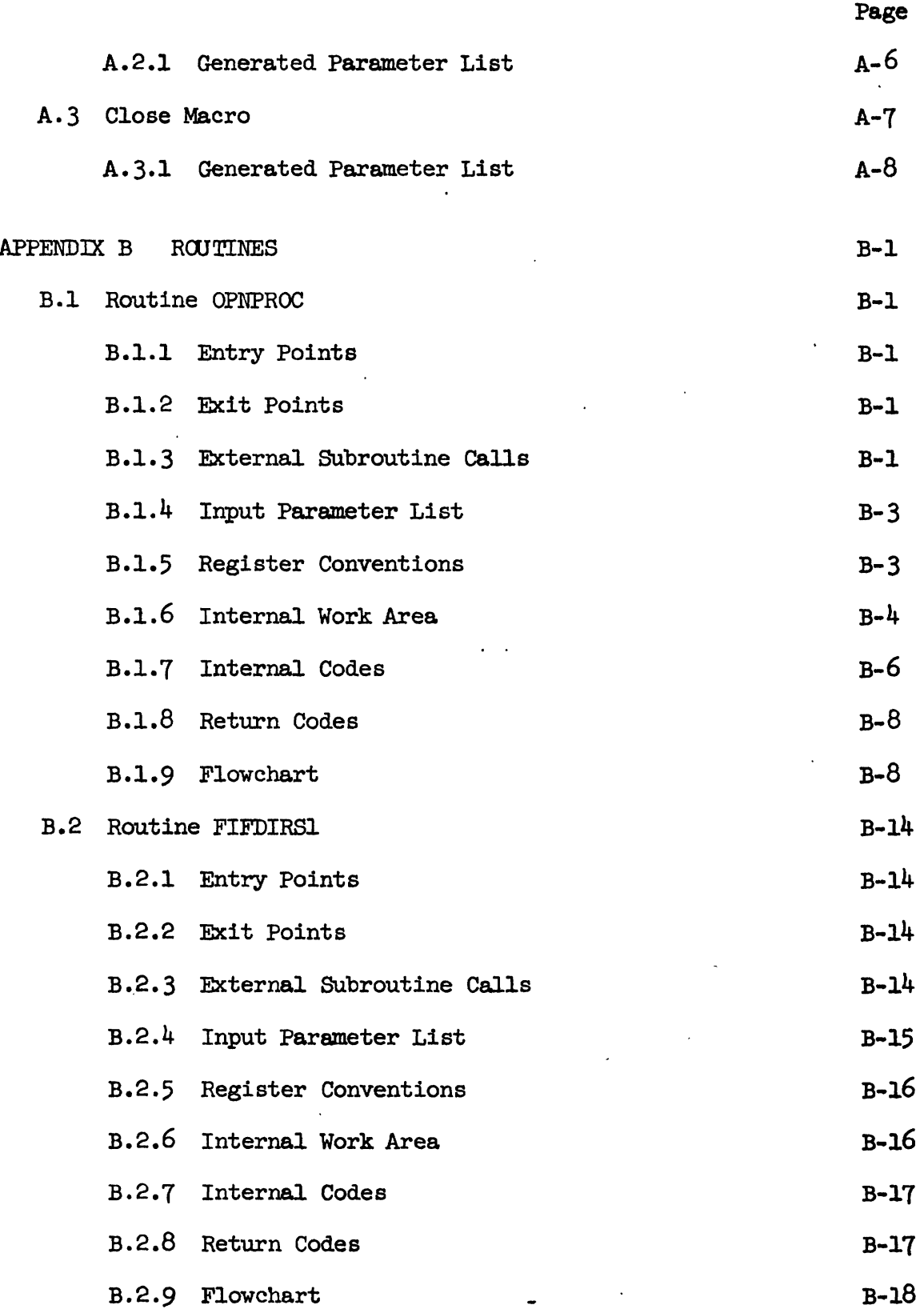

 $\ddot{\cdot}$ 

 $\hat{\mathbb{Z}}$ 

## TABLE OF CONTENTS (continued)

 $\overline{a}$ 

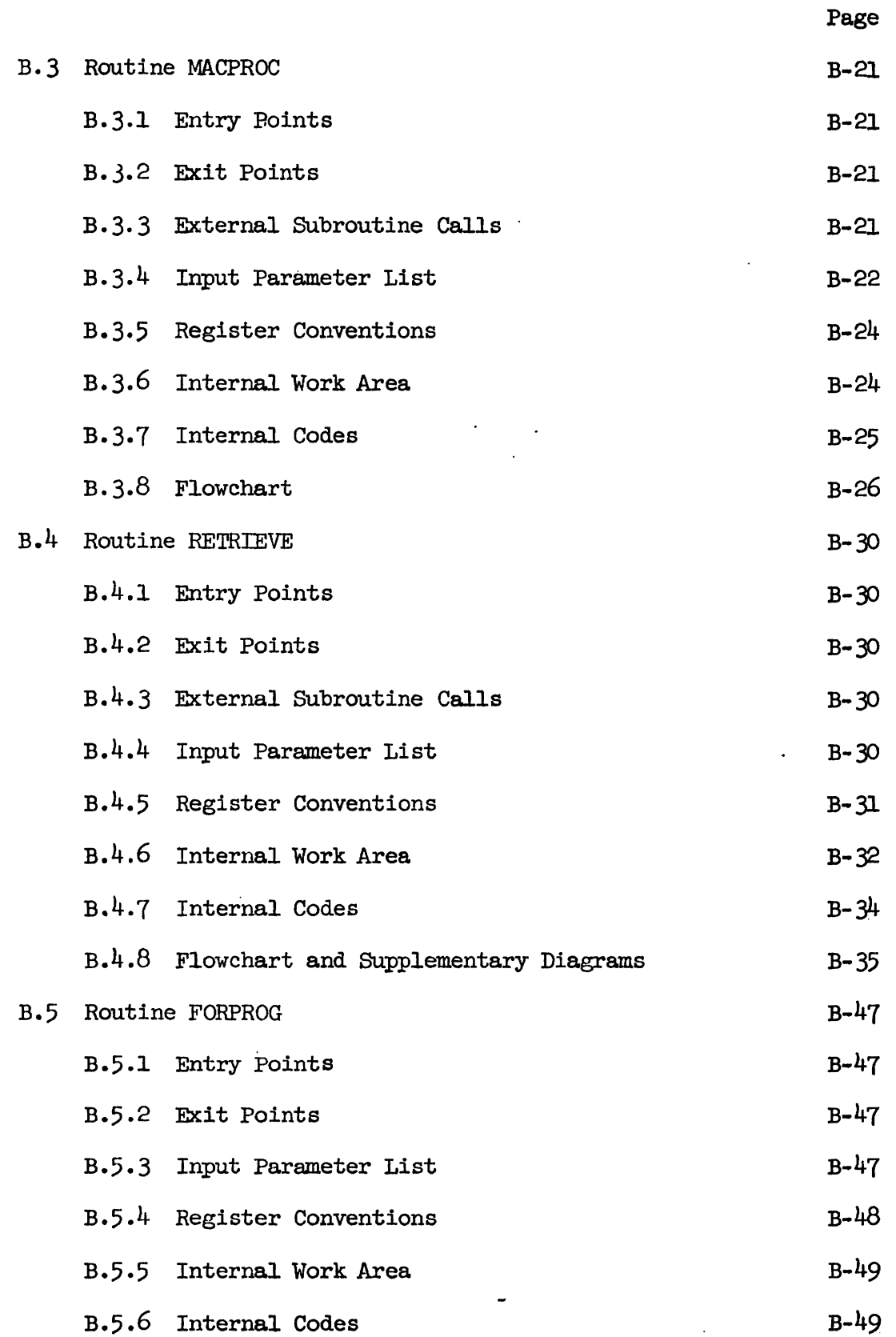

## TABLE OF **CONTENTS** (continued)

 $\ddot{\phantom{1}}$ 

 $\tilde{C}_{\rm eff}$ 

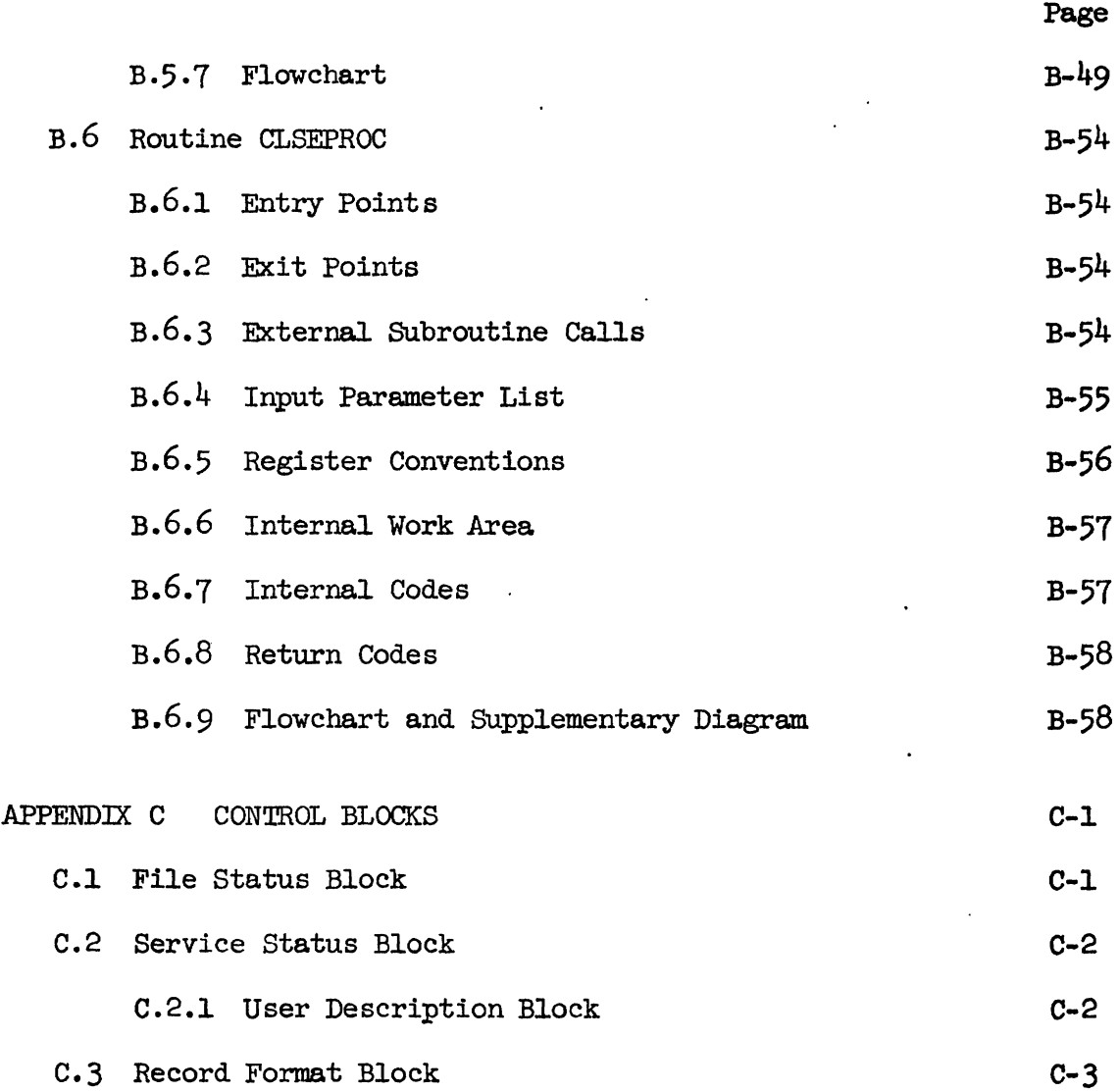

 $\stackrel{+}{\cdot}$ 

 $\ddot{\phantom{0}}$ 

#### CHAPTER 1

#### INTRODUCTION

Today, there is a rapid and ever increasing growth in the total volume of' information. This huge volume threatens to make the information useless unless ways can be found to manage it. The purpose of the ESrtended Data Management Facility (EDMF) is to provide a flexible, general purpose, time-shared file management system for the orderly accumulation and dissemination of information  $[9]$ .

#### 1.1 The Extended Data Management Facility

Tne Extended Data Management Facility is an extension of the data management system that presently exists at the Moore School on RCA's Spectra 70146 Time Sharing Operating System (TSOS). The **EDMF** makes use of the services offered under TSOS, especially the Data Management System's Indexed Sequential Access Method (ISAM), and it also incorporates its own routines into the operating system.

In order to encourage the use of the **EDMF,** it must be relatively simple to use. The EDMF simplifies for the user the problem of designating those records that he wishes to see. The user does not need to know the actual addresses of the desired records but he merely must express as a logical expression the characteristic contents of the records. The EDMF then takes on the responsibility of determining the actual record addresses and uses these addresses to retrieve the records. The heart of the Facility is the implementation of the generalized file structure and its general retrieval algorithm as suggested by Hsiao and Harary in  $[8]$ . For an overall description of the **EDMF**, the reader is referred to [9].

 $-1 -$ 

#### 1.2 The Supervisor of the EDMF

The purpose of the Supexvisor in the EDMF is to direct the Facility's handling of a user's request for service. In this capac<sub>ity, the</sub> Supervisor assumes the roles of "doorman", "foreman", "administrator", and "dispatcher". It is at first as a "doorman" who accepts the service requests and initiates their request handling routines. Tnen as a "foreman", the Supervisor regulates the use of the primitive storage and retrieval routines [6] and system subroutines, and also optimizes the storage and retrieval strategy for a time-sharing environment. In its role as an "administrator", the Supervisor controls the user's access to files and validates the systems output of records to the user. It is also a "dispatcher" who returns the results of the service to the user.

In directing the handling of the user's requests, the Supervisor performs five main functions: Access Control, Retrieval Initialization, File Searching, Record Validating, and Record Formatting. The major and most important component of the Retrieval Initialization phase is the Retrieval Optimization subfunction. The five main functions in combination with each other satisfy the above roles which the Supervisor must assume.

#### 1.3 The Scope of the Report

This report is concerned mainly with the Access Control and Retrieval Initialization Functions of the Supervisor. These functions fulfill the role of "doorman" and partially those of "foreman" and "administrator". Macro instructions are the "doorman's" entrance into the request handling routines. The Prime Keyword search is the "foreman's" method of optimizing the retrieval strategy and the check of the user's - Authority Item is the "administrator's" security control over file access.

 $-2-$ 

**A discussion of the macro instructions and the user's Authority Item can be found in Chapter Wo, the Open Function; while Chapter Zhree, me Retrieval Initialization Function, contains a discussion of the retrieval strategy,** 

#### CHAPTER 2

#### THE OPEN FUNCTION

#### 2.1 Definitions

Before the Open Function can be discussed, the terms and concepts which are basic to the EDMF must be given precise definitions. The definitions used in this thesis are consistent with those in [7]. However, they will be found to be less formal and more descriptive. 2.1.1 Attribute-Value Pair

The most basic concept which must be defined is that of the attribute-value pair. Let there be two sets, A and V. The elements of A are those terms which are considered as "attributes", and the element of V are those terms which are considered as "values". Let a third set D be the subset of the Cartesian product A **x'V,** whose elements are the ordered pairs of the elements of A and V. A single element of D is called an attribute-value pair, and intuitively it constitutes the basic element of information. Some examples of attributes, values, and attribute-value pairs are shown in Example 1. 2.1.2 Record

A record **R** is a set of attribute-value pairs which collectively convey some meaningful information. Often these attribute-value pairs are referred to as the fields of the record. An example of R, a subset of the set of all attribute-value pairs, is shown in Example 2. The attribute-value pairs in this record convey to the reader information about a book on the subject of public education.

 $-4 -$ 

#### la: **A** set of attributes

 $A = \{ \text{author}, \text{ year}, \text{ topic}, \text{ abstract}, \text{ text} \}$ 

lb: **A** set of values

 $V = {Liebernan, 1960, public education, [the complete abstract] }$ of a book], [the complete text of a book])

1c: A set D of ordered pairs which are attribute-value pairs

 $A \times V \rightarrow D = \{ (author, Lieberman), (year, 1960), (topic,$ 

public education), (abstract, [the complete abstract of a

paper]), (text, [the complete text of a paper]) )

#### Example 1: Examples of attribute, values and attribute-value pairs

 $R = \{$  (author, Myron Lieberman),

(title, The Future of Public Education),

(topic, public education) ,

(publisher, University of Chicago press) ,

 $(year, 1960)$ ,

(abstract, [the complete abstract of the book]).

(text, [the complete text of the paper])]

Example 2: Record of a book on the subject **of** public education

#### 2.1.3 Keywords

A record can be characterized by any combination of the attributevalue pairs which are in the record. Due to pragmatic considerations, it would be desirable to have those attribute-value pairs which are short and can be simply expressed, characterize the record. These short attribute-value pairs are called keywords, and will henceforth be denoted symbolically by  $K_i$ ,  $i = 1, 2, ...$ n. Thus we can refer to a record R by referring only to the keywords in R. me record in Example 2 can be characterized by the set of keywords shown in Example 3. In general, the set of keywords of a record R is called an index of the record R and it is usually a proper subset of R.

The index of  $R = \{$ (author, Myron Lieberman),

(title, The Future of Public Education), (topic, public education), (publisher, University of Chicago press) ,  $(year, 1960)$ }

#### Example 3: The keywords characterizing the record in Example 2

At this point we would like to introduce a notational change for the attribute-value pair. Hereafter an attribute-value pair will be written in the following manner:

Attribute = Value

 $6 \cdot$ 

mis is the actual notation used in the EDMF for specifying attribute-value pairs.

2.1.4 Keyword Lists

Each record is also characterized by another parameter which is not part of the actual information conteined in the record. This unique number is the address of a record, which indicates the whereabouts of the record in the computer storage.

Each keyword  $K$ <sub>i</sub> in R may have associated with it the address of another record  $R'$  which also contains the keyword  $K_i$ . Effectively this address in R "points" to R' and for this reason it is called the pointer of R with respect to  $K_i$  or the  $K_i$ -pointer of R. If the record **R1 is** non-existent then the **Ki** pointer of R is known as the null pointer. It will be assumed hereafter that every keyword has a pointer associated with it. Thus we see that records containing a common keyword  $K_i$  can be linked by these pointers into a chain which is called a  $K<sub>4</sub>$ -list. Putting it more precisely, a  $K_i$ -list is a chain of records, each record containing the keyword  $K_i$ , satisfying the following five conditions:

- 1) Each of the pointers in the  $K_i$ -list are distinct.
- 2) Each non-null pointer is the address of a record in the K<sub>i</sub>-list only.
- 3) There is one record not pointed to by any other record in the  $K_i$ -list. This is the <u>beginning</u> of the  $K_i$ -list. 4) There is <u>one</u> record not pointed to by any other record in<br>the  $K_i$ -list. This is the <u>beginning</u> of the  $K_i$ -list.<br>4) There is <u>one</u> record which has the null pointer; this is the
- There is <u>one</u> record which has the null pointer; this is the end of the  $K_i$ -list.
- 5) For every record in the K<sub>i</sub>-list at the address  $a_n$  (n > 1), there is a sequence of  $K_i$ -pointers

 $(a_1, a_2, \ldots, a_n)$ 

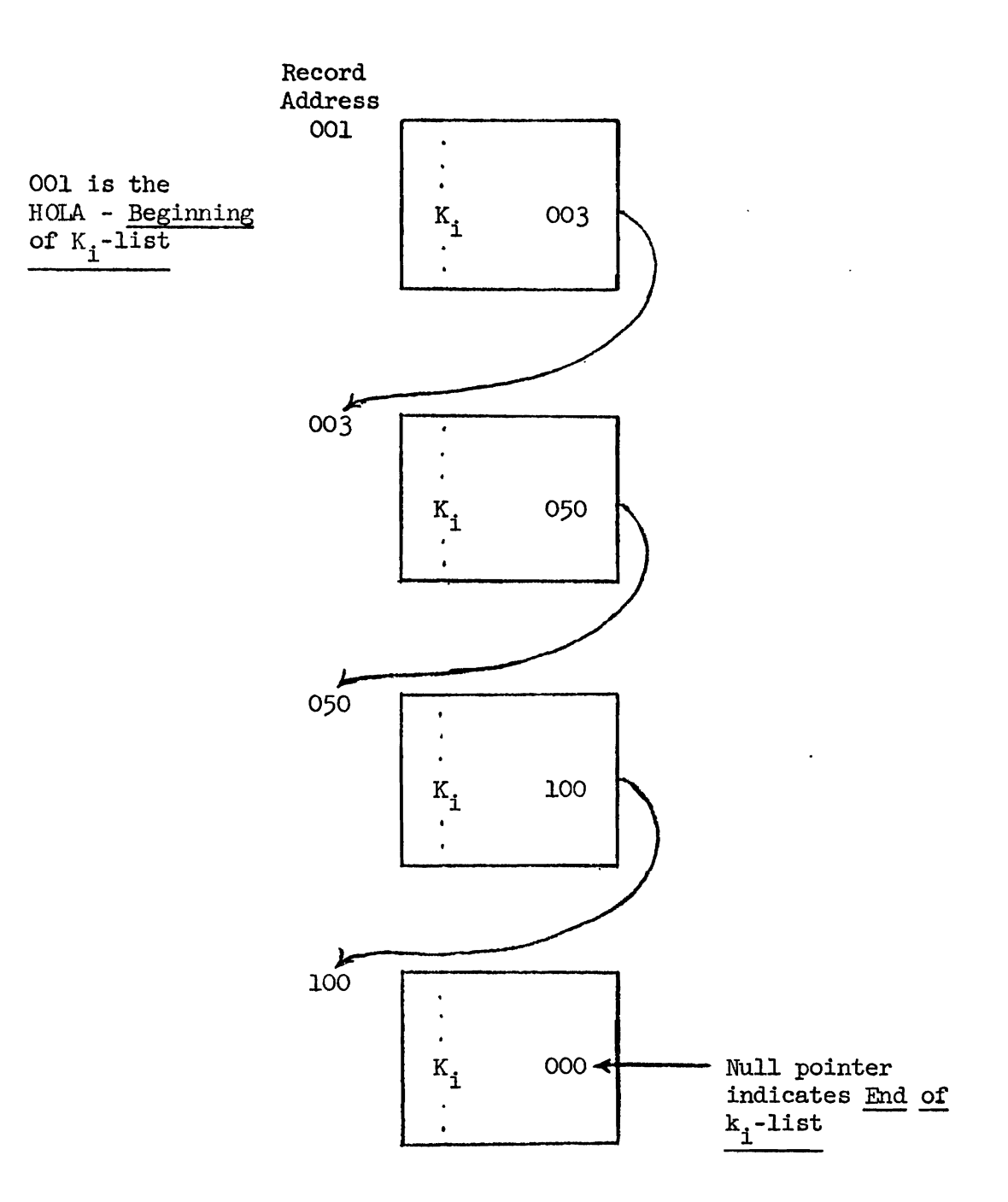

Figure 1: An illustration of a K<sub>i</sub>-list

 $-8-$ 

such that:

- i)  $a_1$  is the address of the beginning of the K<sub>1</sub>-list.
- ii) the record at the address  $a_i$  contains a  $K_i$ -pointer

 $a_{j+1}$  for  $j = 1, 2, ..., n-1$ .

This means that for a given  $K_i$ , a record cannot be in more than one  $K_i$ -list. The address of the first record in a  $K_i$ -list is known as a Head-of-List Address or HOIA for short, and this tern will be used hereafter when referring to the beginning address of any  $K_i$ -list. In Figure 1, a typical  $K_i$ -list is illustrated, showing the beginning and the end of the list and the pointers which chain the records together. 2.1.5 File and Directory

**<sup>A</sup>**- file is a set of records which completely contains all the K<sub>i</sub>-lists made up of those records. In other words, a file is a set, whose elements are records, which is the union of all the  $K_i$ -lists which contain the records. The HOLA's of all the  $K_i$ -lists in a given file must be carefully noted and kept separate from the **HOLA's** of the  $K_i$ -lists in another file because the same keyword, but with different meanings, can occur in both these files.

?his leads us to the concept of a directory for a file. **The**  directory associated with a file contains the HOLA's of all the  $K_i$ -lists in that file. For each keyword  $K_i$  used in the file, there is one entry in the directory, the form of the entry being shown in Example  $4$ . More precisely, a directory for a file is a sequence of m such entries where m is the number of different keywords used in the file.

-9.

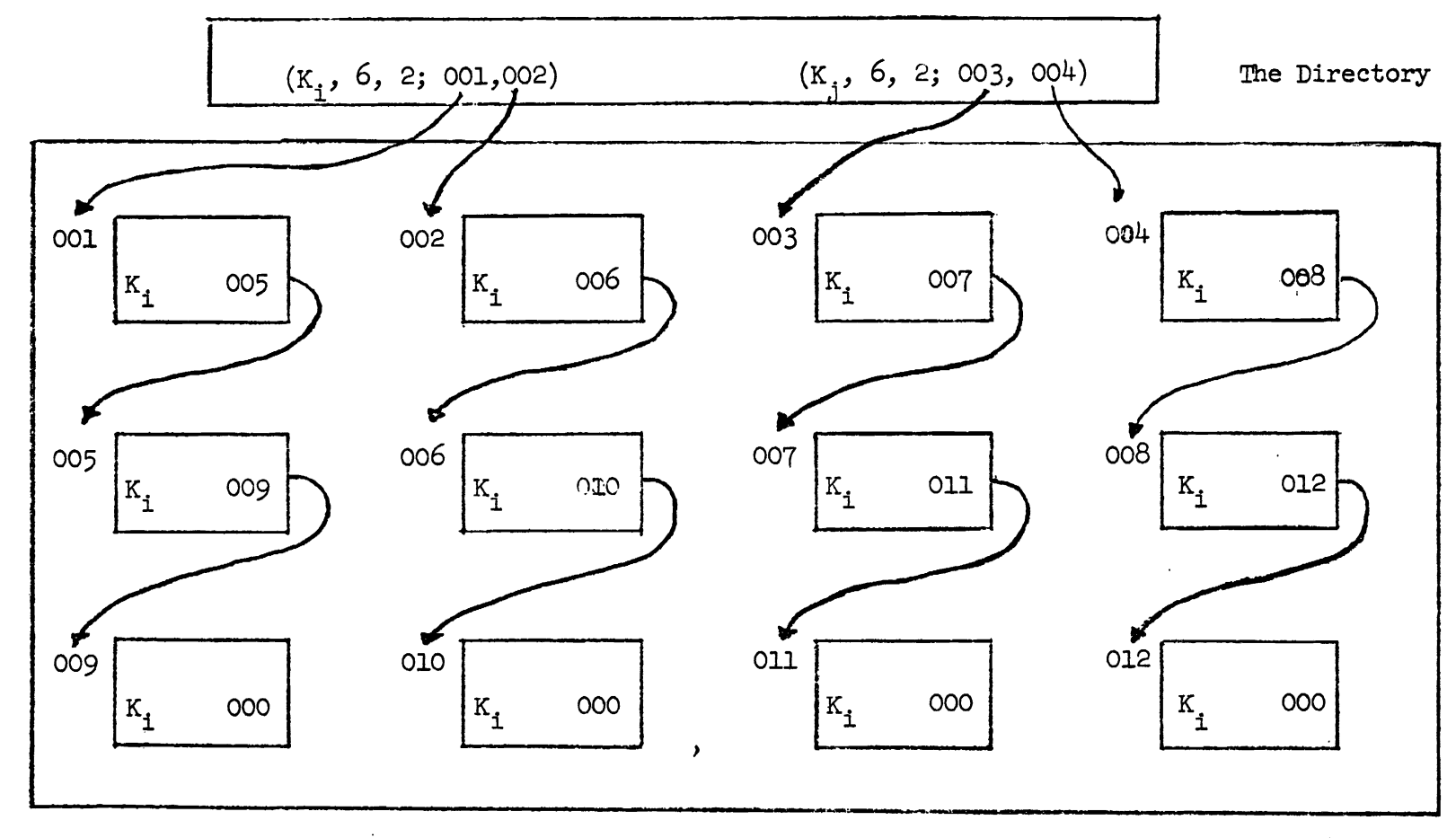

 $\pmb{\mathcal{L}}$ 

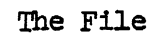

Figure 2: Example of a Generalized File Structure Showing the Logical Relationship Between the Directory Entries and the Keyword Lists

 $\mathbf{r}$ 

 $\blacksquare$  $\sigma$  $\mathbf{r}$ 

$$
(K_i, n_i, h_i; a_{i1}, a_{i2}, \ldots, a_{ih_i})
$$
  
\n
$$
K_i \quad - \text{ the i}^{th} \text{ keyword in the file F.}
$$
  
\n
$$
n_i \quad - \text{ the number of records in F containing the}
$$
  
\n
$$
k_{ij} \quad - \text{ the number of } K_i^{-1} \text{ lists in F.}
$$
  
\n
$$
a_{ij} \quad - \text{ the HOLA of the j}^{th} K_i^{-1} \text{list in F.}
$$

Example 4: Format of a directory entry

#### 2.1.6 Generalized File Structure

We can now define a generalized file structure as a file with its directory. This file structure is called generalized because it can be shown that many commonly used file structures such as inverted, indexsequential, and multilist are actually special cases of the generalized file structure [8]. An example of a generalized file structure is shown in Figure 2.

As was evident in the directory format, there **may:** be more than one list corresponding to a particular keyword  $K<sub>1</sub>$ , but these lists are mutually exclusive because of the definition for lists presented previously. In other words, a record containing the keyword  $K_i$ , cannot be in two different  $K_q$ -lists.

However, since a record **may** have more than one keyword, it may be in more than one keyword list. A record containing the keywords  $K_1$  and However, since a record may have more than one keyword, it may be<br>in more than one keyword list. A record containing the keywords  $K_i$  and<br> $K_j$  (with  $i \neq j$ ), is a member of <u>one</u>  $K_i$ -list and <u>one</u>  $K_j$ -list simultaneo For example, if a record contains both the keywords AUTHOR = LIEBERMAN and  $YEAR = 1960$ , then that record would be in both an  $AUTHOR = LIEBERMAN$  list and in-a YEAR = 1960 list. This is illustrated in Figure 3, where the

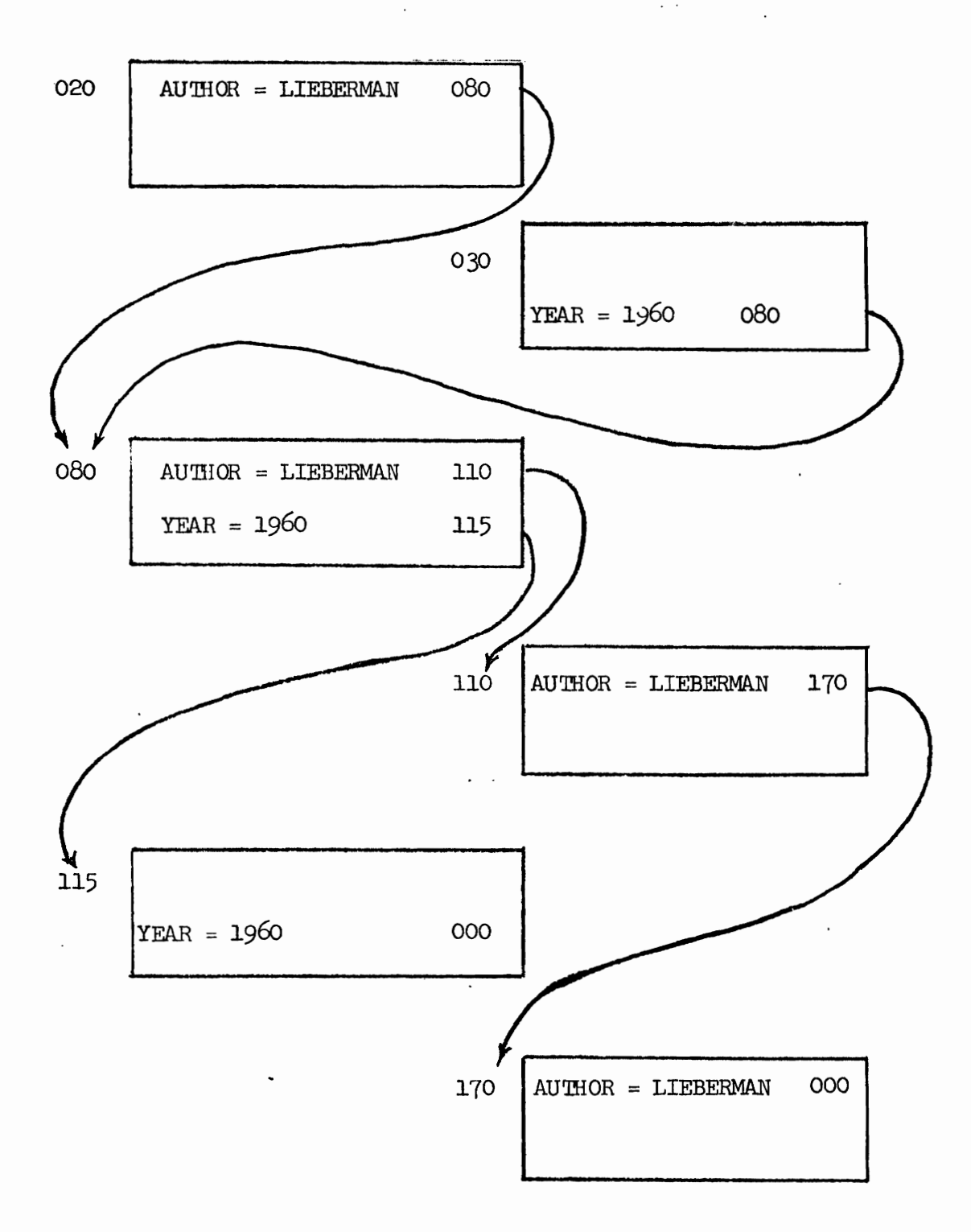

**Figure 3:** Example of intersecting K<sub>i</sub>-list and K<sub>j</sub>-list  $K_i$ : AUTHOR = LIEBERMAN **K~:** YEAR = **1960**  -

 $-12 -$ 

**AUTHOR** <sup>=</sup>LIEBERMAN list consists of records located at the addresses 020, 80, 110, and 170, and the **YEAR** <sup>=</sup>1960 list consists of records located at the addresses 03, **80,** 115.

#### 2.1.7 Request Description

When a person accesses a file, rarely does he want to see all of the records in the file. Rather, he usually wants to see only that part of the file which interests him. Such a partition can be accomplished by listing the addresses of the records which he wants. This, however, is cumbersome and requires much research on the user's part to find the addresses of the records in which he is interested. Another way to partition the file would be to describe the records of interest by listing their characterizing keywords in the form of a Boolean expression. This expression is called a user's request description. Using the propositional calculus, any Boolean expression can be uniquely written as a disjunct of conJuncts, known as the Disjunctive Normal Form **(DNF).**  Some typical request descriptions could be

4a: AU'MOR = MYRON **LIEBERMAN**   $4b:$  AUTHOR = MYRON LIEBERMAN  $\Lambda$  YEAR = 1960  $4c$ : (AUTHOR = MYRON LIEBERMAN  $\Lambda$  YEAR = 1960) **V** (AUTHOR = HIRSCH)

Example  $4$ : Typical request descriptions

**All** the request descriptions used in the EDMF will be in Disjunctive Normal Form.

 $-13-$ 

**<sup>A</sup>**record satisfies a user's request description when all the keywords in at least one of the conjuncts of the request description are in the record. A record containing only the keywords  $K_1$  and  $K_3$ satisfies the request description containing only one conjunct  $(K_1 \Lambda K_2)$ , but does not satisfy  $(K_1 \wedge K_2 \wedge K_3)$ . The problem of finding in a file, the addresses of records which satisfy a user's request description now lies with the EDMF and not the user.

#### 2.1.8 Entering the EDMF

There are two ways to enter the EDMF - either through a terminal command or through a system macro. This thesis will discuss only the aspect of the system macro. A discussion of the command entrance can be found in  $\lceil 10 \rceil$ .

It was decided that the best way for a non-conversational user to enter the DMF would be through the use of system macros. Each macro instruction generates a group of assembly language statements. One of the statements generated is a supervisor call. The supervisor call instruction (SVC) enables the program to switch from any state to the Interrupt Control State  $(P_2)$ , i.e., the SVC causes an interrupt. It is in the state  $P_3$ , through the use of the interrupt analyzer, that the supervisor decodes the SVC number and determines which routine should handle the interrupt. Statements that accompany the SVC in the macro expansion supply the necessary parameters for the processing of the user's request. Once the system knows how to respond to the interrupt, it switches to state  $P_p$  where interrupt responses are handled. For a diagramatic flow of the above process, see Figure  $4$ .

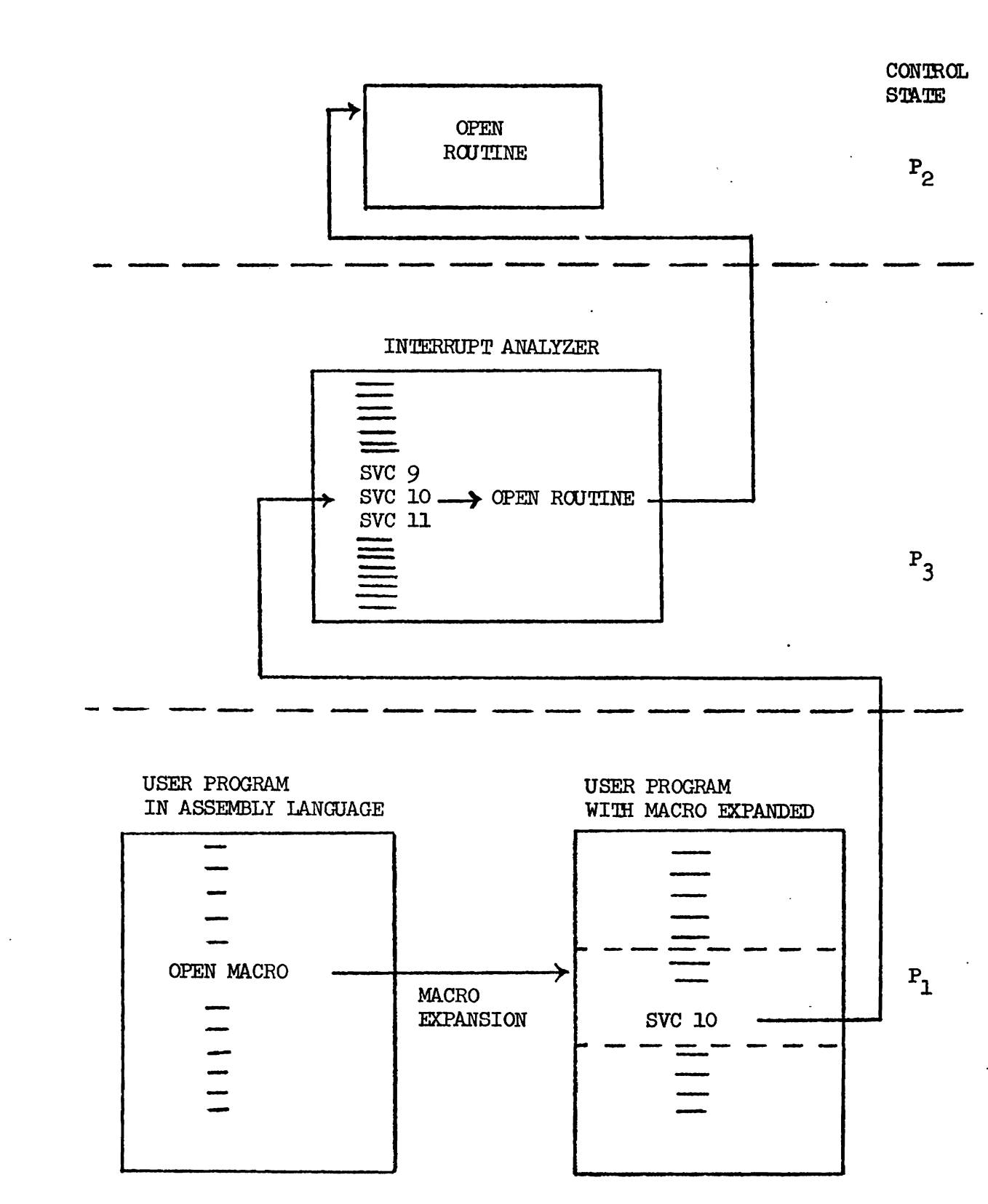

Figure 4: **Diagram of Interrupt Handling Process**  -

 $-15 -$ 

Macro instructions are extremely useful since they are located in a macro library accessible to allusers. Each time a user writes a macro instruction, the associated statements and the SVC are generated and incorporated into his program. The only information the user needs to know in using a macro is the proper way of calling it; all the other steps, the generation of instructions and the SVC, are done by the assembler.

Necessary background material has now been discussed and the remaining part of the chapter will devote itself to the open function. 2.2 Purpose of the Open Function

The purpose of the open function is to check the user's access rights to a specified partition of a file, to set up the necessary control blocks for processing the various service requests, and then to return control to the user. Since the open function assembles the necessary system control blocks for all the available service requests, it must be the first function called upon by the user. There are two routines that implement the open function. They are called OPNPROC and FIFDIRSI.  $(\text{Appendix } B, 1 \text{ and } B. 2)$ 

2.3 Access Control

I

2.3.1 Introduction

In any data management facility, the security and integrity of the records are as important as the ease with which processing occurs, **A** good system is one in which the security precautions are reliable enough to insure file protection while simultaneously not encumbering any of the processing mechanisms. Insuring the integrity of the files encourages users to store their files in the data management facility, and to enlarge the data base. Ease of using the system will encourage frequent use of this data base, leading to an orderly and efficient

utilization of information storage and dissemination.

2.3.2 File Level Check

In the Extended Data Management Facility (EDMF), the protection mechanism operates at three levels corresponding to the logical levels in any file structure. These are the file level, the record level, and the field level. This thesis will discuss only the file level check; a discussion **of** the other two levels of protection can be found in [4 1.

In general, and as it presently exists under the **TSOS** Data Management System (DMS) , a file level check is concerned with the security of the file as a whole, and controls any access whatsoever to the file. There are two possible types of file access - either the write, or the read option. If a file has the write option, then a user can update any or all of the existing file records, create new records, and read from the entire file. If, however, the read option is in effect, changes may not be made in the existing file, i.e., the user may only see the records. The present **TSOS DMS** protection scheme is an "all or none" type of response; that is, either the entire file is accessible to the user, or access is completely denied and the user's request is terminated. The important point here is that access is dependent on the accessibility of the entire file.

But there certainly are cases when a user should have access to certain portions of a file and not be entirely blocked out. For example, let us suppose that we are dealing with a company's file, named PRODUCTS IN PLANNING (PIP), which is a file of records consisting of information on products currently in the planning stages. Possible products could be televisions, radios, computers, etc. Let us also - .suppose that a user (call him USER A) has the authority to read **all** 

 $-17 -$ 

the records in this file except those pertaining to computers. Under the current system, access to the file would be denied due to the "all or none" phenomenon. Since USER a is not authorized to reference any of the records pertaining to computers, he is denied access to the entire file.

There are two possible ways to circumvent this problem. One would be to set up a second file which would consist of a subset of the records in the PIP FILE and would contain all the PIP records except those pertaining to computers. Now, USER A would have a file that he could access. But, hat if there exists a USER B who is allowed to work with all the records in the PIP file except those pertaining to televisions. Do you set up another file for him? This certainly would amount to a duplication of information and a large waste of storage space.

The other and more efficient way of avoiding the "all or none" restriction is by devisag a method which would allow access only to those partitions of a file that a user is authorized to handle, and block him out of those that are restricted to him. It is in this way that the Extended Data Management Facility handles the problem of file protection. In order to put this method into effect, there must be a way of validating a user's author\_zation and secondly, a way of partitioning a file. First, we will discuss the method used to partition a file.

#### **2.3.3** Partitioning the File

'Ihe expression used to partition a file for the open function is the same type of expression that will be used in requesting the retrieval uf records. It is a logical 'expression in Disjunctive Normal Form **(DW)**  where each element of a conjunct is a keyword of the file. This partitioning method is very flexible since it can be used for any file in

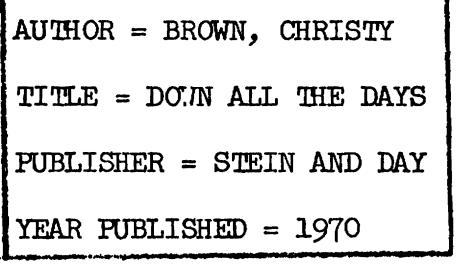

RECORD<sub>2</sub>

\*

i

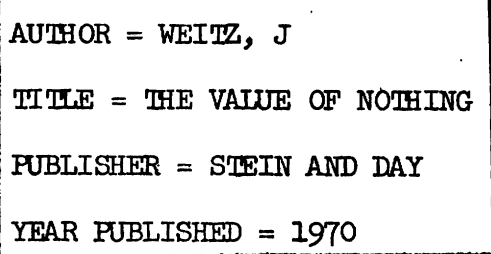

RECORD 3

 $\text{AUTHOR} = \text{TRAVERSE}$ , MILTON  $TTITE = EACH OTHER'S VICTIMS$ **ISHER** = SCRIBNER YEAR PUBLISHED = 1970

RECORD 4

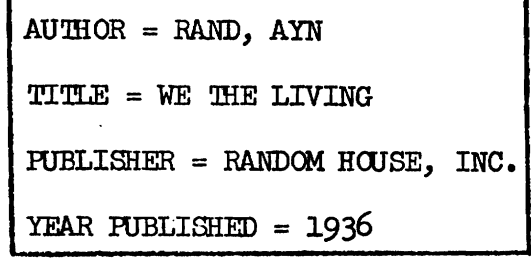

RECORD 5

**J** 

**A** 

AUrnOR = **RAND, Am**  TITLZ = ATLAS **SHRUGGEa PUBLISHER = RANDOM HOUSE, INC.** YEAR PUBLISHED = **1957** 

**Figure** *5:* **Library Catalogue File i** 

the system. In addition, it does not require that the user know the actual addresses of those records that he is interested in.

For purposes of illustration, let us say we had a library catalogue file with only the five records that appear in Figure 5. One partition of this file would be those records which refer to books that were published by Random House, Inc. in 1936. A DNF description would appear as:

 $(PUBLISHER = RANDOM HUSE, INC. A YEAR PUBLISHED = 1936)$ Only record  $4$  satisfies this description.

A second partition would be those books published by Stein and Dqy and those published by Random House, Inc.

(PUBLISKER = **STEIN** AND **DAY** *h* PUBLISHER = RANDOM **HWSE, INC.)**  Records 1, 2, 4, and 5 satisfy this description.

A third partition might be those books published by Stein and Day in 1970 and books that were published in 1957

 $(VUBLISHER = STEIN AND DAY A YEAR FUBLISHED = 1970) V$ 

 $(YEAR PUBLIC = 1957)$ 

The satisfactory records here are 1, 2, and 5.

2.3.4 User's Authority Item

In order to validate a user's authorization to access a file, the system must obtain information concerning the user's access rights to that particular file. %is information could be stored **in** a record at the head of each file. This type of security system would be fileoriented.

The EDMF does not take this approach but rather a user-oriented one. The EDMF creates a system file which is known as the Authority Item file. This file consists of a set of records with one record for each user. Each record is an individual user's authority item (UAI). The UAI's contain information pertaining to the user's access rights to the files maintained by the system. merefore, by examining a specific user's authority item the system can determine to what degree the user is allowed to utilize the existing files.

There are two advantages to this user-oriented type of protection. First of all, since all authorizing information is stored in a system file, it is better protected than if it were stored at the head of a user file. In this case, only the system is allowed to handle the information, thereby making the chance of user intervention very slight. **?he** second advantage is that updating authority information is quite routine. The user's authority information is all stored in one place the User's Authority Item. Since the system file's internal format is consistent with the internal format of the user files, the same retrieval and updating routines may be used. Additional processing routines for bhe authority items are unnecessary, consequently making the most efficient use of the EDMF retrieval and updating routines.

Upon the issuance of a call to the open function, the user's authority item is referenced. If access to the requested partition of a file is granted, processing continues with the necessary system control blocks being established; if access is denied, the system returns control to the user with an explanatory message.

2.4 Control Blocks

When access to a file is granted, the open function makes entries into two important system control blocks. One is the Service Status Block and the other is the File Status Block. --<br>-

#### 2.4.1 Service Status Block

Service Status Block<br>The <u>Service Status Block</u> ( Block (SSB) contains status information about every file processed by a user during a TSOS session  $\lceil 9 \rceil$ . It is useroriented, which means that each user of the system has his own **SSB,**  containing information relevant to only those files which he is using. **The** SSB is created when a user logs on to TSOS, remains with the user's task throughout its existence in TSOS, and is destroyed when the user logs off.

The purpose of the SSB is to eliminate duplicate retrievals of control information about the user files. It is certainly more worthwhile to use a small amount of storage space to hold the control information, than to spend processing time to re-retrieve it. The problem can best be illustrated as follows. Suppose a user opens a file under the system and then tries to retrieve some information. Due to the structure of the **TSOS** system, the retrieve request, as far as the system is concerned, is a separate entity from the previous open. This means that the processing routine for the retrieval must be able to check that the requested file has been previously opened. For security reasons, this information is kept in the SSB in privileged system memory. The first file to be opened by a user results in information being stored in the **SSB** section created during logon. All subsequent file openings cause additional **SSB**  sections (one per each file partition) to be chained to the initial section in a linked list. **Thus,** each user's **SSB** can grow as the number of files or their partitions referenced during a session grows. Consequently, there is one SSB section for each file partition that is requested.

One important point to note is that a file need not be opened to have an entry in the user's SSB. (See Chapter  $\frac{1}{4}$ ) What is relevant is whether or not the file's control information is already in storage. This could be the case if the file had been previously opened and then closed. If the file's control information is in storage, then addresses to this information can be found in the SSB. This procedure saves unnecessary retrievals and the waste of duplicate processing time. 2.4.2 File Status Block

The File Status Block (FSB) contains status information about every file that is currently being processed by any user during a TSOS session. It is file-oriented which means that an entry is made in the FSB **each**  time a user opens some partition of a file. This FSB **entry** is established immediately after the SSB block is created. Each file referenced **during**  a TSOS session has its own linked list whose entries include the following information; the user's Id, the type of open requested, and the partition of the file that has been opened.

The purpose of the FSB is to establish priorities relative to the use of the file. The problem can be illustrated as follows. Let us suppose that two users, USER **A** and USER B, want to work with FILE 1. USER A wants to read from the file while USER B wants to update it. Let us also assume that USER **A** issued his open request first. Then the system, by referencing the FSB, could establish that USER **A** has the priority and permit him to read from the file, while blocking **USER** B from updating it. Otherwise, USER A could possibly receive erroneous **informa**tion.

Now let us look at an example where partitioning plays a part. Going back to our library catalogue example (Figure 5), suppose that **USER A** vants to update that partition of the file which satibfies the **DNF** description

 $PUBLISER = RANDOM HUSE, INC. A YEAR FUBLISEE = 1936$ Recall that record  $4$  is the only member of this partition. Let us also suppose that **USER** B wants to read from the partition satisfying

 $($ PUBLISHER = STEIN AND DAY $)$  V  $($ PUBLISHER = RANDOM HOUSE, INC. $)$ me satisfactory records are 1, 2, 4, and 5. Again, **USER** A issued his open request first and therefore had priority. But, the only requested record that USER A and USER B have in common is record 4. The system references the FSB chain for the library catalogue file to determine the position of USER A's entry. USER A's entry precedes USER B's in the chain and therefore, A has priority. USERA is allowed to update record  $4$  while USER B is blocked out. But, USER B is allowed to read records 1, 2, and *5.* 

lbe individual FSB entries remain in the file list until the user closes the file, It is at this time that the user no longer holds any position in the priority list and therefore his FSB entry is removed.

2.5 Return to User

After both the SSB and **FSB** have been constructed, the system returns control to the user. If the user entered the system via an SVC call issued from a program, then control is returned to the instruction following the SVC call. If, however, entry was from a command, then control is returned to the Terminal Command Processor which returns control to the user at the terminal. The user, now in control, is free to continue ์<br>the execution of his program or call upon any other functions of the **EDMF**.

 $-24 -$ 

### 2.6 The **EDMF's** OPN Macro

One **way** of initiating the open function (see Sect. 2.1.8) is through the use of the EDMF macro named OPN. me **OPN** macro **has** three required parameters. One is the requested file name. **A** second is the type of open requested, i.e., either update or read. The third one can be either the actual partitioning description or the address of where this description can be found. For a more detailed discussion of this macro, please see Appendix **A.1** .

25

 $\sim$   $\sim$
#### CHAPTER 3

#### THE RETRIEVAL INITIALIZATION FUNCTION

3.1 Purpose<br>The main purpose of the Retrieval Initialization (RI) function is to optimize the retrieval processing and to obtain necessary information for the actual record retrieval. This information includes prime keywords, ISAM keys and Record Format numbers. But, before this information is obtained, the control blocks that were established by the open function must be checked.

# 3.2 Control Blocks

In order for the processing of the actual retrieval mechanism to start, the user must have previously issued a satisfactory open request. If this was the case, then there is an **SSB** entry for that partition of **the**  file that he wishes to reference. **As** the first step in the processing of the RI function, it checks the SSB entries. If the required entry is found, then a TSOS DMS open macro is issued. If the SSB entry does not exist, the processing of the retrieval initialization function is terminated and an explanatory error message is returned to the user. 3.2.1 DMS Open

The TSOS DMS open must precede any call for the primitive storage and retrieval routines. Without the DMS open, the primitive routines cannot access the file. The primitive routines actually perform, through the data management facilities provided by the operating system, the input and output of records for other system components. These routines handle the actual reading and writing of the data records, the manipulation of the files' directories, and the generation and updating of the records and directories of the files.

- 26 -

In processing the retrieval optimization algorithm, the RI function needs to reference the file's directory. In order to use the directory routines, a DMS open must be issued. This brings us to an important point relative to the issuance of the **DMS** open. There are two possible times that the DMS open macro could be issued: either during the processing of the EDMF's open function or during the RI function. It was decided that the best time would be during the processing of the RI function. This decision was made for the following reason. Once a **DMS** open is issued, entry into the opened file is blocked to other users until a **DMS** close is issued. me routines that actually require a **DMS**  open, that is, the primitive routines that handle the requested file's directories and/or records, are not needed until the RI phase of the EDMF. Therefore, the issuance of a DMS open during the EDMF's open function would block the requested file from other users for **.a** longer period of time than necessary.

# 3.3 Retrieval Optimization

In an attempt to make the retrieval system as efficient as possible, an optimizing retrieval method was needed to minimize the time required to process a retrieval request. The algorithm chosen for the optimization phase was part of the General Retrieval Algorithm as suggested by D. Hsiao and F. Harary in their paper titled **"A** Formal System for Information Retrieval From Files"  $[8]$ . The first step of the algorithm involves the selection of prime keywords from the user's **DNF** description of requested records.

- 27 ·

### 3.3.1 Prime Keywords

As you recall, each user's **DNF** request description consists of one or more conjuncts whose elements are keywords of the file. For example, a possible DNF description could be

$$
(\kappa_1 \wedge \kappa_2 \wedge \kappa_3) \vee \kappa_4
$$

where the  $K_i$  are keywords of the file. For the purposes of this example let us say that

$$
K_1: \text{AUTHOR} = \text{SMTH}
$$
\n
$$
K_2: \text{YEAR} = 1964
$$
\n
$$
K_3: \text{TOPIC} = \text{MATH}
$$
\n
$$
K_1: \text{AUTHOR} = \text{COHER}
$$

Our description would then appear as follows:

 $(AUTHOR = SMTH$   $\Lambda$   $YEAR = 1964$   $\Lambda$  TOPIC = MATH) V  $(AUTHOR = COMEN)$ Associated with each of the keywords. in the file's directory is the number of records in the file in which the keyword appears. Ihe prime keyword is defined as that keyword of the conjunct which appears in the least number of records in the file. Going back to our example: let N be the number of records in which a keyword appears, and let the following correspondence be established:

<u>Keyword</u> is a new second in the second in the second in the second in the second in  $\mathbf{N}$  $K_1$  **AUTHOR** = SMITH 10 **K2** YEAR = 1964 **<sup>15</sup>**  $K_{\mathbf{Q}}$ TOPIC = **MAM 2**   $K_h$  AUTHOR = COHEN 15

For the first conjunct  $(K_1 \wedge K_2 \wedge K_3)$ ,  $K_3$  would be the prime keyword since only 2 records exist in the file that contain TOPIC = **MATH.** 'Ihe -<br>prime keyword for the second conjunct must be  $K_{\mu}$  since it is the sole

member of the conjunct.

Now, how does the designation of prime keywords relate to optimizing the retrieval? First of all, we only want to retrieve those records that satisfy each conjunct. Since a record can only satisfy a conjunct by containing every keyword in the conjunct, all satisfactory records mst contain the prime keyword. Thus searching the file using the prime keyword, i. *e.,* actually retrieving the least number of records that could possibly satisfy the expression, minimizes the costly time of actual retrieval and thereby results in an optimum retrieval scheme.

The selection of the prime keywords is accomplished in a routine called RETRIEVE. The RETRIEVE routine also picks up the ISAM keys. 3.4 ISAM Keys

In order for the primitive routines to actually retrieve records, they must know the locations of the requested records. The address of the record location depends on the type of access method used to store the records. The EDMF utilizes RCA's TSOS Data Management System Indexed Sequential Access Method (ISAM) for device level input/output. In this access method, each record of a file is assigned a key, a number from **0** to 99,999,999. This number allows one to refer to a record by a logical address (its  $ISAM$  key) instead of a physical disk address  $[6]$ .

Once the prime keyword for a conjunct is established, the RETRIEVE routine must pick up the corresponding ISAM keys for the actual record retrieval. Again, the RETRIEVE routine returns to the directory. Associated with each keyword in the directory are the head of list addresses (HOLA) . These head of list addresses are **ISAM** keys whose records contain that keyword [ 3 1. The **RETRIEVE** routine then makes a list of all HOLh's that correspond to the prime keywords of the description. **Once** 

- 29

this is finished, corresponding record format numbers must be established.

3.5 Record Format Numbers

One of the major design criteria used in determining the form of the EDMF records and their control information is as follows. As much information as possible should be removed from the record and stored as file control information. This prevents duplication of information appearing in many records, thus making files smaller. In other words, general structural information is centralized into one file control block rather than decentralized in the individual records.

When records are collected into a file, the usual case is that all records have similar attributes, because they contain the same type of information. For example, all records in a file of library books are likely to contain the attribute "Author". Thus it is reasonable to expect that there are only a limited number of different attributes in a file. In order to save space in the file, the attributes are removed from the records and placed in a file control block called the Record Format Block (RFB). Associated with each attribute in the RFB is a format number. It is this fomnat number and not the entire attribute that is stored in the record [ 91. A detailed specification of the **RFB** can be found in Appendix C **.3** .

After a record has been retrieved from disk, it is necessary for the record validating function  $[4]$  to determine if it satisfies the user's description. In order to do this, it must check to see if all the keywords of a conjunct can be found in the record. Since only the format numbers and not the actual attributes are stored in the record, it is . necessary to determine the corresponding format numbers before the record **d**  validating function can operate. The program that performs this service

30

for the RI function is called FORPROG. It checks the attributes in the user's request description against those in the RFB and then makes a list of corresponding format numbers.

## 3.6 Control Passed to the File Searching Function

Once the lists of prime keywords, **ISAM** keys, and Record Format numbers are established, the work of the Retrieval Initialization function is finished. The lists and supervisor control is then passed to the File Searching Function  $\lceil 4 \rceil$ . After the File Searching, Record Validating and Record Formatting functions  $[4]$  have completely processed the request, the system initiates a DMS close macro. The file can now be actively accessed by other users subject to the priorities established in the File Status Blocks.

#### 3.7 The EDMF's RETR Macro

One entrance to the Retrieval Initialization function is through the use of the EDMF's RETR macro. This macro has six possible parameters. **Of** these six parameters at least three and not more than five may appear in one macro call. Two of the required parameters are the file name and the output specification. The third required parameter can be either the user's retrieval request description or the address where this description can be found. The fourth parameter, which is optional, is the maximum number of satisfactory records that the user wants retrieved. If this parameter is omitted, all the records satisfying the request description will be outputted to the user. The fifth parameter would be a label. For a more detailed discussion of the RETR macro, see Appendix  $A.2$ .

- 31 -

#### CHAPTER 4

#### THE CLOSE FUNCTION

## $4.1$  Purpose

The purpose of the close function is to remove a user's priority hold over a specified partition of a file. **A** user initiates the **EDMF1s**  close function when he no longer desires to work with the partition of a file that he had previously opened. The close function makes necessary changes in the control blocks, the SSB and FSB, to indicate that the user has finished all processing of the specified partition of the file. Once this has been done, the user no longer has access to the partition. If he wishes to work with it again, he must re-initiate the EDMF open function. The close function is therefore the last EDMF function that a user would call upon. **The** routine that implements the close function is called  $CLSEPROC.$  (Appendix  $B.6$ )

# 4.2 Control Blocks

During the processing of the open function, a Service Status Block and a File Status Block were created (see Section  $2.4$ ). The FSB entry established for the user a position in a priority list relative to the use of the specified file partition. Now that the user has finished working with that partition, he should not maintain his position in the. priority list. He no longer has the right to block out other users fram accessing the records of the partition. Therefore, the system removes his **FSB** entry from the priority list and also indicates in the corresponding SSB entry that the EDMF close function has been referenced and that the partition is not open for his use.

 $-32-$ 

# **4.3** Return to User

After both the **FSB** and **SSB** have been updated, the system returns control to the user. The user is now free to continue processing *aqy*  other files that he had opened, initiate the **EDMF** open function for another file partition or terminate his session.

## 4.4 me **EDMF"s CLSE** Macro

One entrance to the close function is through the use of the EDMF's **CLSE** macro. This macro has three possible parameters. **Of'** these three parameters at least one, and not more than two, may appear in one macro call. The required parameter is the file name. The optional one can be either the actual partitioning description or the address of where this description can be found. If the optional parameter is mitted, the system asswnes that the user wants to close out all the partitions of the specified file that he had opened. Otherwise, only the specified partition is closed. For a more detailed discussion of the **CLSE** macro, see Appendix **A. <sup>3</sup>**.

#### CHAPTER 5

#### **SUMMARY**

me Extended Data Management Facility (EDMI?) was implemented to provide a general purpose data management system for the orderly accumulation and dissemination of information. The EDMF utilizes a generalized file structure and an efficient retrieval algorithm for efficient data management.

It was the purpose of this thesis to discuss a portion of the Supervisor's task in the EDMF. The task is to direct the Facility's handling of a user's request and by so doing, the Supervisor assumes the oles of "doorman", "foreman", "administrator", and "dispatcher". In order for the Supervisor to fulfill its task and satisfy its roles, it performs five main functions: Access Control, Retrieval Initialization, File Searching, Record Validating, and Record Formatting. The last three functions, File Searching, Record Validating and Record Formatting, are the functions which partially fulfill the roles of "foreman", "administrator" and "dispatcher". They are discussed in detail in [4]. This thesis has discussed the Access Control and Retrieval Initialization Functions **<sup>I</sup>** with special emphasis on the Retrieval Optimization subfunction.

These functions fulfill the role of "doorman" and partially those of "foreman" and "administrator". As you remember, macro instructions are used as the "doorman's" entrance into the request handling routines. The Prime Keyword search (Retrieval Optimization subfunction) of the user's **DNF** Boolean request expression is the "foreman's" method of optimizing the retrieval strategy. The "administrator's" role is fulfilled by the Access Control function. It maintains the security control over file access by checking the user's authority item before processing his request.

 $-34$  -

#### **BIBLIOGRAPHY**

- 1. Chen, T., et al., "An Interim Report on the Implementation of the Integrated Facility," Project Report, The Moore School of Electrical Engineering, University of Pennsylvania, April, 1970.
- 2. Corwin, B., et al., "An Integrated Information Storage, Retrieval and Dissemination Facility," Project Report, The Moore School of Electrical Engineering, University of Pennsylvania, June, 1969.
- 3. Desiato, B., "Directory Constructing and Decoding in a Generalized File Structure," M.Sc. Thesis, The Moore School of Electrical Engineering, University of Pennsylvania, work in progress.
- 4. Ets, A. R., "The File Searching, Record Validating and Record Formatting mnctions of the Supervisor for an Ektended Data Management Facility," M.Sc. Thesis, The Moore School **of** Electrical Engineering, University of Pennsylvania, August, 1970.
- 5. Gana, J., "A Command and Query Language Assembler for an Extended Data Management System," M.Sc. Thesis, The Moore School of Electrical Engineering, University of Pennsylvania, work in progress.
- 6. Horton, M., "Reading, Writing, Creating and Updating Records and Files in a Generalized File Structure," M.Sc. Thesis, The Moore School of Electrical Engineering, University of Pennsylvania, work in progress.
- 7. Hsiao, D. K., "A File System for a Problem Solving Facility," Ph.D. Dissertation, The Moore School of ELectrical Engineering, University of Pennsylvania, **my** 1968.
- 8. Hsiao, D. K. and Harary, F., "A Formal System for Information Retrieval From Files," Communications of the ACM, Vol. 13, No. 2, February, 1970.
- 9. Manola, F., "An Extended Data Management Facility for a General Purpose Time Sharing System," M.Sc. Thesis, The Moore School of Electrical Engineering, University of Pennsylvania, work **.in** progress.
- 10. McDonald, J., "A Command and Query Language Interpreter for an Extended Data Management System," M.Sc. Thesis, The Moore School of Electrical Engineering, University'of Pennsylvania, August, 1970,
- 11. Wexelblat, R., "The Development and Mechanization of a Problem Solving Facility," Ph.D. Dissertation, Tne Moore School of Electrical Engineering, University of Pennsylvania, December, **1965.**

 $-36$  -

# APPENDIX **A**

#### MACROS

A.l Open Macro

Name: OPN

Type: Keyword

Four possible keywords - maximum of three permissable at one time - minimum of two required.

#### Required

- 1) FILENAM name of the file (up to 54 characters)
- **2)\*(a)** DESCRIP the actual partitioning logical expression in DNF form (up to 127 characters, due to the system's restriction on the length of parameters). Single quotes must enclose the expression and any internal quotes or ampersands must be doubled. See the examples.
	- \*(b) DESADDR this parameter is mnemonic for description address and it must be used when the desired **DNF** partitioning expression is longer than 127 , characters. Zhis necessitates the placement of the logical expression in an area external to the macro and it is referenced by a symbolic address .

 $A - 1$ 

Optional

1) TYPE - the type of open requested

(a) READ - can only read from the file. Default case.

**(b)** UPMTE - can read and write to the file.

Examples of Macro Calls

 $1)$ OPN FILENAM=\$HORTON MULTTES 3, TYPE=READ, DESCRIP='AUTHOR= BENNET'

 $2)$ OPN FILENAM=MULILTES **3,** TYPE=UPMTE, DESADDR=LOGEXPl

**LOGEXP1**  $DC$ C'MONTH=MAY & XEAR=1965 ''OR'' KEY PHRASES=INFORMATION **STORAGE** AND RETRIEVAL && PUBLISHER=THE MOORE SCHOOL OF ELECTRICAL ENGINEERING OF THE UNIVERSITY OF<br>PENNSYLVANIA'<br>Note: \* - Only one of these may be used in one macro call. PENNSYLVANIA '

A.l.l Generated Parameter List

The OPN macro generates a parameter list whose address is placed in Register 1 and which is passed on to a handling routine via an SVC call. Ihe generated parameter list has the following format:

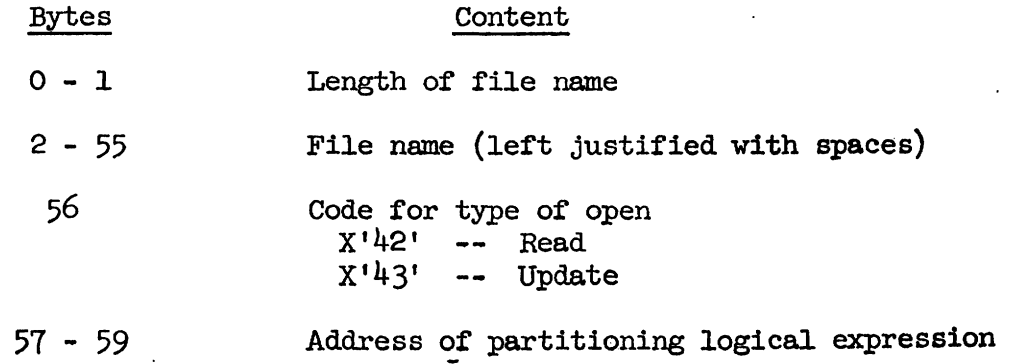

 $\bullet$ 

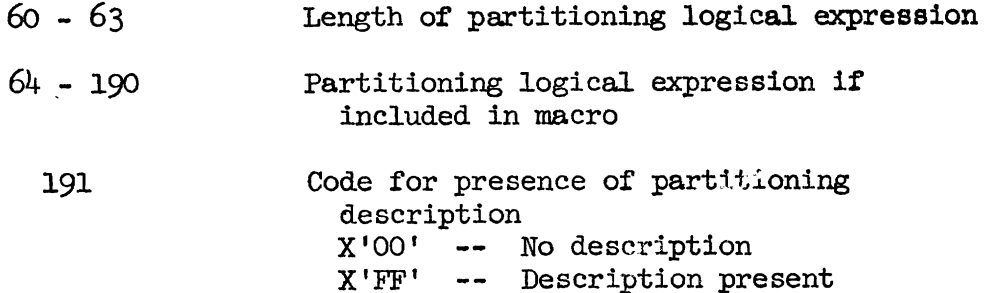

 $A-3$ 

- A.2 Retrieval Macro
	- Name: RETR
	- Type: Keyword

Six possible keywords - maximum of five permissable at one time - minimum of three required.

#### Required

- 1) FILENAM name of the file (up to 54 characters)
- 2) CUTSPEC output specification (up to **10.** characters) (a) CORE - output is in special core format  $[4]$  in core to be used by program
	- (b) CCUNT the system returns with the number of satisfactory records and not the actual records
	- (c) PRINT output is sent to the printer
	- (d) TTY output sent to teletype. Default case.
- $3) * (a)$  DESCRIP the actual partitioning logical expression in DNF form (up to 127 characters, due to the system's restriction on the length of parameters) . Single quotes must enclose the expression and any internal quotes or ampersands must be doubled. See the examples.
	- \*(b) DESADDR this parameter is mnemonic for description address and it must be used when the desired DNF partition- ing expression is longer than 127

 $A - 4$ 

**characters. %is necessitates the placement of the logical expression**  in an area external to the macro and **it is referenced by a symbolic address.** 

# **Optional**

- **1)** RECNO **the number of desired records satisfying the description.. If this parameter is omitted, all the records. satisfying the request will be presented to the user.**
- 2) LABEL **name associated with RETR macro will be used**  in a CONTINUE [97.

**Examples of Macro Calls** 

- $\mathbf{L}$ RETR FILENAM=MULTTES1, RECNO=10, DESCRIP='AUTHOR=SMITH && YEAR=1964 ''OR'' TOPIC=LISP', CUTSPEC=PRINT
- 2) **RETR** FILENAM=MULTTES3, CUTSPEC=CORE, DESADDR=LOGEXP2, LABEL= **AGAIN**
- 3) **RETR FILENAM=MULTTES1,** *O***UTSPEC=COUNT, DESADDR=LOGEXP2**

LOGEXP2  $DC$ C'AUTHOR=MANOLA && YEAR=1970 && TOPIC=INFORMATION **STORAGE** AND **REmIEVAL** && PUBLISHER=IDLE: **MOORE SCHOOL OF ELEC?IIICAL ENGINEERING OF** IXE **UNIVERSITY OF PENNSYLVANIA ' 'OR'' TOPIC=MATHEMATICS'** 

**Note:** \*- **Only one of these** may **be used in one macro call.** 

 $A-5$ 

A.2.1 Generated Parameter List

The RETR macro generates a parameter list whose address is placed in Register 1 and which is passed on to a handling routine via an SVC call. The generated parameter list has the following format:

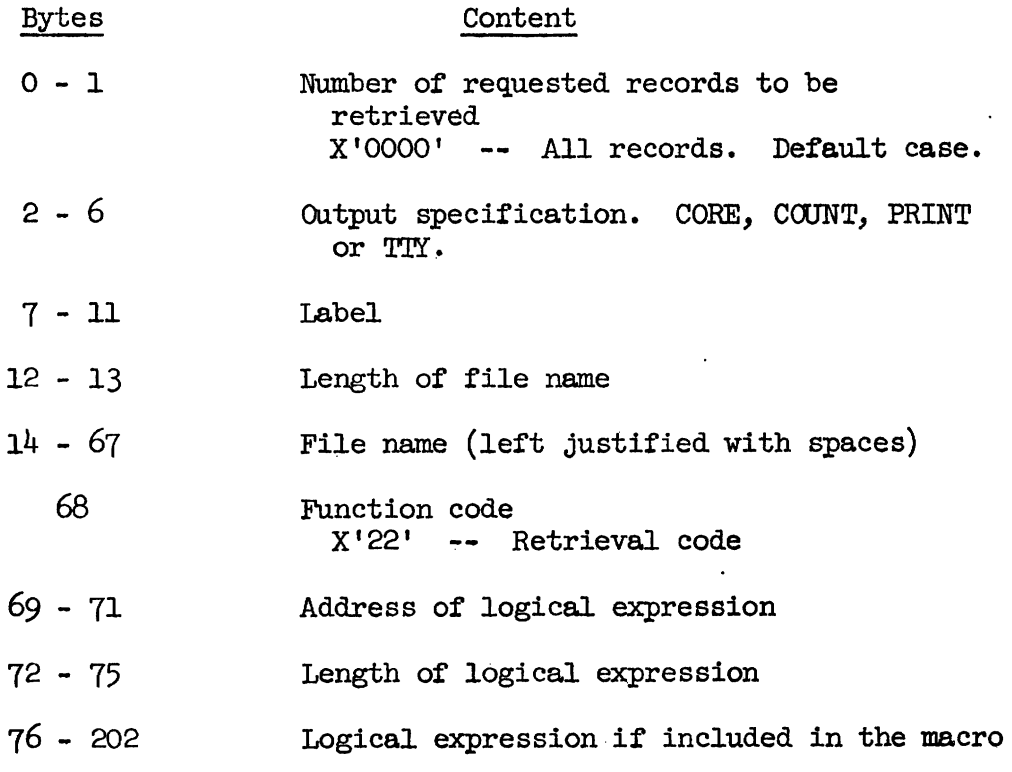

**A.** 3 Close Macro

Name: **CLSE** 

**me:** Keyword

Three possible keywords - maximum of two permissable at one time - one required.

#### Required

1) **FILENAM** - name of the file (up to 54 characters) Optional

 $1)*(a)$  DESCRIP - the actual partitioning logical expression in DNF form (up to 127 characters, due to the system's restriction on the length of parameters). Single quotes must enclose the expression and any internal quotes or ampersands must be doubled. See the examples.

 $*(b)$  DESADDR - this parameter is mnemonic for description address and it must be used when the desired DNF partitioning expression is longer than **127**  characters. **This** necessitates the placement of the logical expression in an area external to the macro and it is referenced by a symbolic address.

**I** 

Examples of Macro Calls

 $1)$ CLSE FILENAM=\$HORTON. MULTIES3

 $(2)$ CLSE FILENAM=\$HORTON. MULTTES3, DESCRIP='AUTHOR=BITNET'

 $3)$ CLSE FILENAM=MULTTES 3, DESADDR=LOGEXP3

LOGEXP3 DC C'MONTH=MAY && YEAR=1965 ''OR'' KEY PHRASES=INFORMATION STORAGE AND RETRIEVAL && PUBLISHER=THE MOORE SCHOOL OF ELECTRICAL ENGINEERING OF THE UNIVERSITY OF PENNSYLVANIA'<br>Note: \* - Only one of these may be used in one macro call.

A.3.1 Generated Parameter List

Tne **CZSE** macro generates a parameter list whose address is placed in Register 1 and which is passed on to a handling routine **via** an SVC call. **The** generated parameter list has the following format:

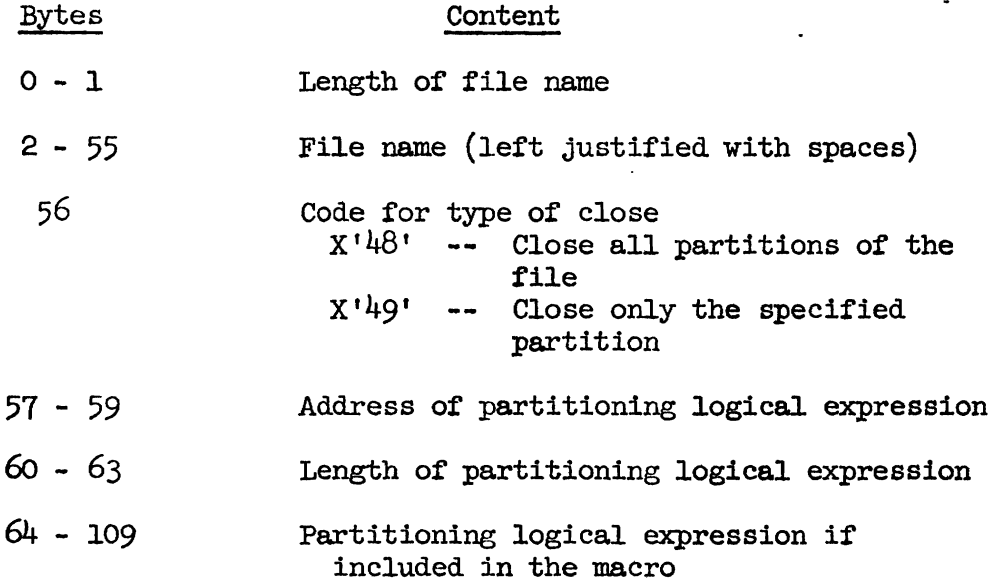

 $A - B$ 

#### APPENDIX **B**

#### ROUTINES

#### B.l Routine OPWROC

The OPNPROC routine is the first of two routines that implement the Open Function of the EDMF'. This routine checks the user's access rights to the specified partition of a file **and** sets up the SSB and FSB control blocks.

B.l.l Entry Points

OPNPROC has three entry points. The entrance via an SVC call is at OPNPROC while the command entrance is at **OOPN.** The FIFBLOCK entrance is used when only the FCB for the File of Files (FIF) is needed.

B.1.2 Bit Points

There is only one exit point for this routine. It begins at **BREXURN**  where control is returned to the calling program.

#### B.1.3 External Subroutine Cdls

There are eight external subroutines that may be called upon by OPNFROC. One is **AIRETR** which retrieves the user's authority item. **<sup>A</sup>** second is AUTHCHK which checks the user's access rights to the specified partition of a file. A third is to the location ESQCAT to obtain the task number. A fourth external subroutine is FIFDIRS1. FIFDIRS1 is used to, retrieve the File Information Block **(FIB)** for the specified file. me following three are entry points in the SSBOPTR routine [9]. SSBACQR is used to obtain the SSB chain for a specified user. **SSBLOGON** is used to establish the SSB chain if it has not already been done and **SSBGTNU** is used to obtain a new SSB block to link to the user's **SSB** chain.

 $B-1$ 

The eighth external subroutine is FSBOPTR. This subroutine is used to establish the FSB entries. The DSECTS that are associated with the SSBOPTR and FSBOPTR routines are the following: to establish the FSB e<br>SSBOPTR and FSBOPTR ro<br>Name Bytes<br>SSB percent

 $\mathcal{L}^{\mathcal{L}}(\mathcal{L}^{\mathcal{L}})$  . The set of  $\mathcal{L}^{\mathcal{L}}(\mathcal{L}^{\mathcal{L}})$ 

 $\ddot{\bullet}$ 

 $\mathbf{r}$ 

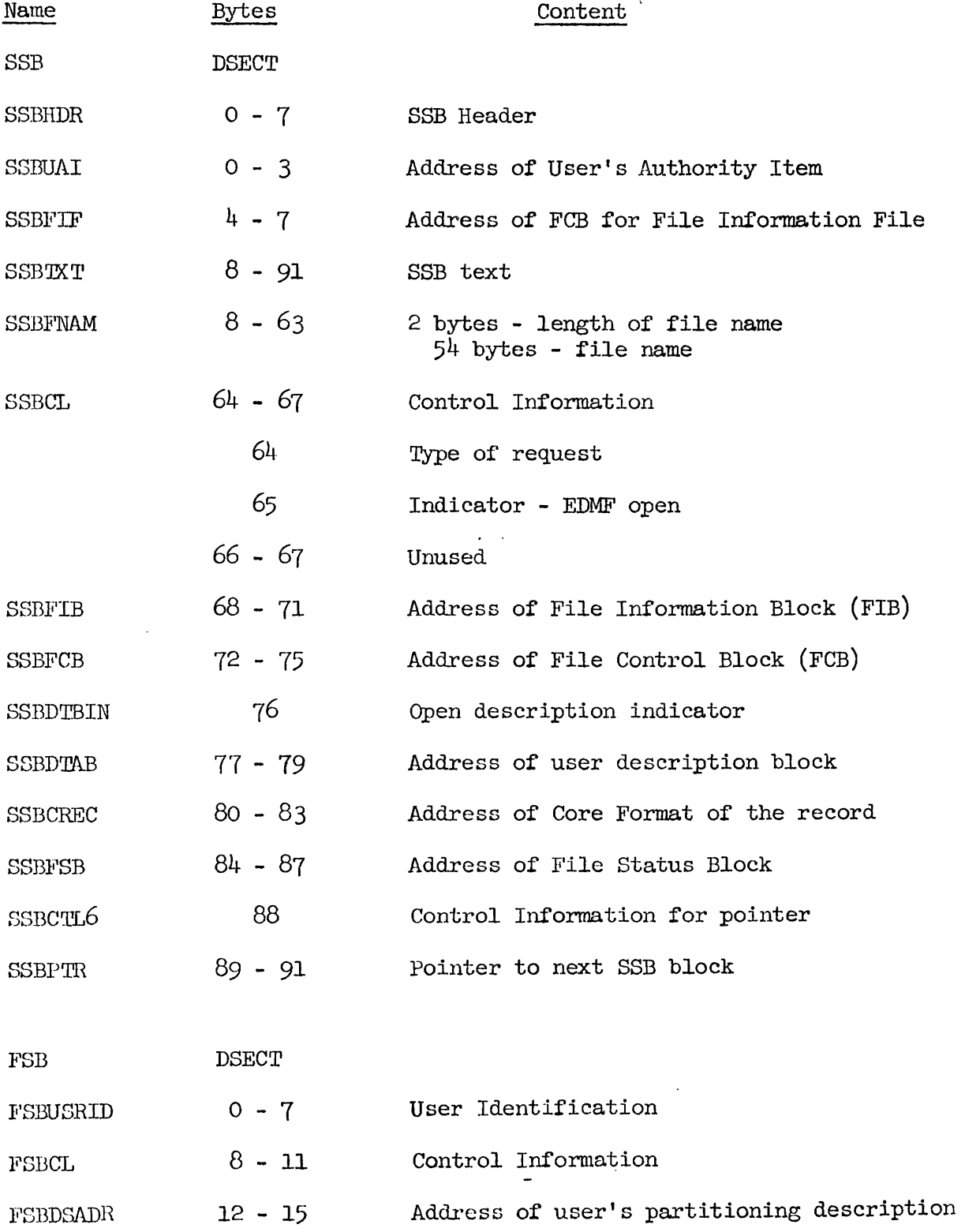

 $\bar{\phantom{a}}$ 

 $\sim$  .

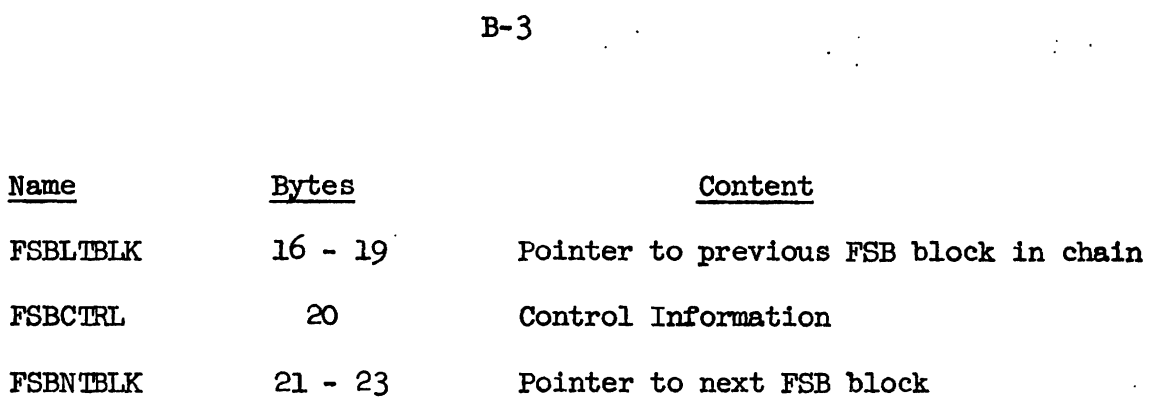

~.1.4 Input Parameter List

The address of the input parameter list (PARAMOP) must be in Register 1 and Register 13 must contain the address of the calling routine's save area. Register 1 and Register 13 must contain the address<br>
routine's save area.<br>
Name Bytes Content<br>
PARAMOP DSECT

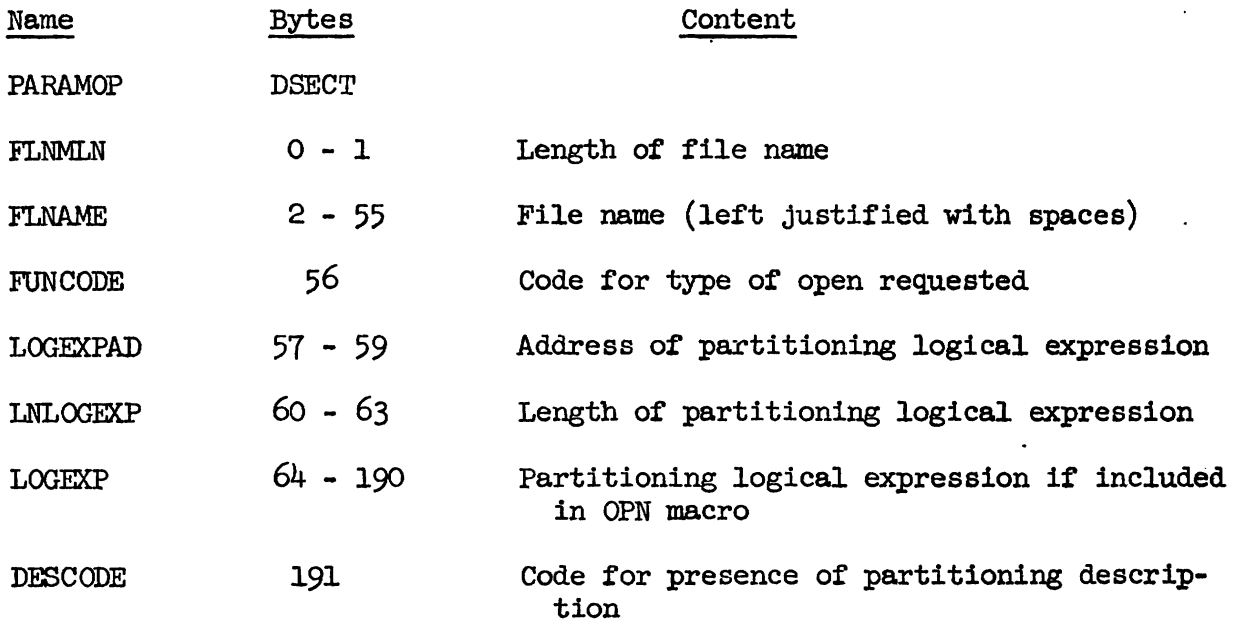

# **3.1.5** Register Conventions

The registers in OPNPROC are assigned in the following manner:

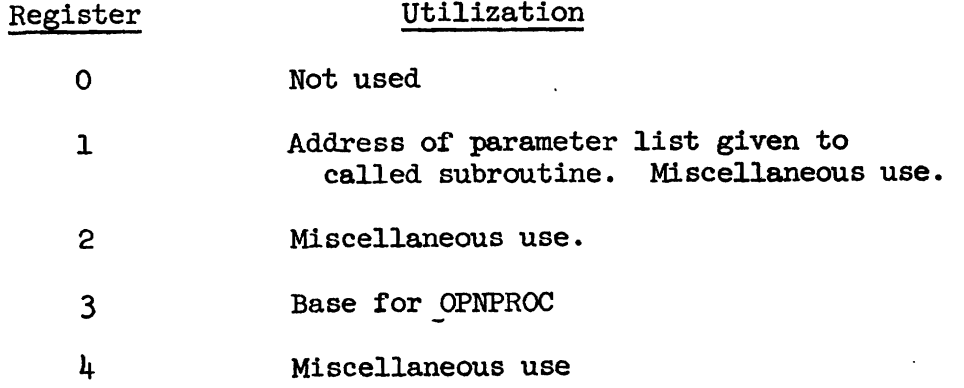

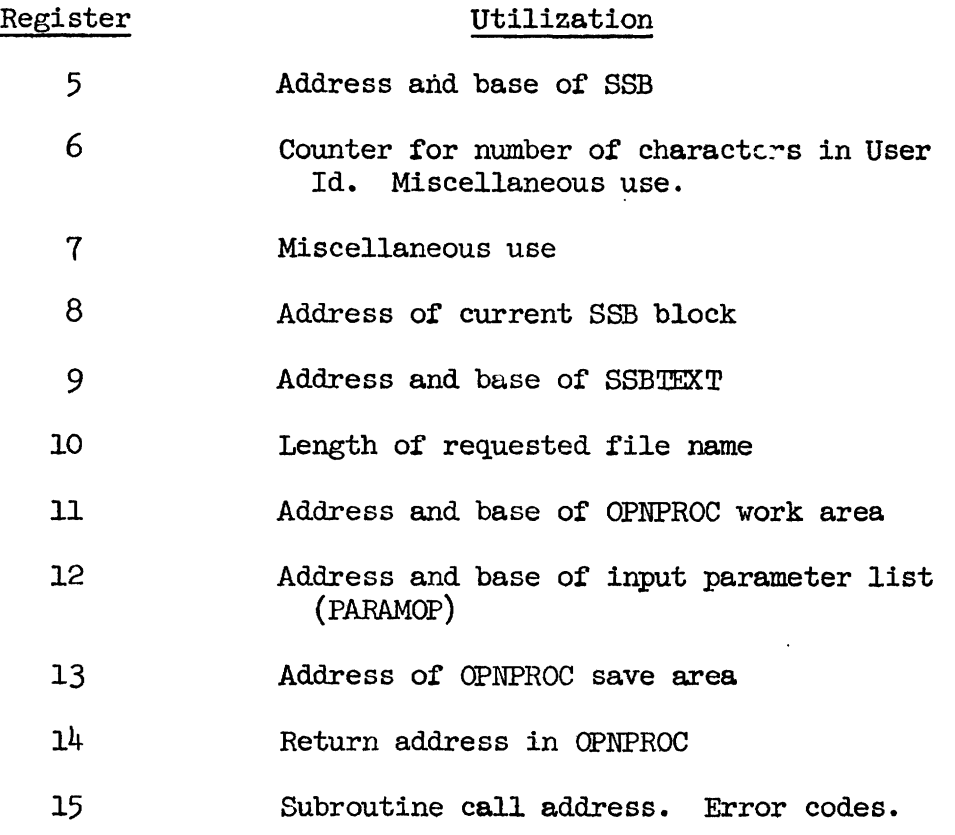

# B.1.6 Internal Work Area

The internal work area (OPENRQ) used by OPNPROC also contains the parameter lists for some of the routines called by OPNPROC. The DPLISTA list is passed to AU'MCHK while PAROPEN is passed to FIFDIRSl. The work area has the following format: I ist is passed to AUTHO<br>area has the following<br>Name Bytes<br>OPENEO DSECT

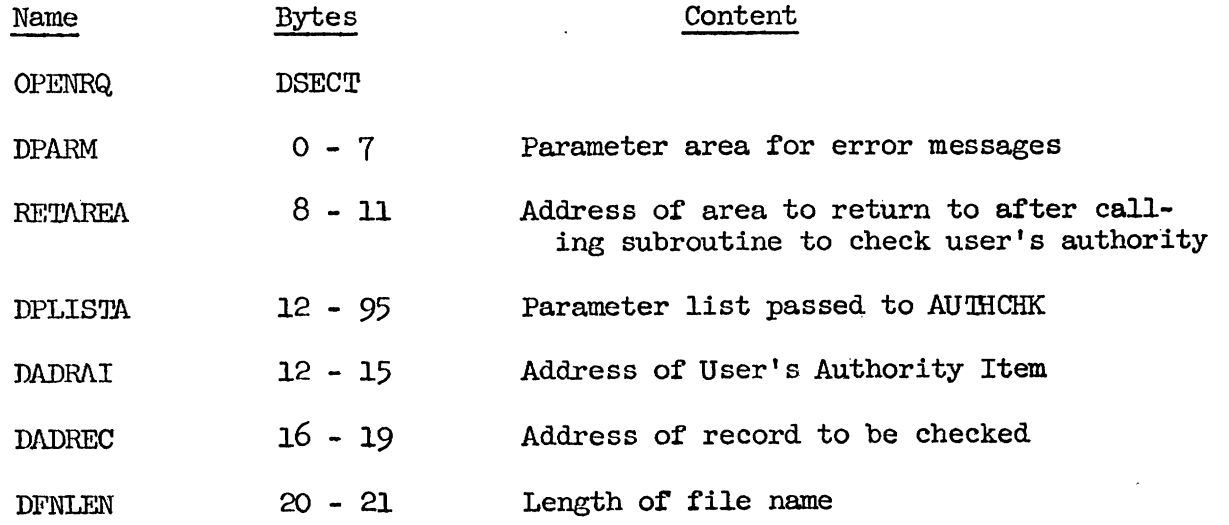

 $B-h$ 

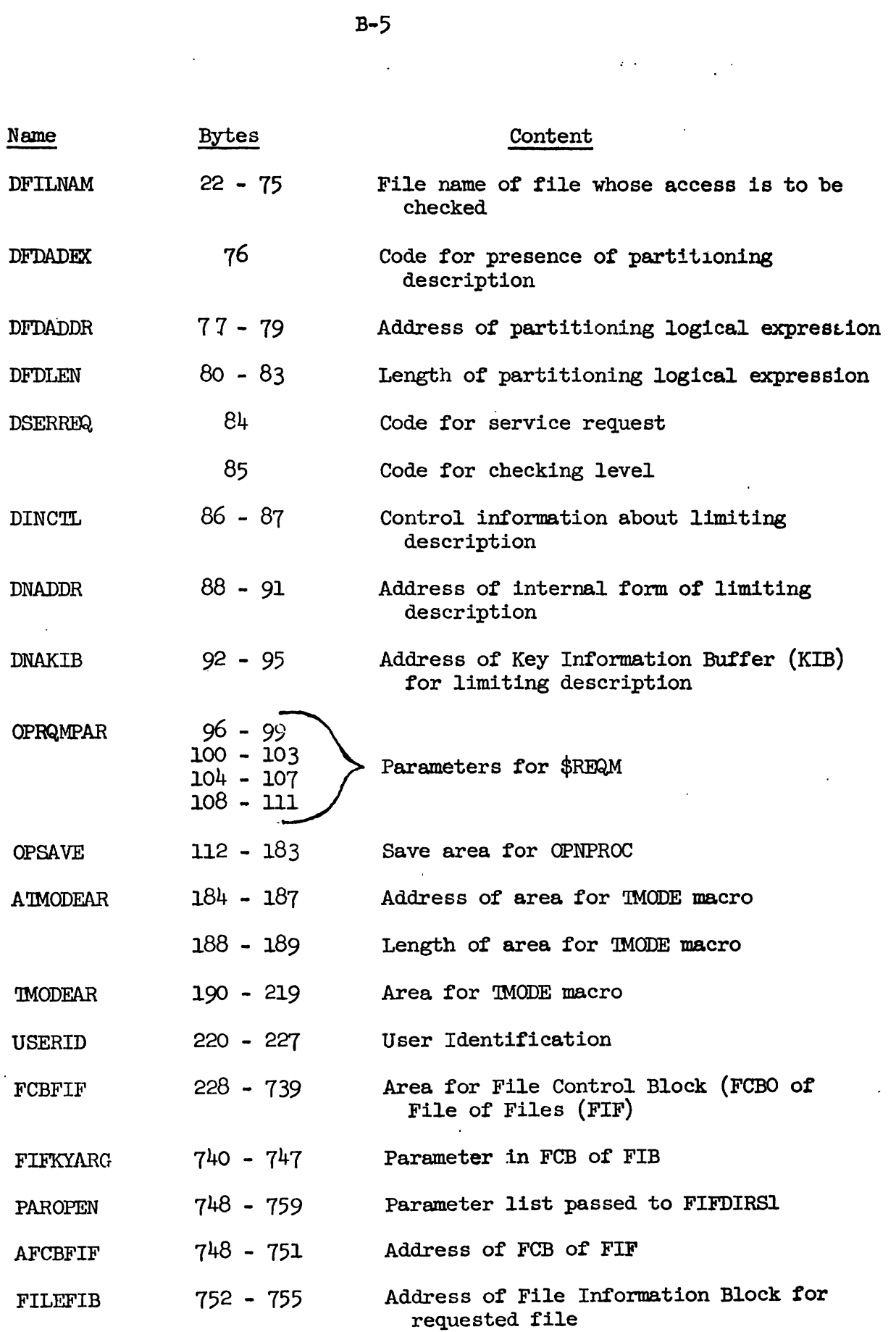

 $B-5$ 

 $\ddot{\phantom{a}}$ 

 $\hat{z}$  .

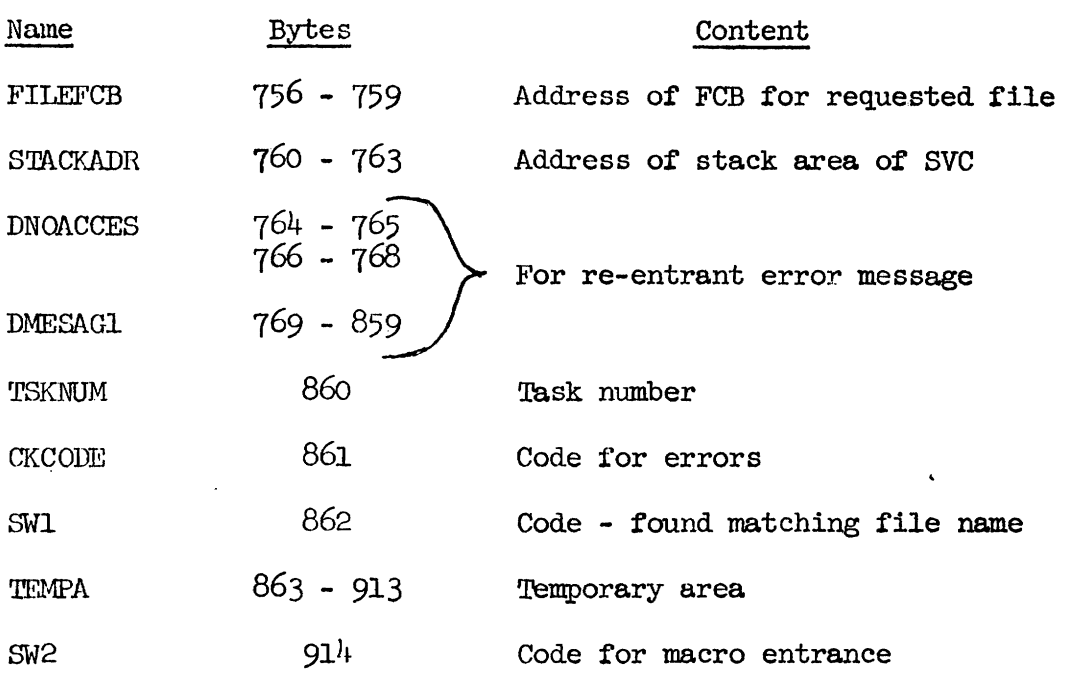

B.1.7 Internal Codes

The various internal codes in the OPNPROC routine are listed below by hexadecimal digits.

# CKCODE

Return from AUTHCHK

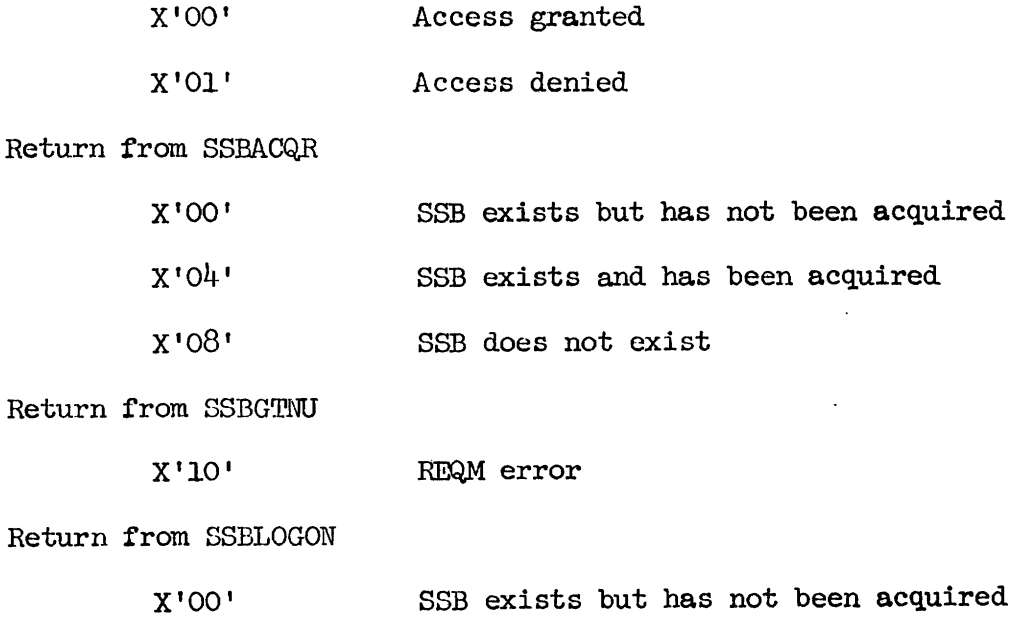

 $B-6$ 

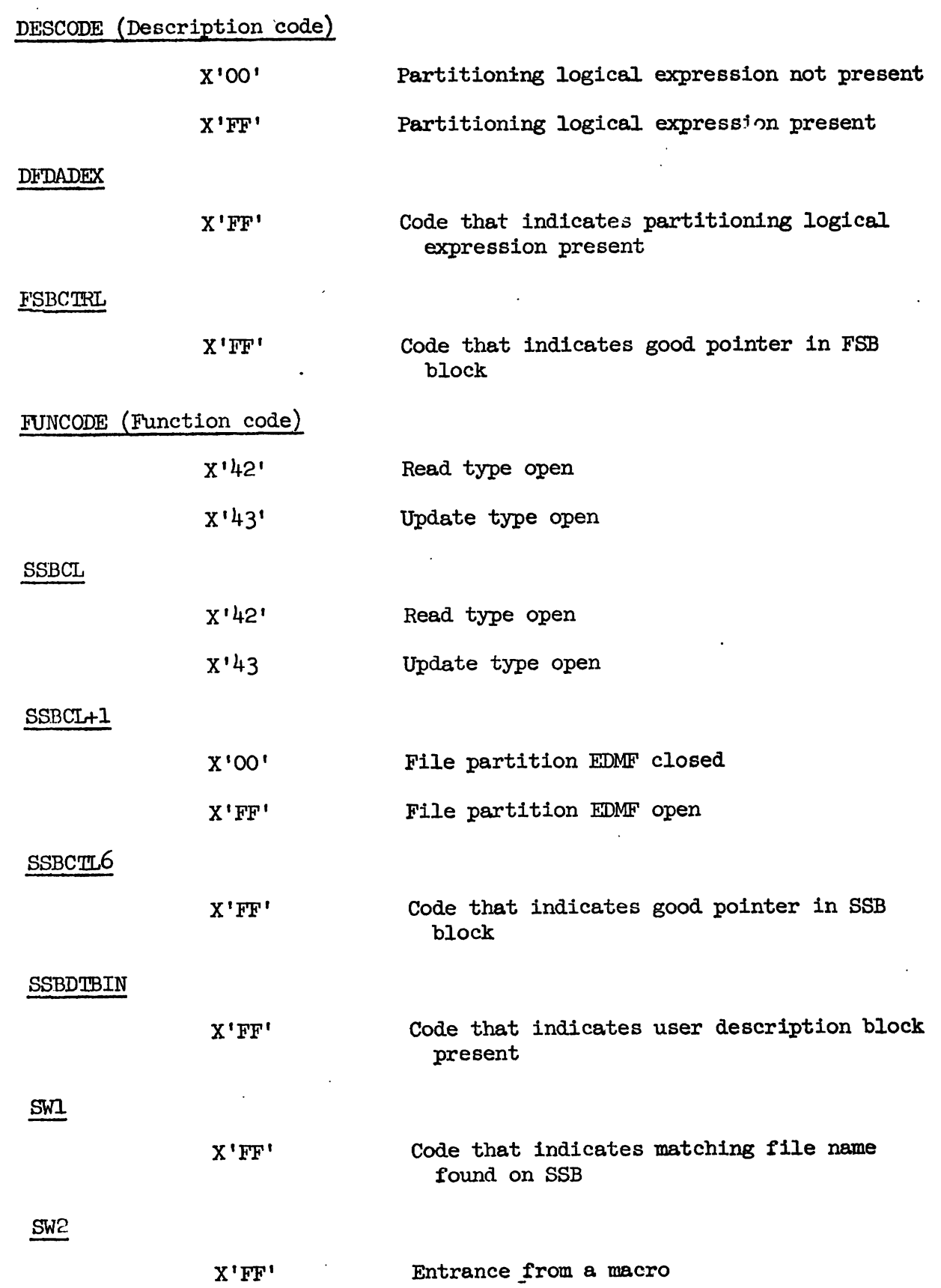

~.1.8 Return Codes

All return codes can be found in the right-most byte of Segister **15**  and they are listed below by hexadecimal digits.

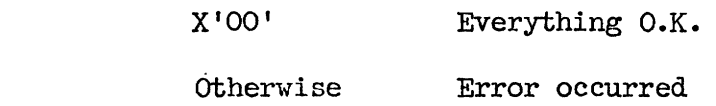

B.1.9 Flowchart

. -.

 $\ddot{\phantom{a}}$ 

Figures **B.1.a** - B.1.d contain the flowchart for the OPNPROC routine.

 $\omega = 1/\sqrt{2}$ 

 $\mathcal{L}$ 

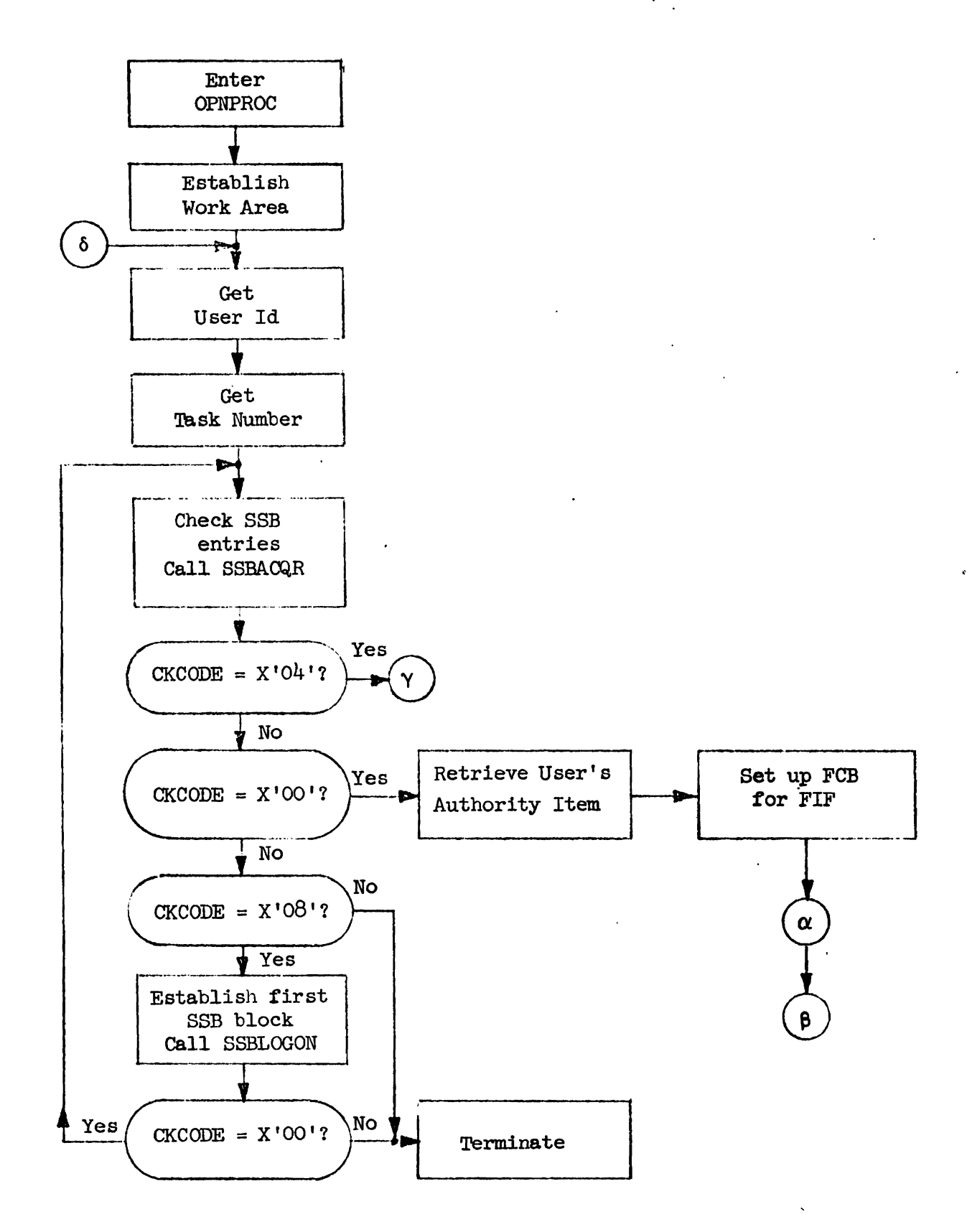

**Figure B.1.a: OPNPROC Initialization.**   $Retrieve$  **SSB** *Chain.* 

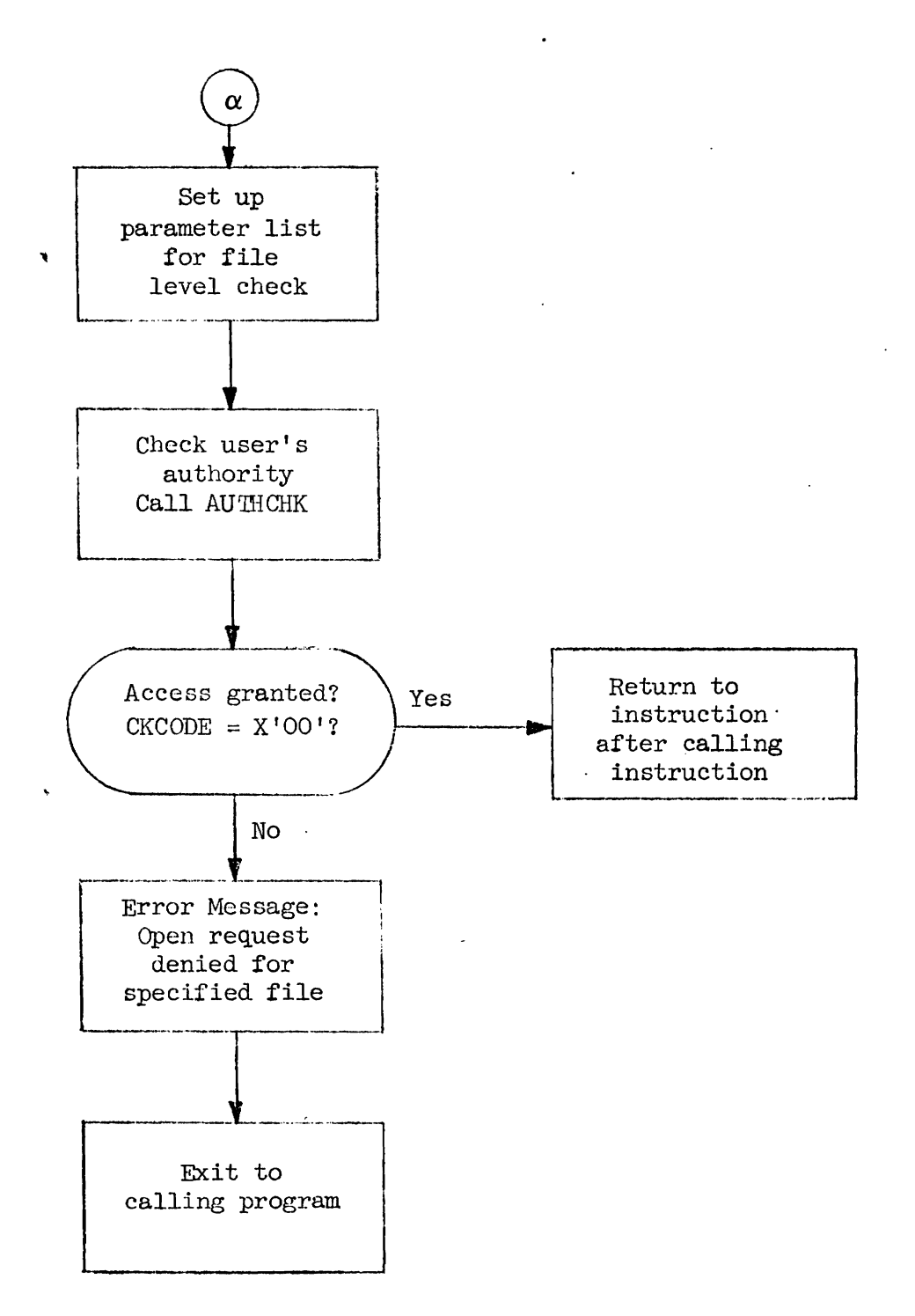

**Figure B.1.b: Authority Item Check** 

**d** 

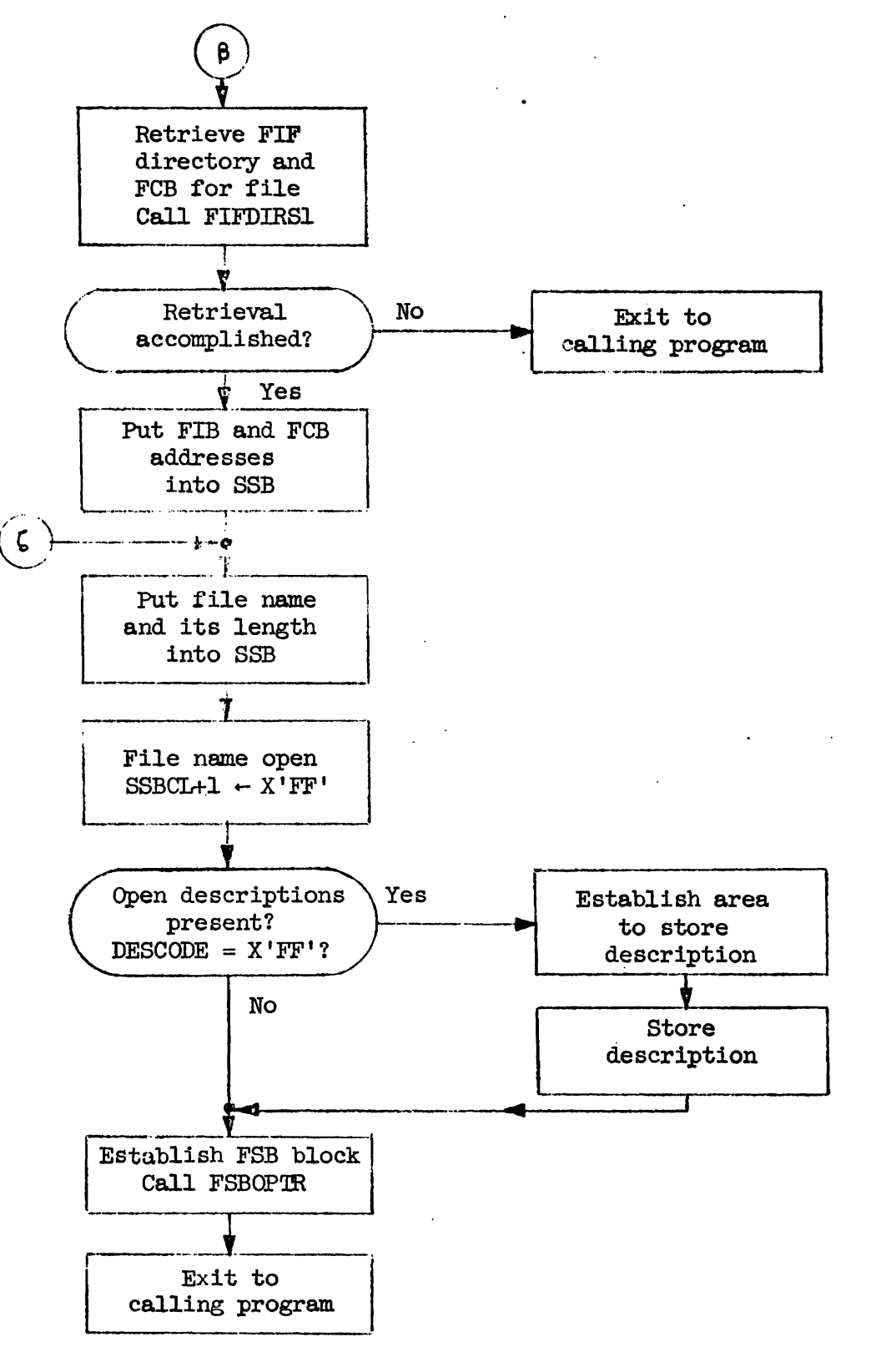

**Figure B.1.c: Set up SSB. Establish FSB.** 

 $\ddot{\phantom{0}}$ 

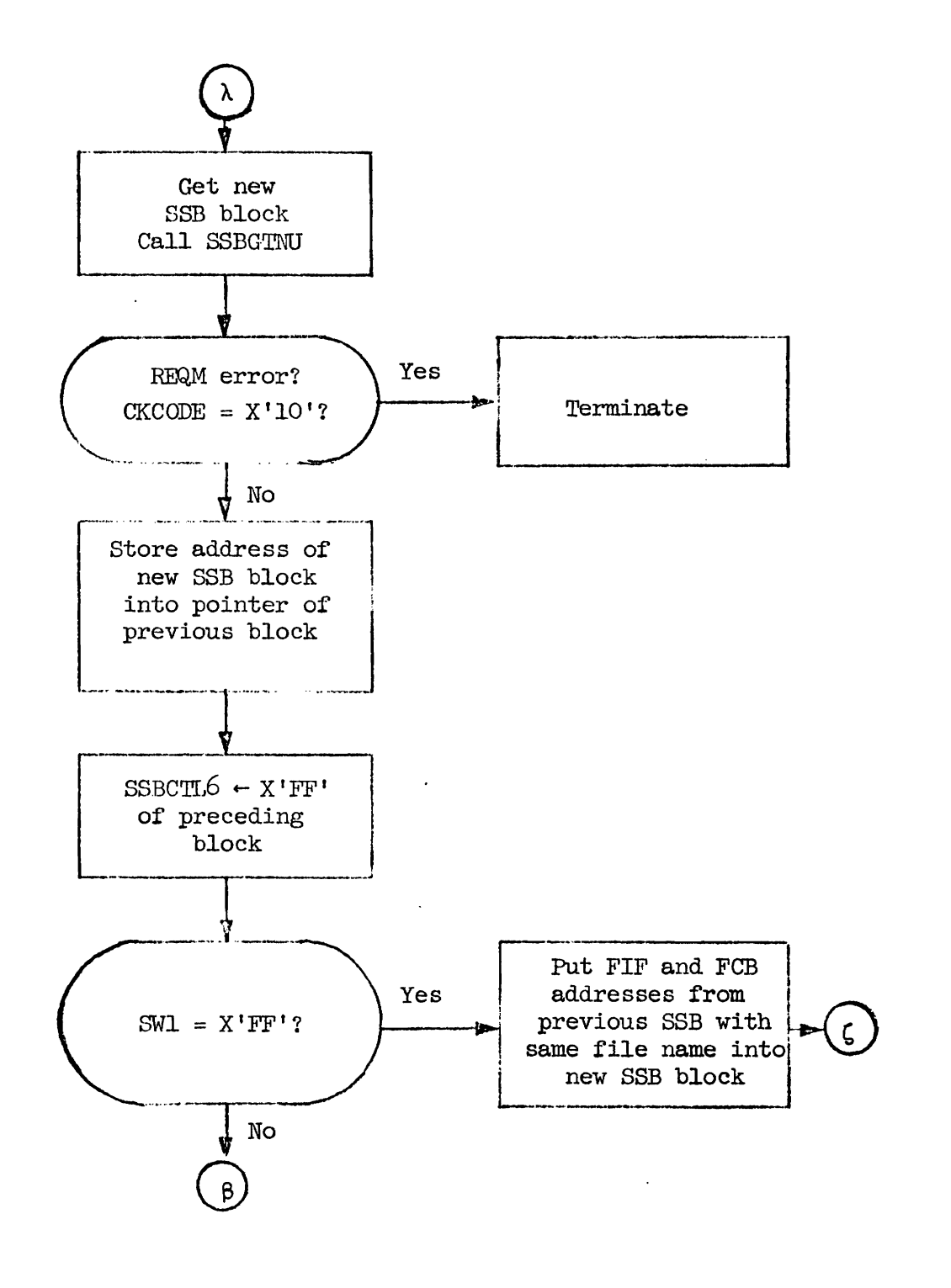

**Figure B.1.d: Get New SSB** 

-

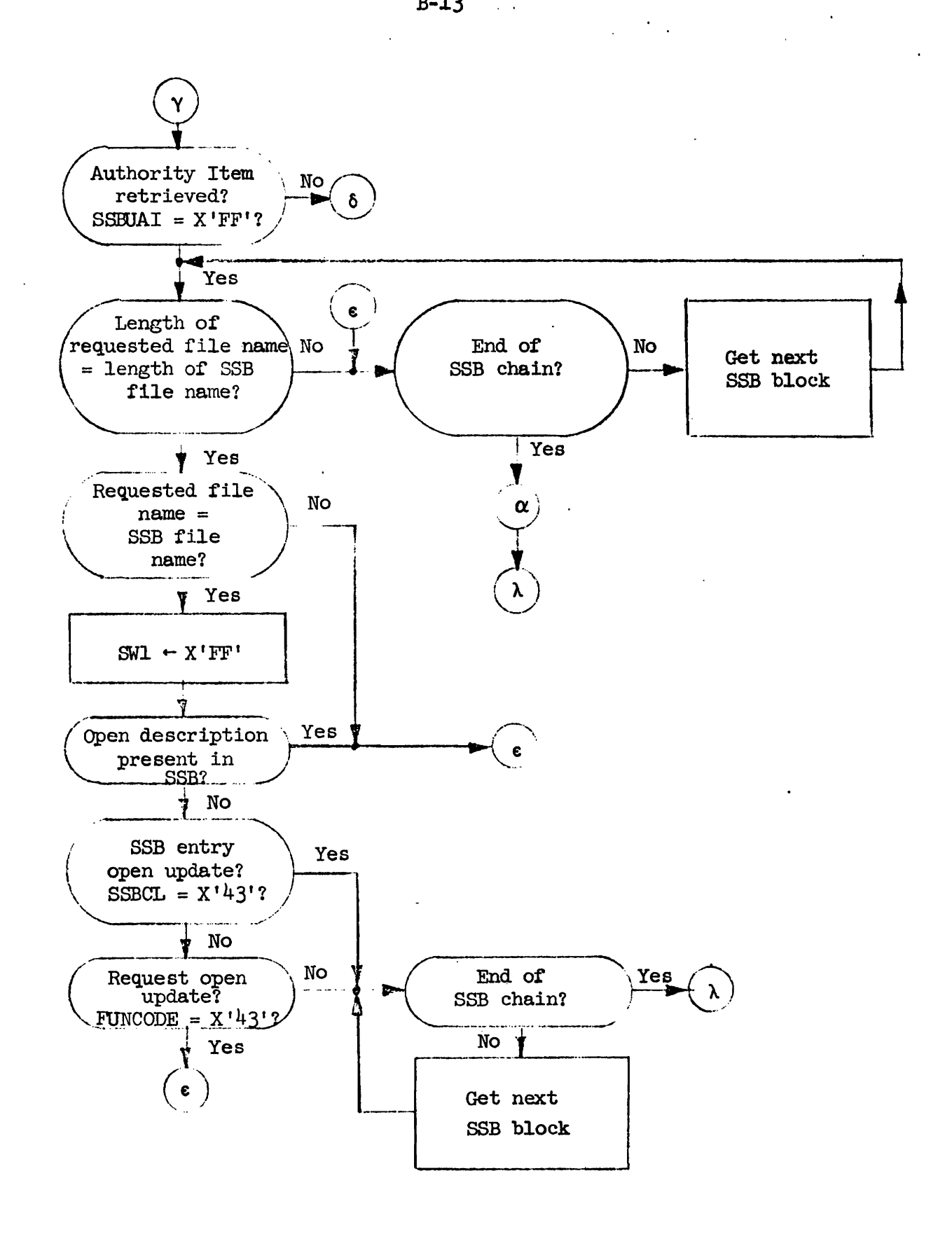

Figure B.1.e: **SSB** Check

**d** 

#### B.2 Routine FIFDIRS1

The FIFDIRSl routine is the second of two routines that implement the **EDMF"s** Open Function. This routine establishes the File Control Block (FCB) for the File of Files (FIF), searches the FIF directory and retrieves the File Information Block (FIB) for the requested file.

B.2.1 Entry Points

FIFDIRSl is the only entry point in this routine.

B.2.2 Exit Points

FIFDIRSl has two exit points. **The** normal exit begins at **CUE** and the error exit begins at  $UTI$ . In both cases, program control is returned to the calling program.

**H.2.3** External Subroutine Calls

RETRREC  $\lceil 6 \rceil$  is the only external subroutine called by FIFDIRS. The first time RETRREC is called it retrieves the FIF directory; the second time, it retrieves the FIB for the requested files. The DSECT's that are associated with the **FIF** directory and the FIB are the following: second tip<br>that are a<br>Name<br>night

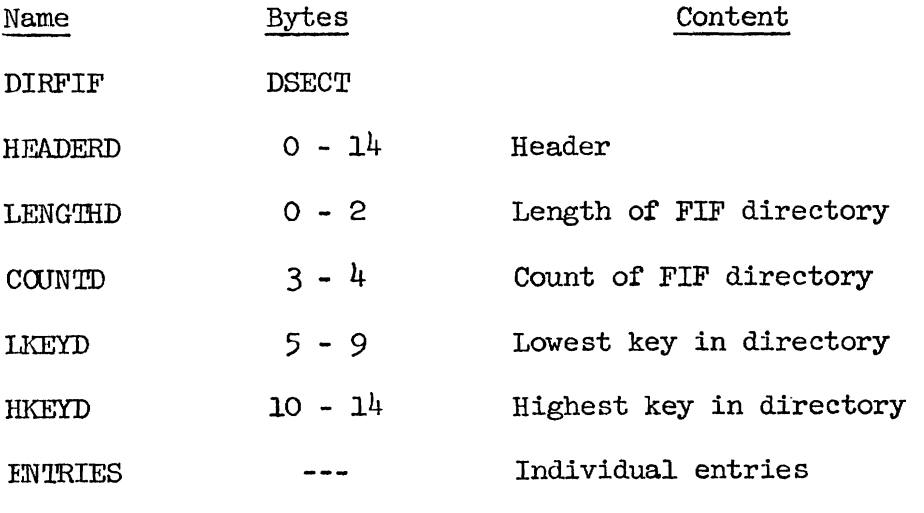

FIB

DSECT

**<sup>0</sup>**- g2

Beginning of FIB

 $B-14$ 

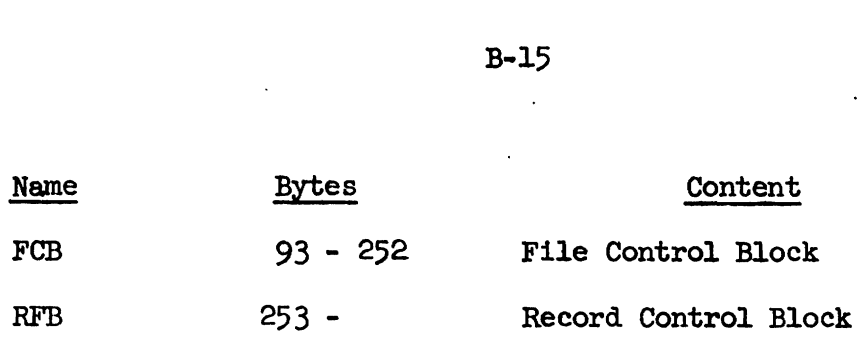

B. 2.4 Input Parameter Lists

There are two necessary input parameter lists for the FIFDIRSl routine. **The** address of the PAROPEN input list must be in Register 1 while the address of the PARAMOP input list must be in Register 12. Register 13 must contain the address of the calling routine's save area. while the address of the PARAMOP input list must<br>Register 13 must contain the address of the call:<br>Name Bytes Content<br>PAROPEN DEECT

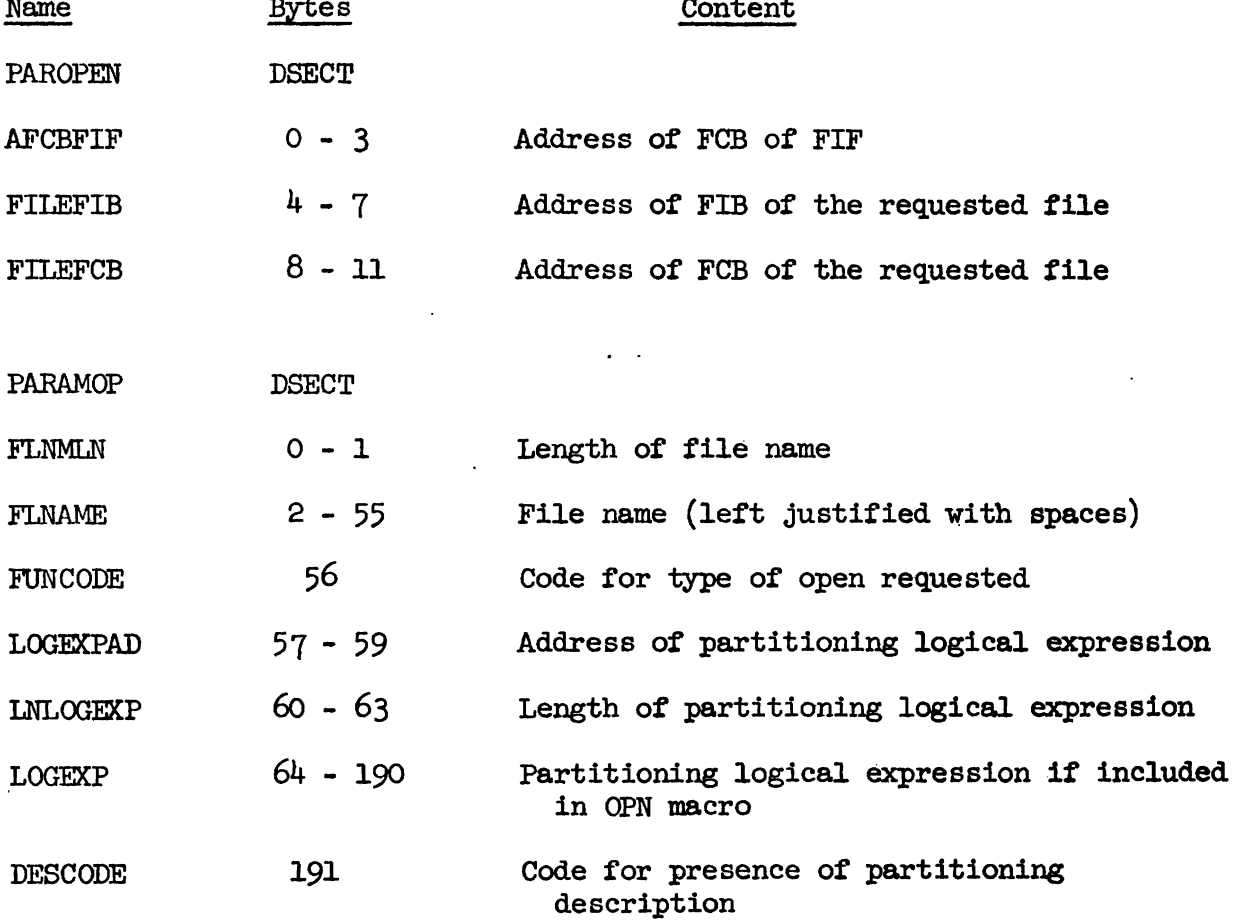

# B.2.5 Register Conventions

The registers in FIFDIRSl are assigned in the following manner:

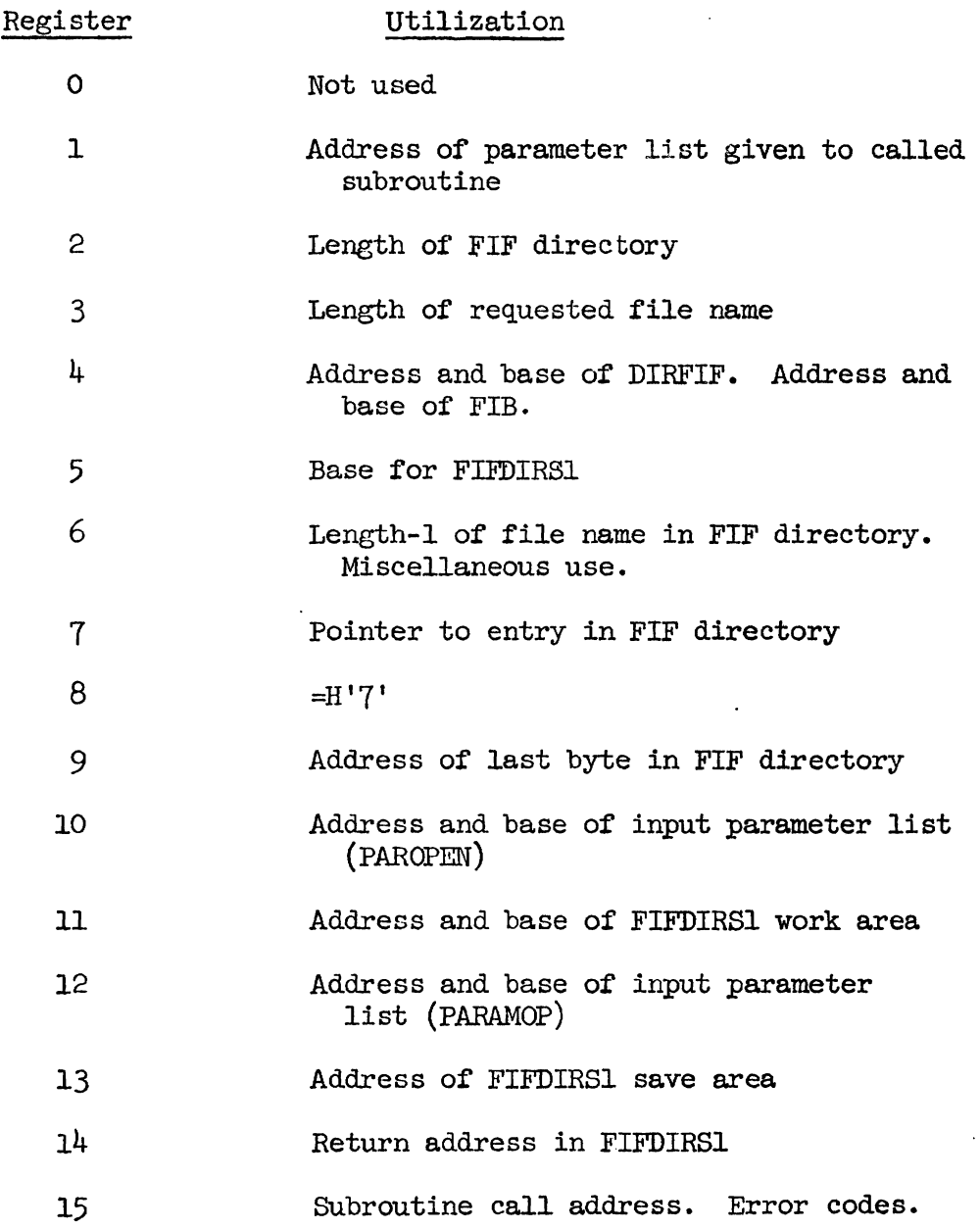

# B. 2.6 Internal Work Area

The internal work area (SUP1) used by the FIFDIRS1 routine also contains the parameter list **(PLIST)** to be passed to **RETRREC [6** 1. The . **work** area has the following format:

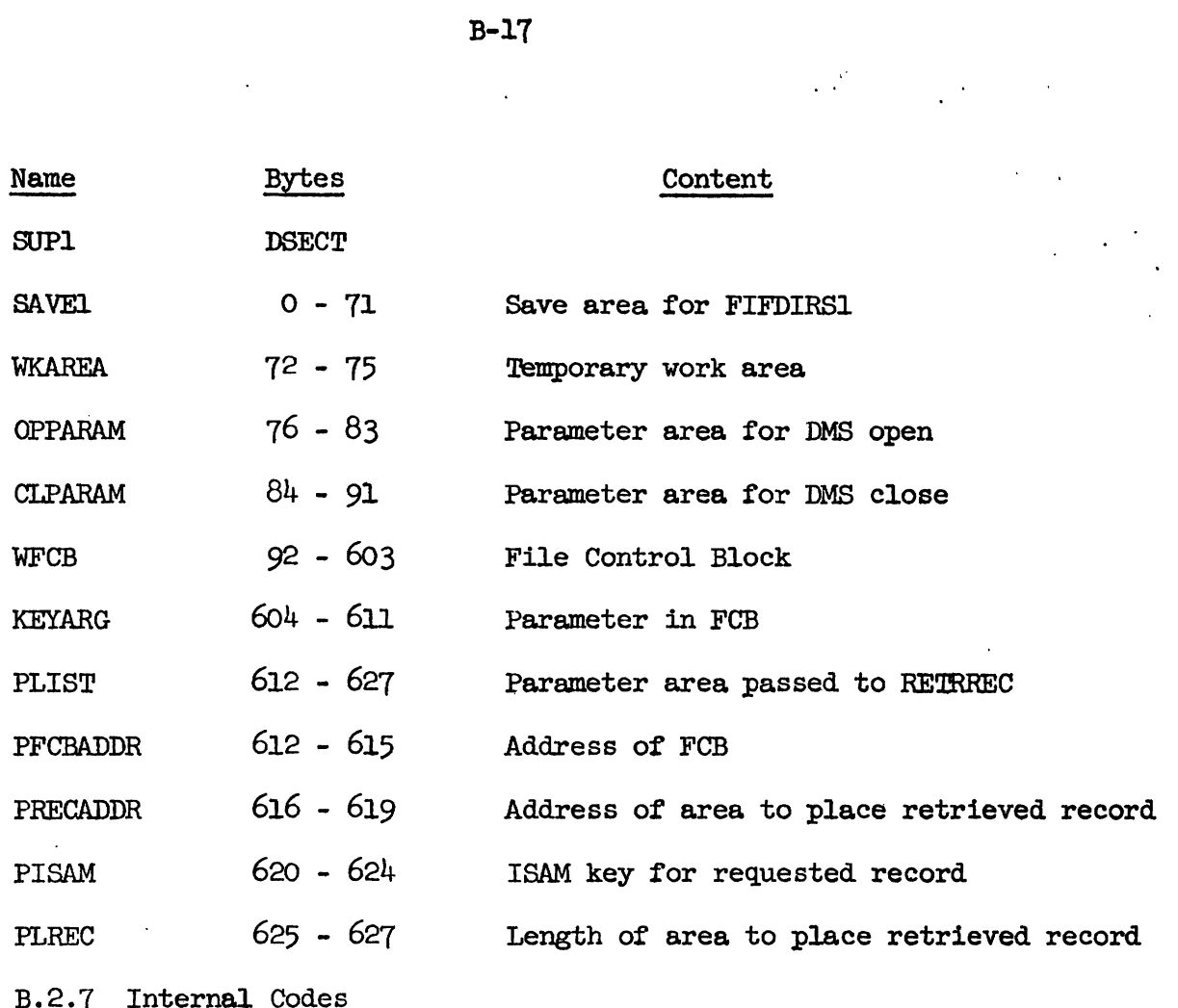

me various internal codes in the FIFDIRSl routine are listed below by hexadecimal digits.

# DESCODE (Description code)

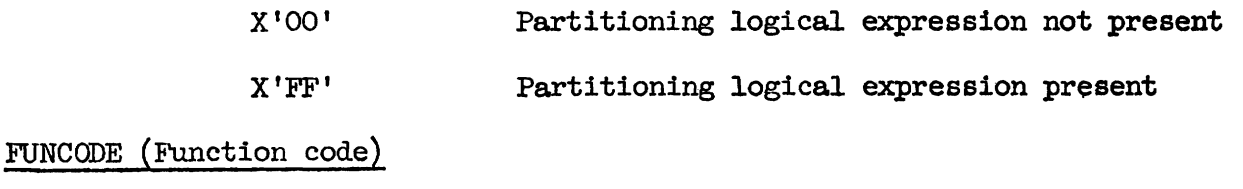

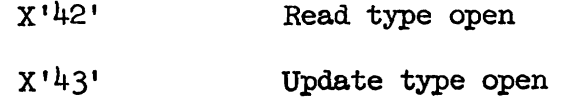

B.2.8 Return Codes

All return codes can be found in the right-most byte of Register **15** and they are listed below by hexadecimal digits.

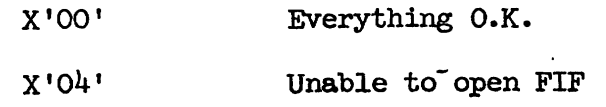

 $B-17$ 

 $\label{eq:2.1} \mathcal{L}(\mathcal{L}^{\mathcal{L}}_{\mathcal{L}}(\mathcal{L}^{\mathcal{L}}_{\mathcal{L}})) = \mathcal{L}(\mathcal{L}^{\mathcal{L}}_{\mathcal{L}}(\mathcal{L}^{\mathcal{L}}_{\mathcal{L}}))$
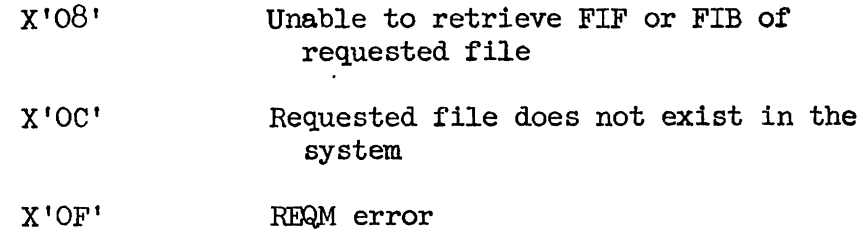

 $\ddot{\phantom{a}}$ 

 $\mathcal{L}^{\pm}$  .

B.2.9 Flowchart

**Figures B.2.a** - **B.2.b** contain the **flowchart** for the **FIFDIRSl**  routine.

Enter **FIFDIRS1** Establish Work Area Establish area for FIF directory and FIB of file Set up parameter lists for DMS open and DMS close DMS open FIF No Error Message: Open accomplished? Unable to open FIF Yes п. Retrieve FIF directory Call RETRREC Error Message: FIF retrieval No Unable to accomplished? retrieve records  $\mathbf{\hat{r}}$  Yes  $\alpha$ 

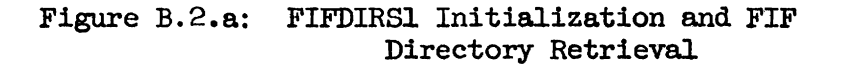

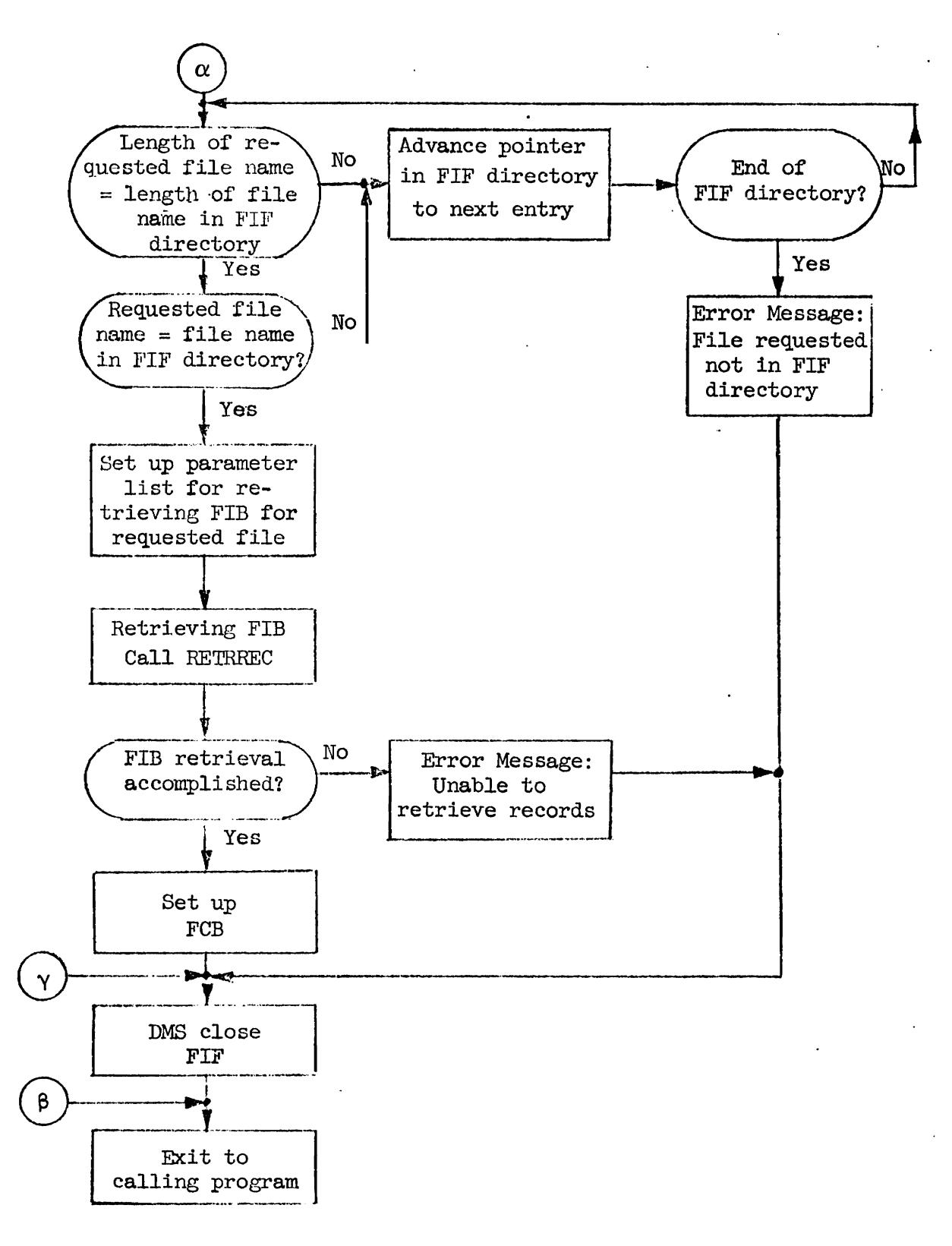

Figure **B.2.b:** Retrieval of File FIB and FCB

#### **B.3** Routine **MACPROC**

The **MACPROC** routine obtains necessary information before the retrieval optimization phase is entered. The main function of this routine is to check if an EDMF open has been issued and if so, issue a DMS open. Also, if entry is non-conversational in nature, the routine obtains the internal form of the user's request description. *If* entry is conversational, the internal form has already been obtained.

**B.3.1** Entry Points

**There** are **three** entry points. **MACPROC** is used when entry is from a user program (non-conversational); **COMENTER** is the point a conversational user enters. After the **EDMF** has processed a retrieval, it is necessary to DMS close the specified file. This is accomplished at the CLFILE entry point.

B. 3.2 Exit Points

MCICPROC **has** two exit points. One is the normal exit point and the other is used when an error occurs. The normal exit is to the RETRIEVE routine. The error exit is at CHKEXIT.

**B.3.3** External Subroutine Calls

!Two external subroutines are called by **MACPROC.** Ihe first is to the location ESQCAT to obtain the task number. The second is to the entry point SSBACQR of the SSBOPTR routine  $[9]$ . This is used to obtain the **SSB** chain for **a** specific user. The DSECT that is associated with the **SSBOPTR** routine is the following: entry point SSBACQR of the SSBOPTR routine [9].<br>
the SSB chain for a specific user. The DSECT that<br>
the SSBOPTR routine is the following:<br>
Name Bytes Content<br>
SSB DSECT

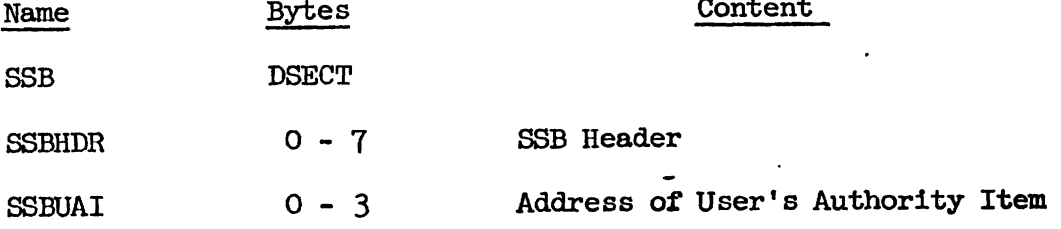

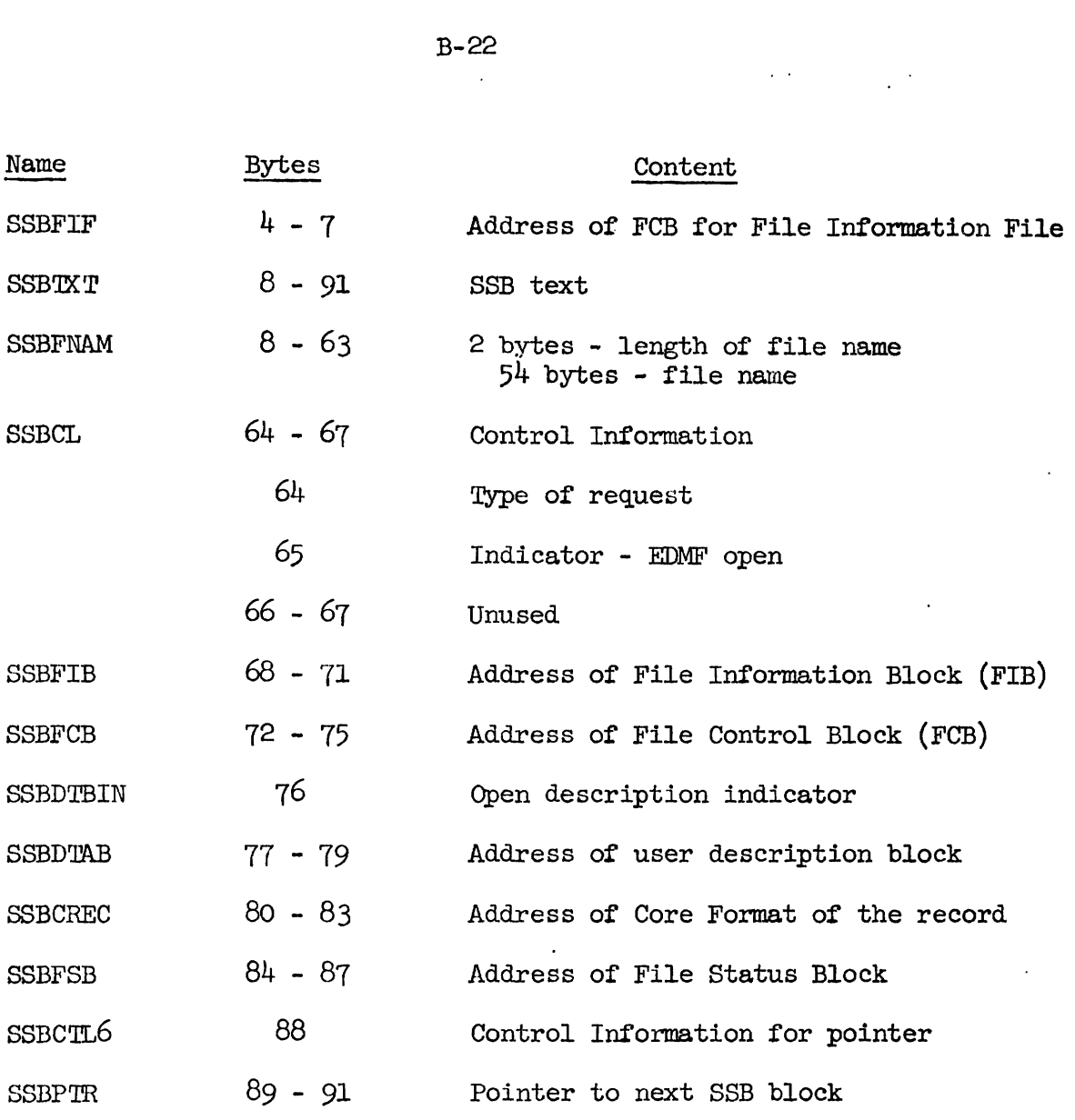

B.3.4 Input Parameter List

There are two possible input parameter lists for the MACPROC routine. MACDS is the input list used when entrance is non-conversational. **RPARA** is the conversational parameter list and it is also the list that is passed to RETRIEVE. The address of the input parameter list, either MACDS or RPARA, must be in Register 1 and Register 13 must contain the address of the calling routine's save area.

Bytes<br>DSECT Name<br><sub>PPA PA</sub> Content **DSECT RPARA** Address of File Control Block **(FcB)**  AFCB *0-3*   $4 - 7$ Address of Record Format Block (RFB) RFBA User Identification  $8 - 15$ **USRID**  16 - **17 RECNO**  Number of requested records to be retrieved. **aJTSPEC**   $18 - 27$ Output specification  $28 - 29$ Length of file name FLNMLN  $30 - 83$ File name (left justified with spaces) FLNAME  $84$ Code for function requested FUNCODE 85 Part of internal form of user's descrip-CONTROL t ion  $86 - 87$ Length of DCB and KIB **LILEP**  $88 - 89$ LDCB Length of **DCB**  Actual Description Control Block (DCB) **DCB**  KIB Actual Key InPomation Buffer (KIB)  $\rightarrow$   $\rightarrow$ **DSECT MACDS**  Number of requested records to be 0-1 MRECNO retrieved Output specification  $2 - 11$ **MOUTSPEC** Length of file name  $12 - 13$ MFLNMLEN  $14 - 67$ File name (left justified with spaces) MFLENAME 68 Code for function requested MFUNCODE Address of logical expression  $69 - 71$ MADLOGEP Length of logical expression  $72 - 75$ **MLENLEXP** Logical expression if included in the  $76 - 202$ 

macro.

MILOGEXP

 $B - 23$ 

# B. 3.5 Register Conventions

The registers in MACPROC are assigned in the following manner:

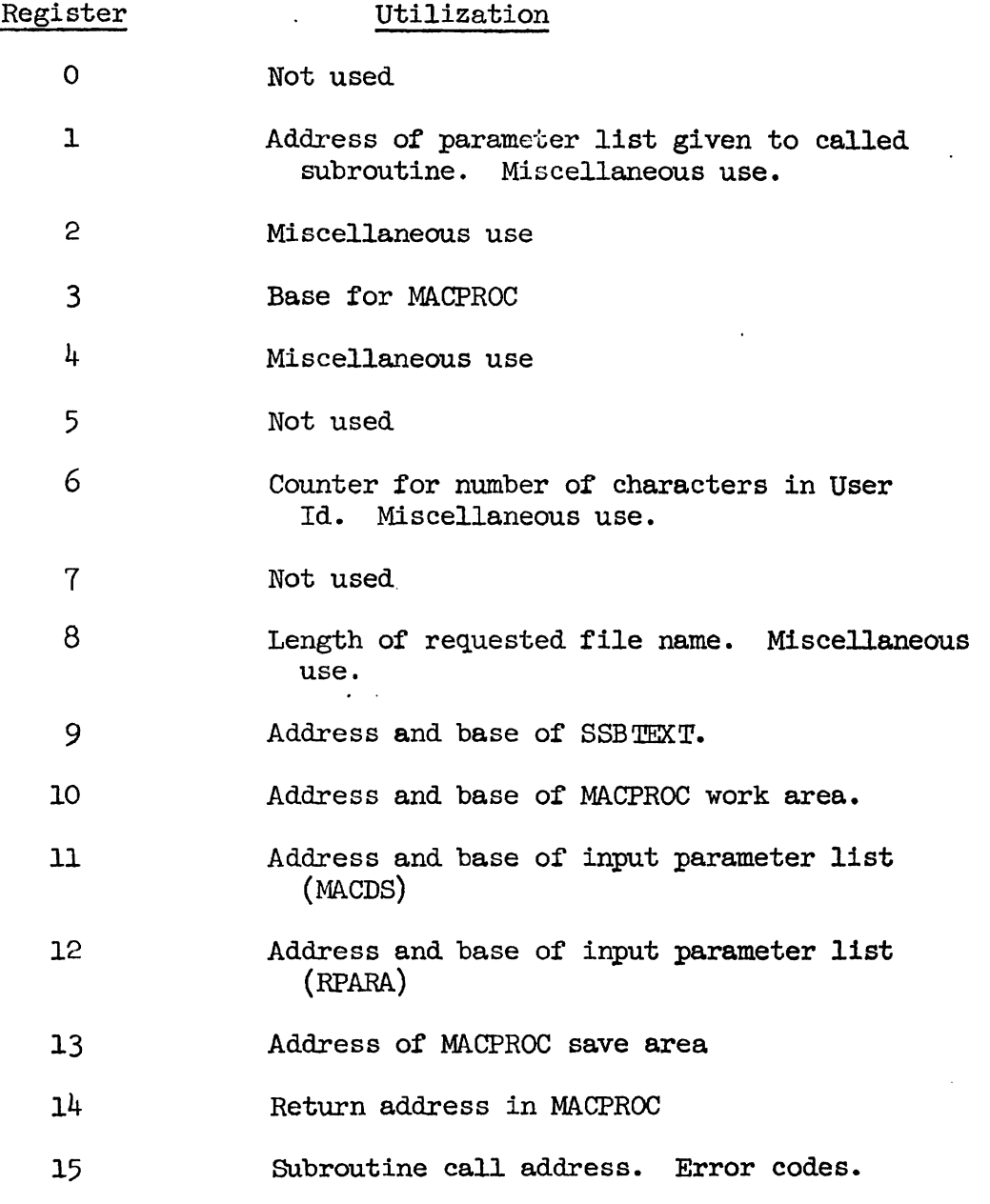

# B *.3.6* Internal work Area

WORK is the name of the internal work area used by MACPROC and it has the following format:

 $\mathcal{L}^{\text{max}}_{\text{max}}$ 

 $\tilde{\phantom{a}}$ 

Name<br>WORK Content Bytes **WORK DSECT**   $0 - 71$ Save area for MACPROC SAVE2 72 - 79 DPRM Parameter area for error messages QPPARM 80 - 87 Parameter area for **3MS** open 88 - 95 Parameter area for DMS close **CLPARAM** 96 - <sup>99</sup> Address of axea for TMOIE macro RA'IMODE 100 - 101 Length of area for TMODE macro 102 - **13**  Area for TMODE macro **RTMODE** ADSTACK 132 - 135 Address of stack of SVC  $136 - 139$  $**Temporary area**$ TEMPH 140 - 141 Temporary area CHKCODE 140 Code for errors in SSB routine 1Wm 141 **msk** number  $142 - 143$ <br> $144 - 146$ **DNTMOPN** 147 - 242  $\begin{array}{ccc} 147 - 242 \\ \text{DNOPDMS} & 243 - 244 \\ 245 - 247 \\ \text{DM2} & 248 - 317 \end{array}$ For re-entrant error message DNOPDMS 243 - 244 245 - 247 TEMP 318 - 368 Temporary area SW1 369 Code for macro entrance

 $B - 25$ 

B. 3.7 Internal Codes

**!Be** various internal codes in the **MACPROC** routine are listed below by hexadecimal digits.

**CHKCODE** 

 $X'04'$ 

**SSB** exists and has been acquired

-

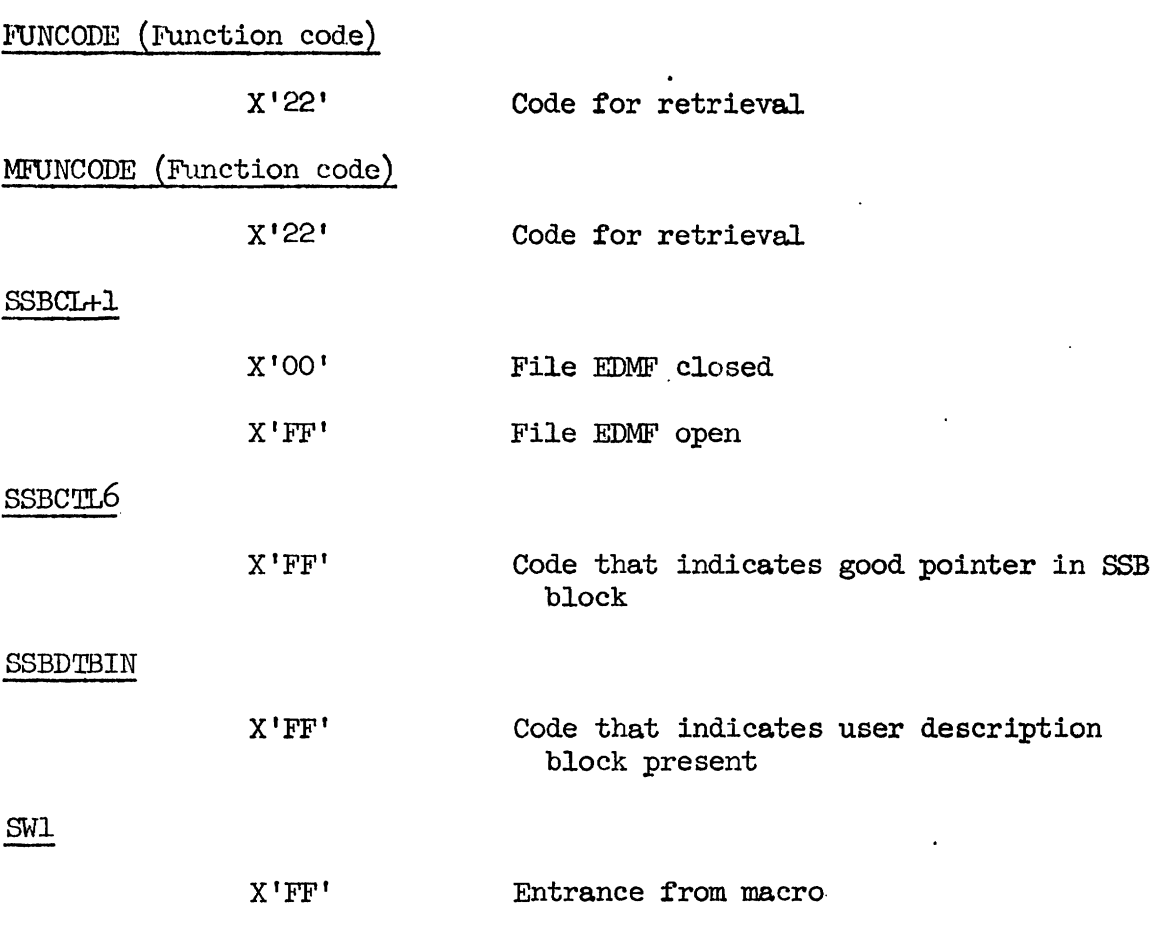

B.3.8 Flowchart

Figures B.3.a - B.3.c contain the flowchart for the MACPROC routine .

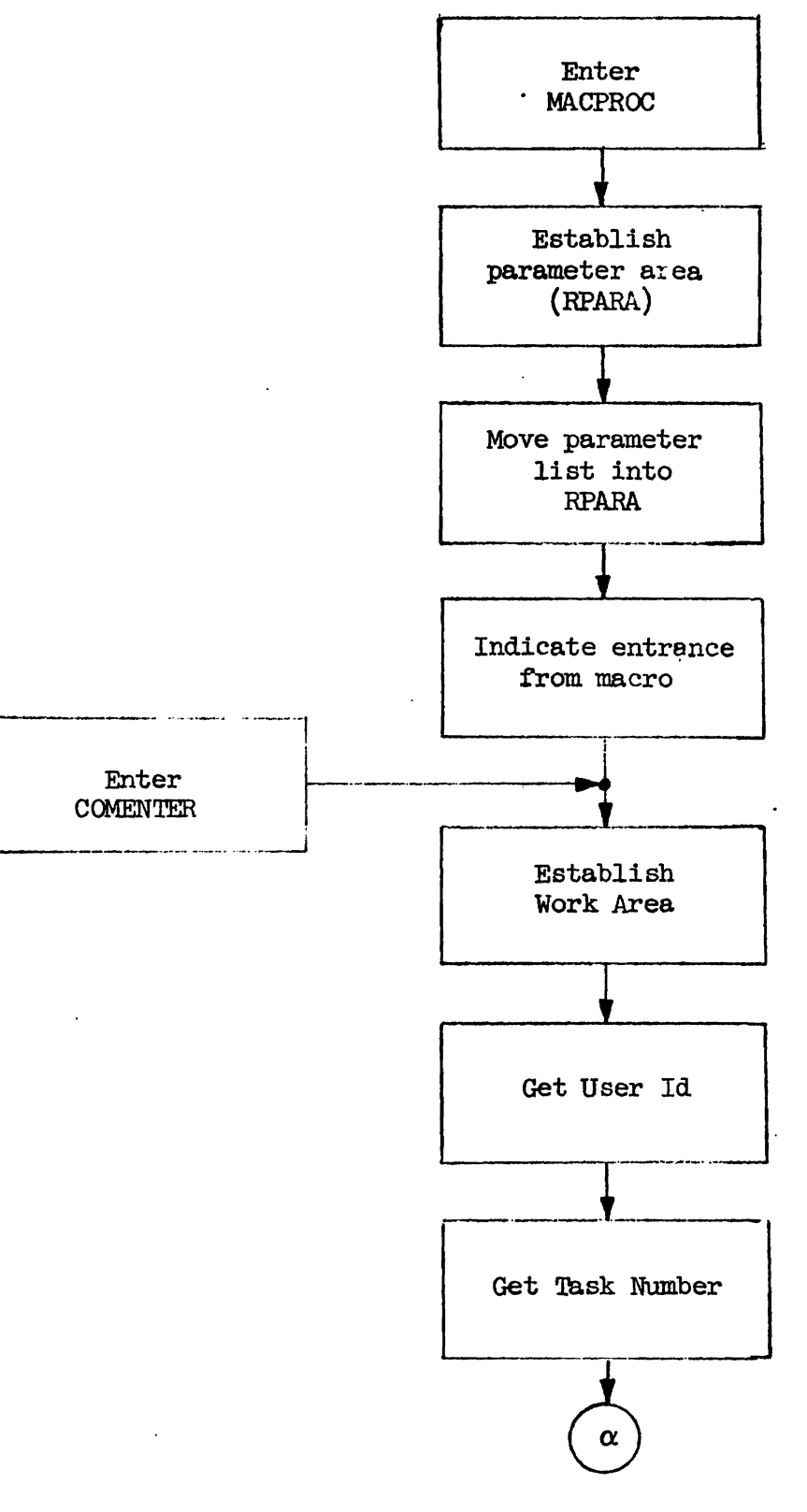

Figure B.3.a: MACPROC Initialization

 $\tilde{\phantom{a}}$ 

 $\bullet$ 

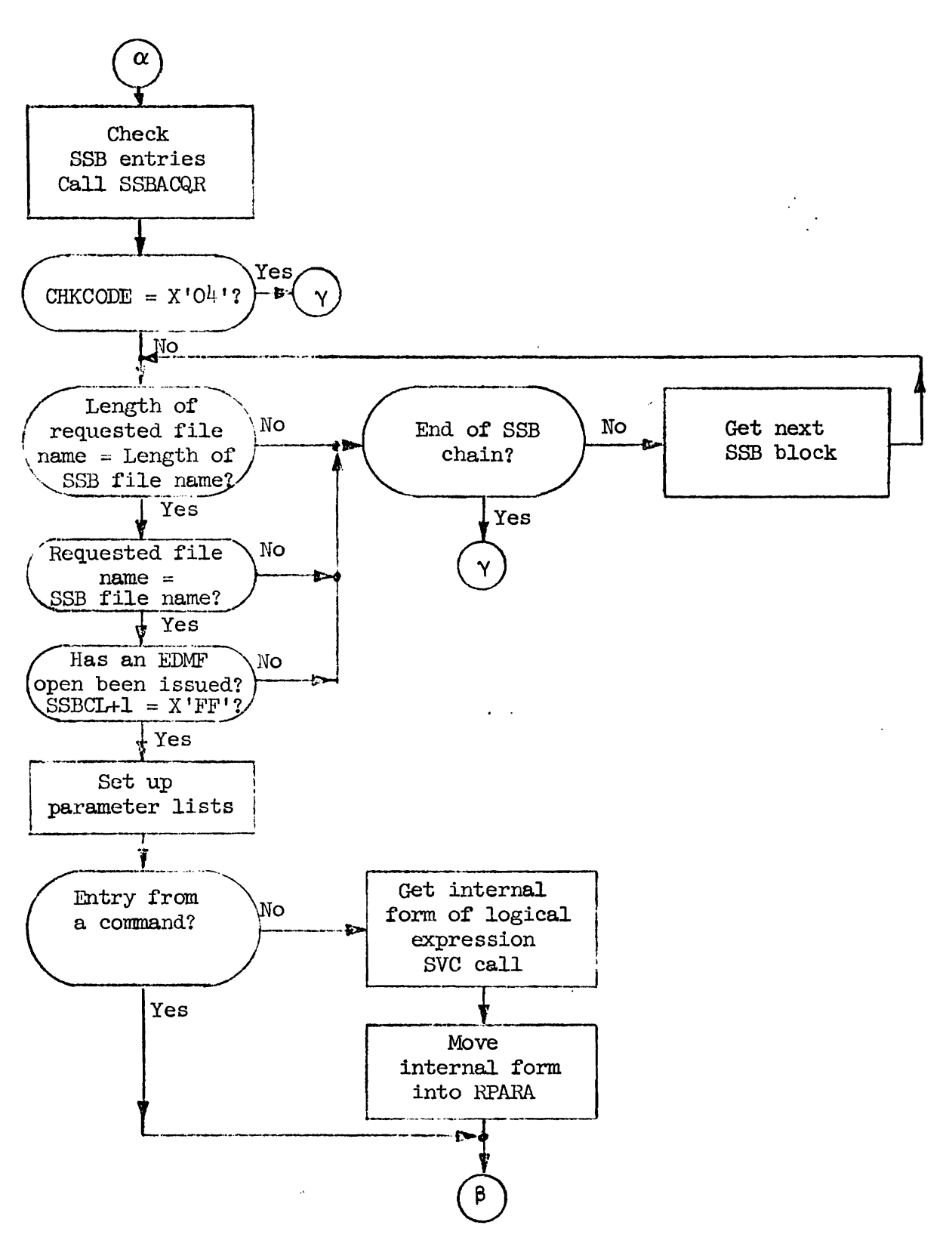

Figure B.3.b: SSB Check and Translation of Logical Expression

 $B - 28$ 

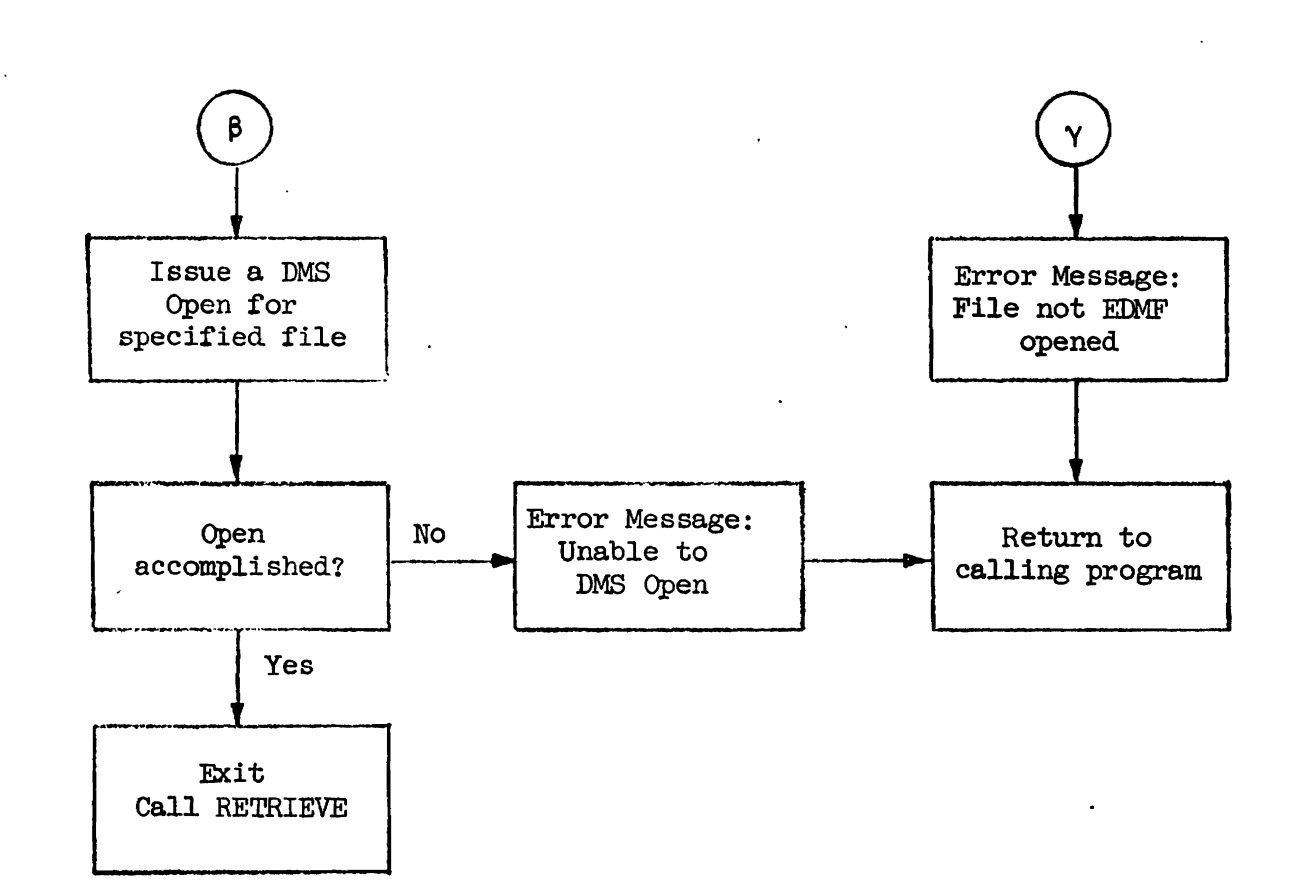

# Figure B.3.c: DMS **Open**

-<br>ት

### B. 4 Routine RETRIEVE

The routine RETRIEVE is the part of the Supervisor that implements the Retrieval Optimization function by selecting the prime keywords and also obtaining the ISAM keys that are Head of List Addresses.

~.4.1 Entry Points

There are two entry points. The normal entrance is at RETRIEVE. The second entrance is at SPCENOl; this is an error message entrance for other routines that cannot request memory.

 $B.4.2$  Exit Points

RETRIEVE has three exit points. One is the normal exit point and the other two are used when an error occurs. The normal exit point begins at MARK and a call for the routine FORPROG is issued. The error exits are at ROUTL and ROUT2.

B. 4.3 Bternal Subroutine Calls

Two external subroutines are called by RETRIEVE. The first is HETRDIR which retrieves the requested file's highest level directory. The second subroutine called is DECODE  $[3]$ . DECODE is used to decode the directory to determine the prime keywords and it also passes the corresponding HOLA's to RETRIEVE.

B.4.4 Input Parameter List **..** 

The address of the input parameter list **(WARA)** must be in Register 1 and Register 13 must contain the address of the calling routine's save area.

#### $B - 30$

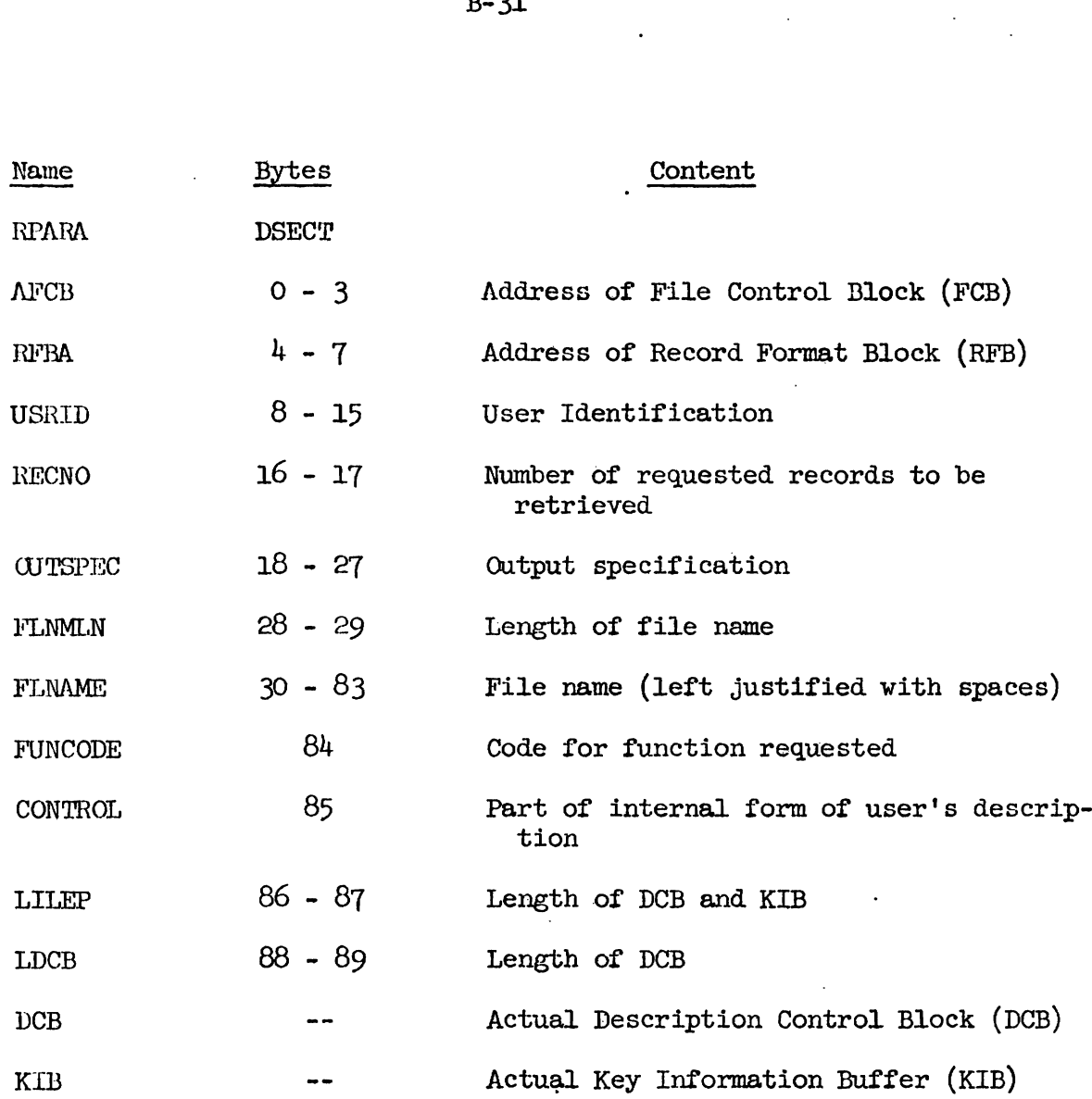

B .4.5 Register Conventions

 $\mathcal{N}_{\mathrm{c}}$  .

**Ihe** registers in **RETRIEVE** are assigned in the following manner:

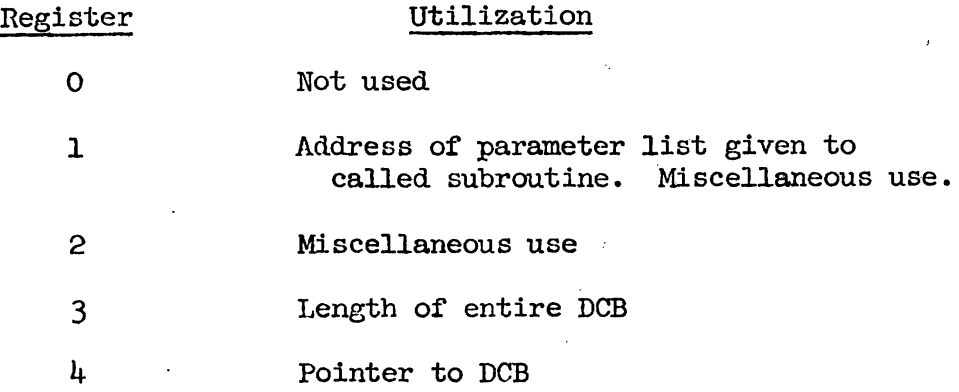

 $\frac{1}{2}$ 

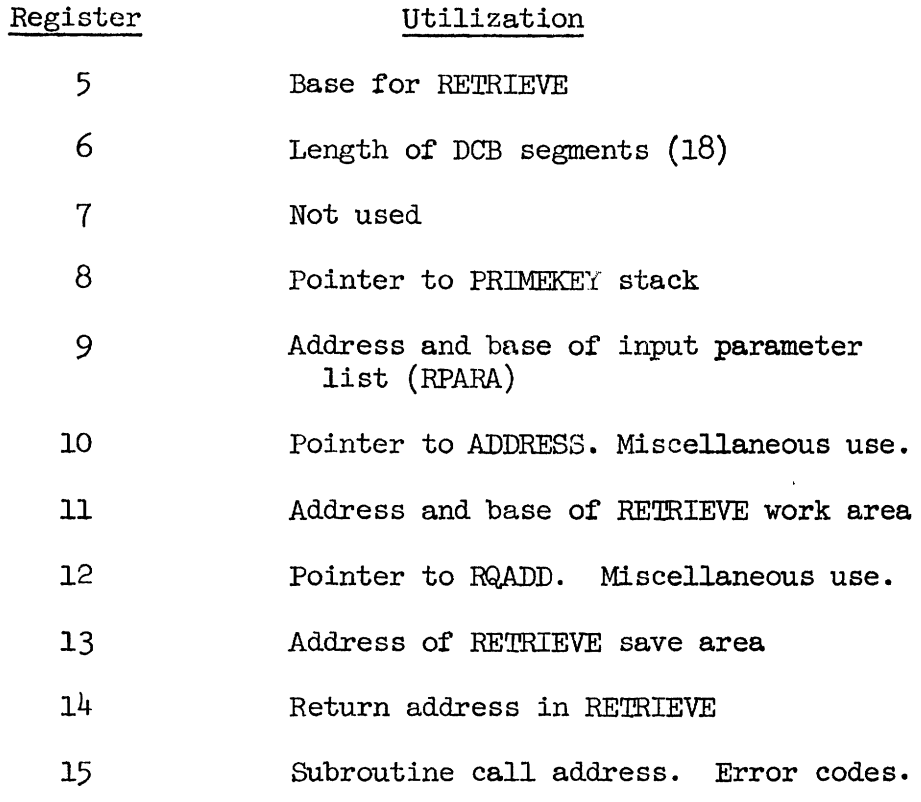

### B. 4.6 Internal Work Area

The internal work area (SUP) used by RETRIEVE also contains the parameter lists for some of the routines called by RETRIEVE. LISTP is passed on to the RETRDIR and the DECODE routine while PLFOR is passed to DECODE and FORPROG. The work area has the following format: is passed on to the RETRDIR and the DECODE routine<br>passed to DECODE and FORPROG. The work area has the Name Bytes Content<br>TIP DEECT

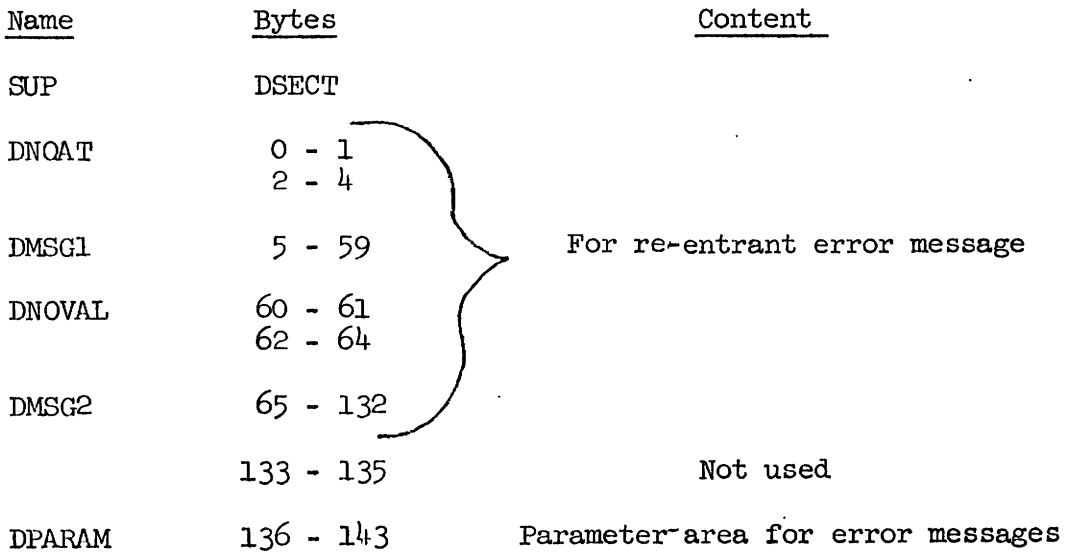

 $B - 32$ 

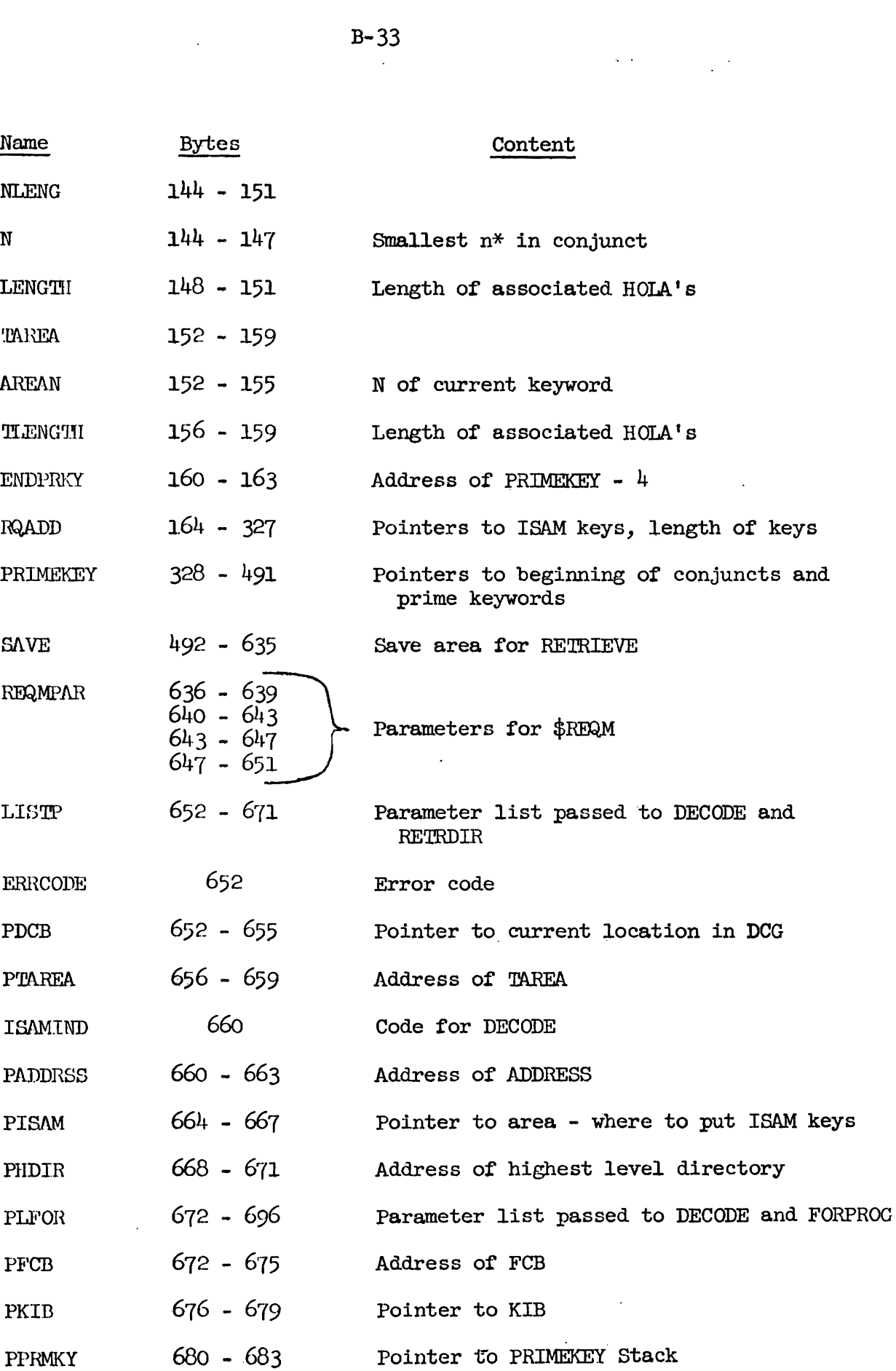

 $B - 33$  $\mathcal{L}^{\mathcal{L}}$ 

 $\label{eq:2.1} \mathcal{L}_{\mathcal{A}} = \mathcal{L}_{\mathcal{A}} \left( \mathcal{L}_{\mathcal{A}} \right) \mathcal{L}_{\mathcal{A}} \left( \mathcal{L}_{\mathcal{A}} \right)$ 

 $\sim 10^7$ 

 $\tilde{\phantom{a}}$ 

 $\hat{\mathcal{L}}$ 

 $\bullet$ 

 $\overline{\phantom{a}}$ 

L

 $\ddot{\phantom{0}}$ 

 $\mathcal{A}$ 

 $\sim 10^7$ 

 $\bar{z}$ 

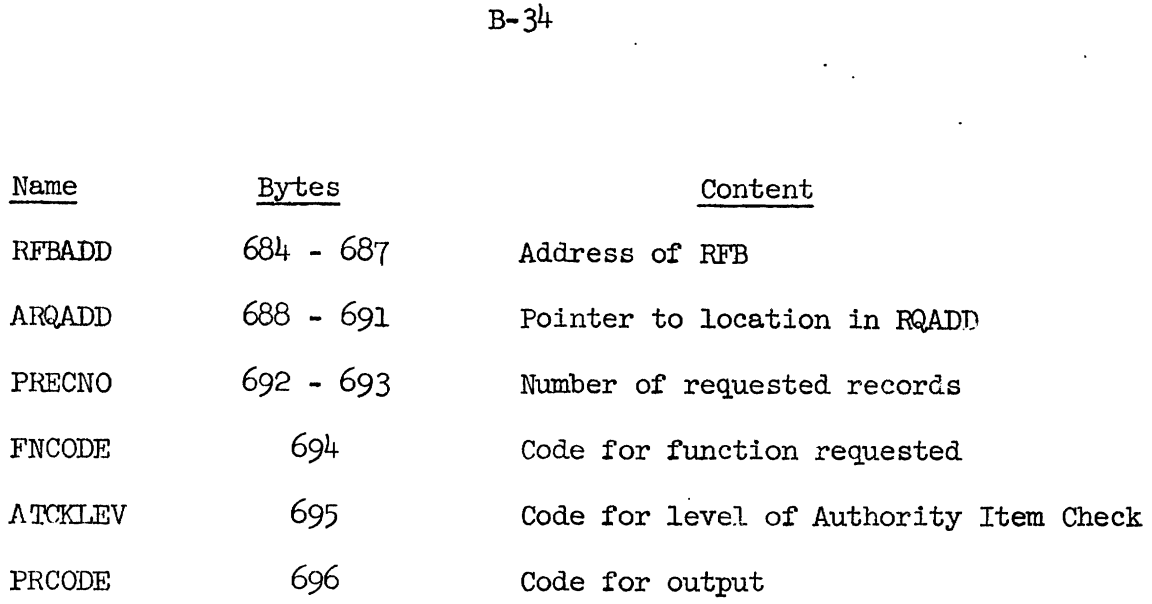

**\*n** = number of records in file containing a specified keyword

### B.4.7 Internal Codes

The various internal codes in the RETRIEVE routine are listed below by hexadecimal digits.

# AREAN

 $\operatorname{ERROODE}$ 

ISAMIND

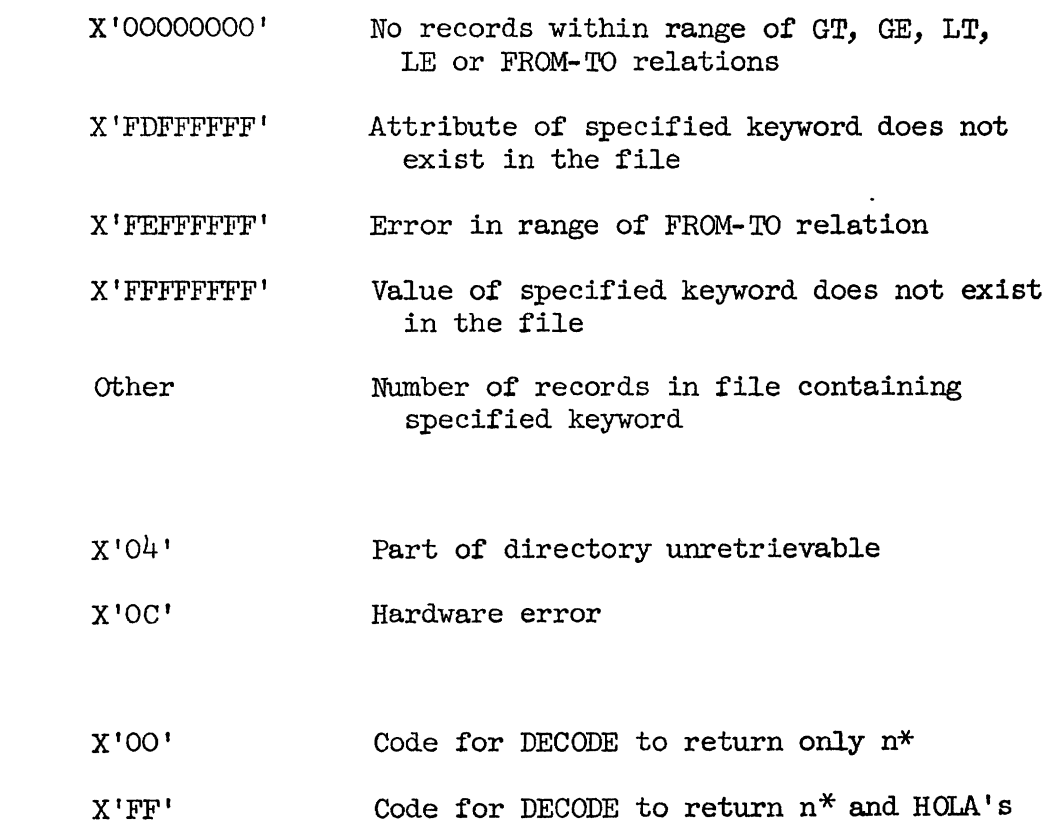

FNCODE (Function code)

X'22' Code for retrieval PRCODE (Print code indicating method of output) **XIOO'** Output on Low **Speed Terminal** (LST) ~'02' Output on high speed terminal ~'04' Output to program in core format ~'80' No output of actual records. Only output number of satisfactory records.

 $B.4.8$  Flowchart and Supplementary Diagrams

Figures B **.&.a** - B. 4 **.g** contain the flowchart for the RETRIEVE **routine. Figures B** .4. **h** - B. 4. **j** contain supplementary **diagrams.** 

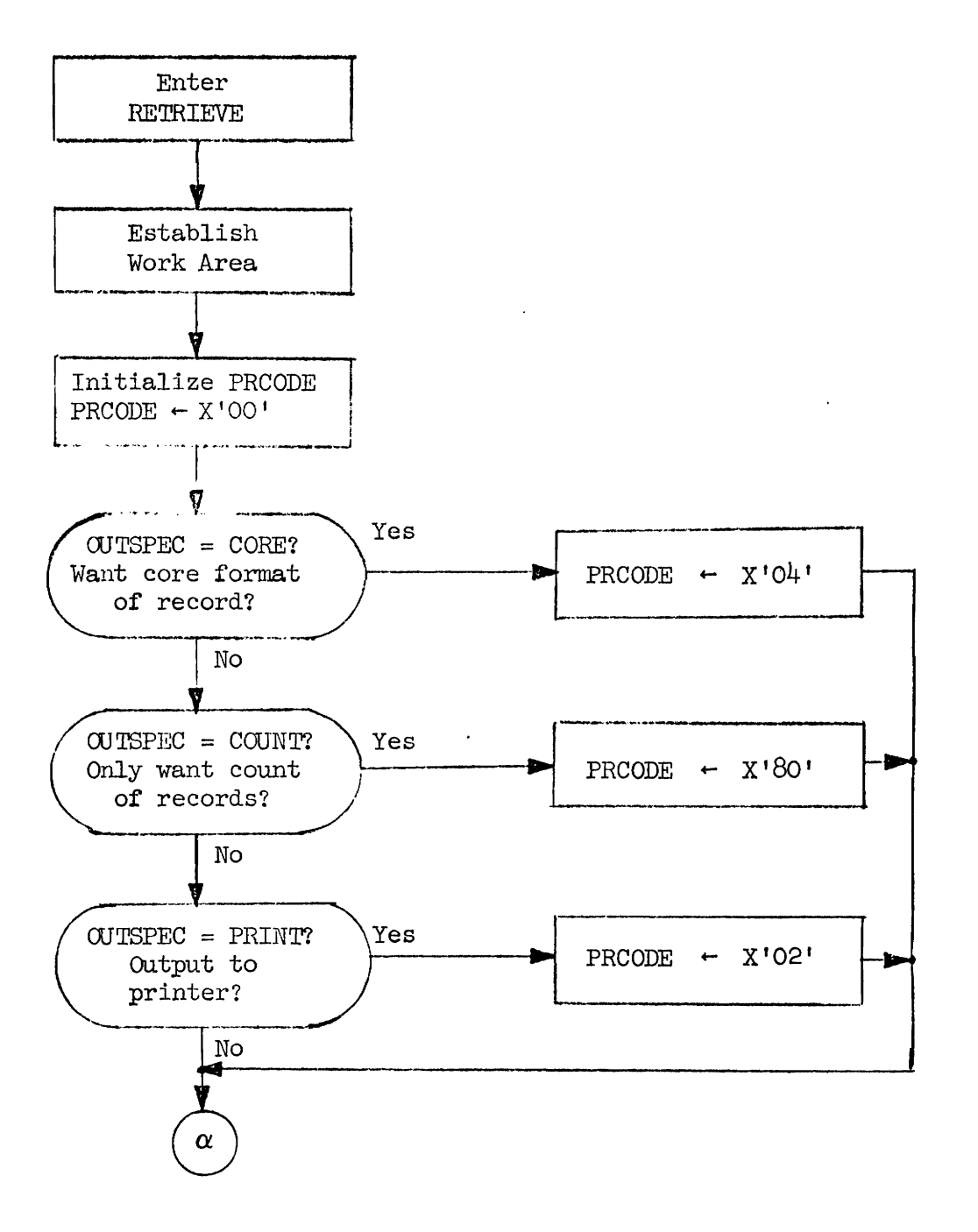

Figure B.4.a: RETRIEVE Initialization

 $\ddot{\phantom{a}}$ 

 $\sim$ 

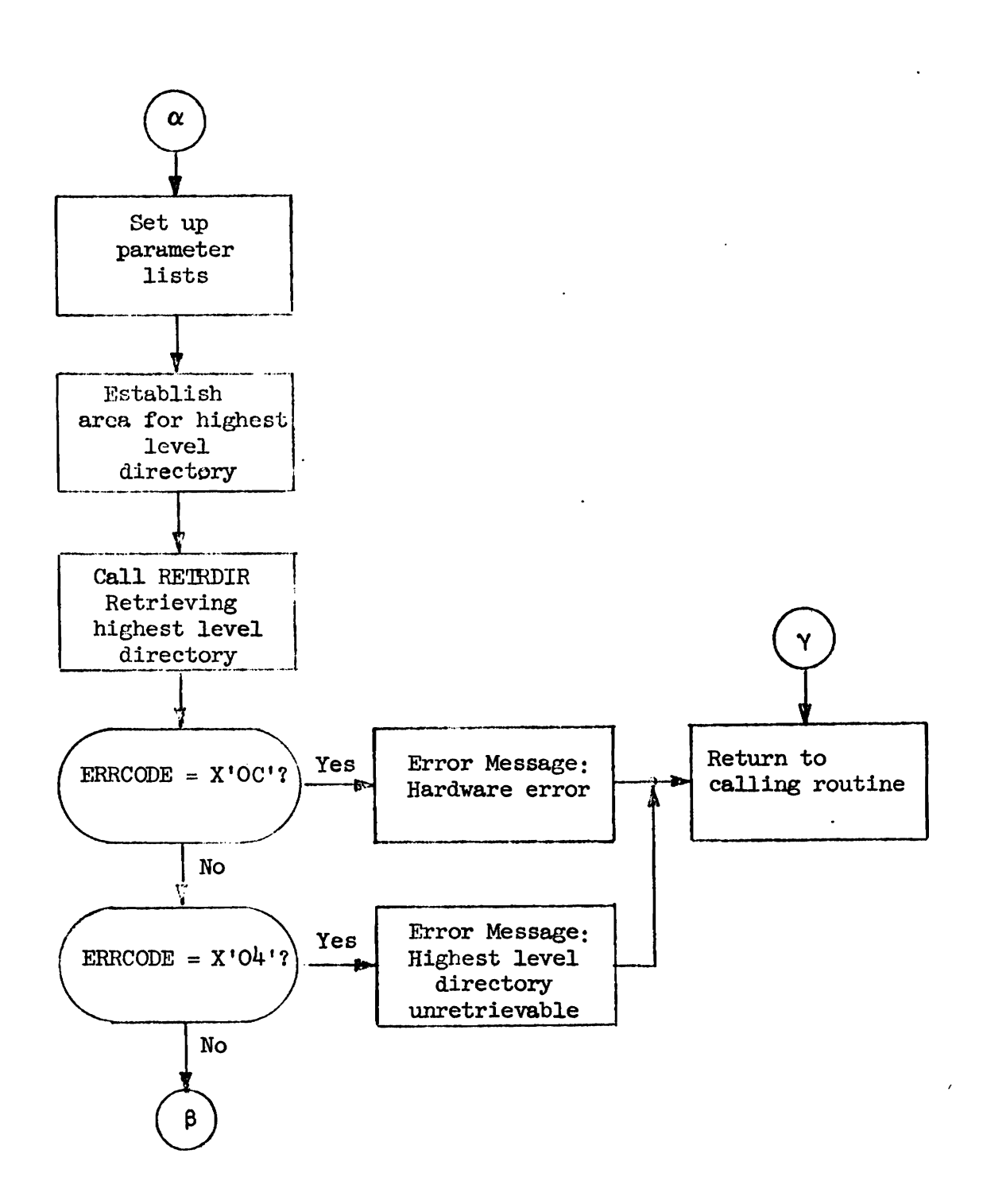

Figure B.4.b: Retrieve Highest Level Directory

-

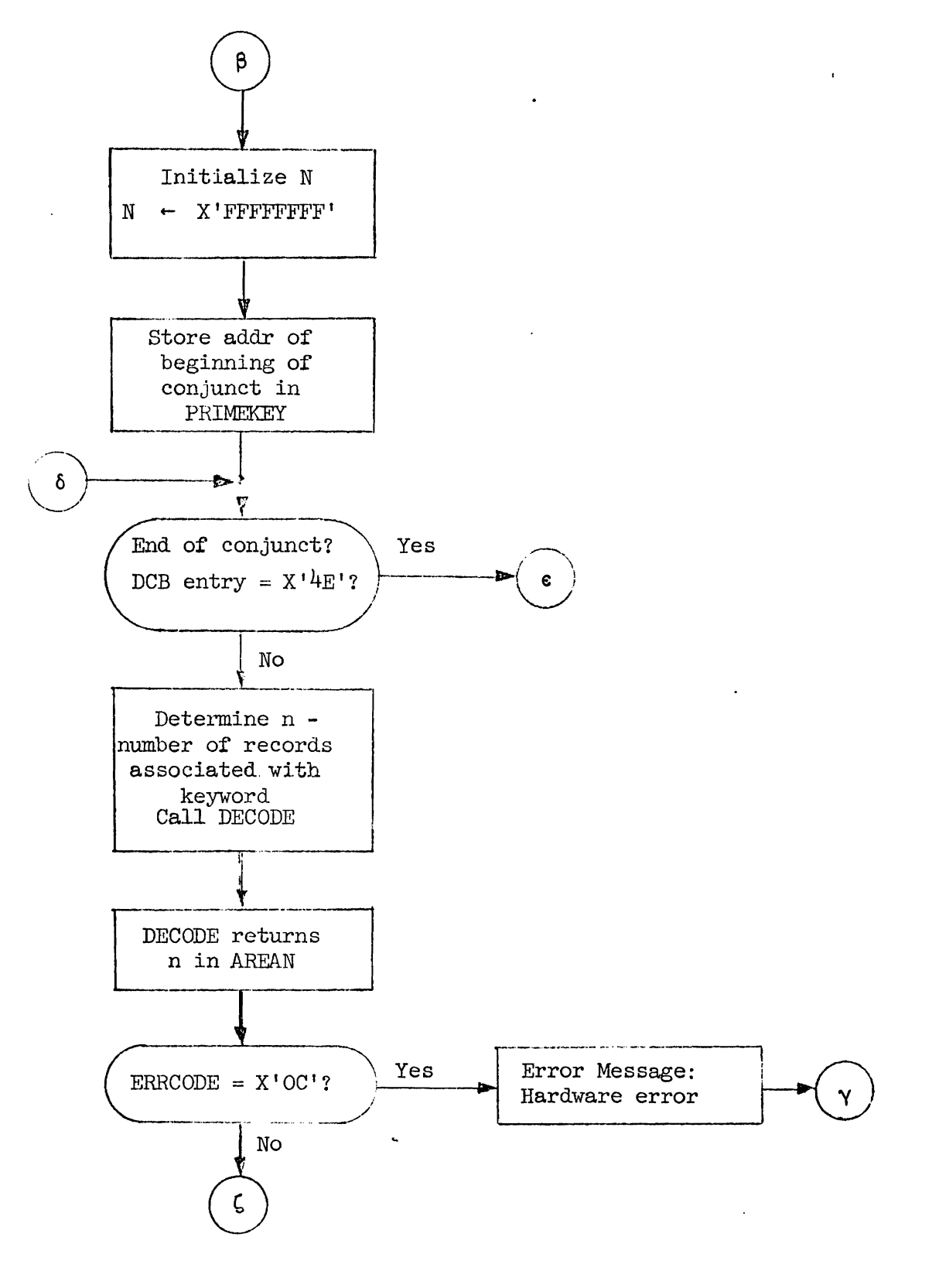

Figure B.4.c: Prime Keyword Selection

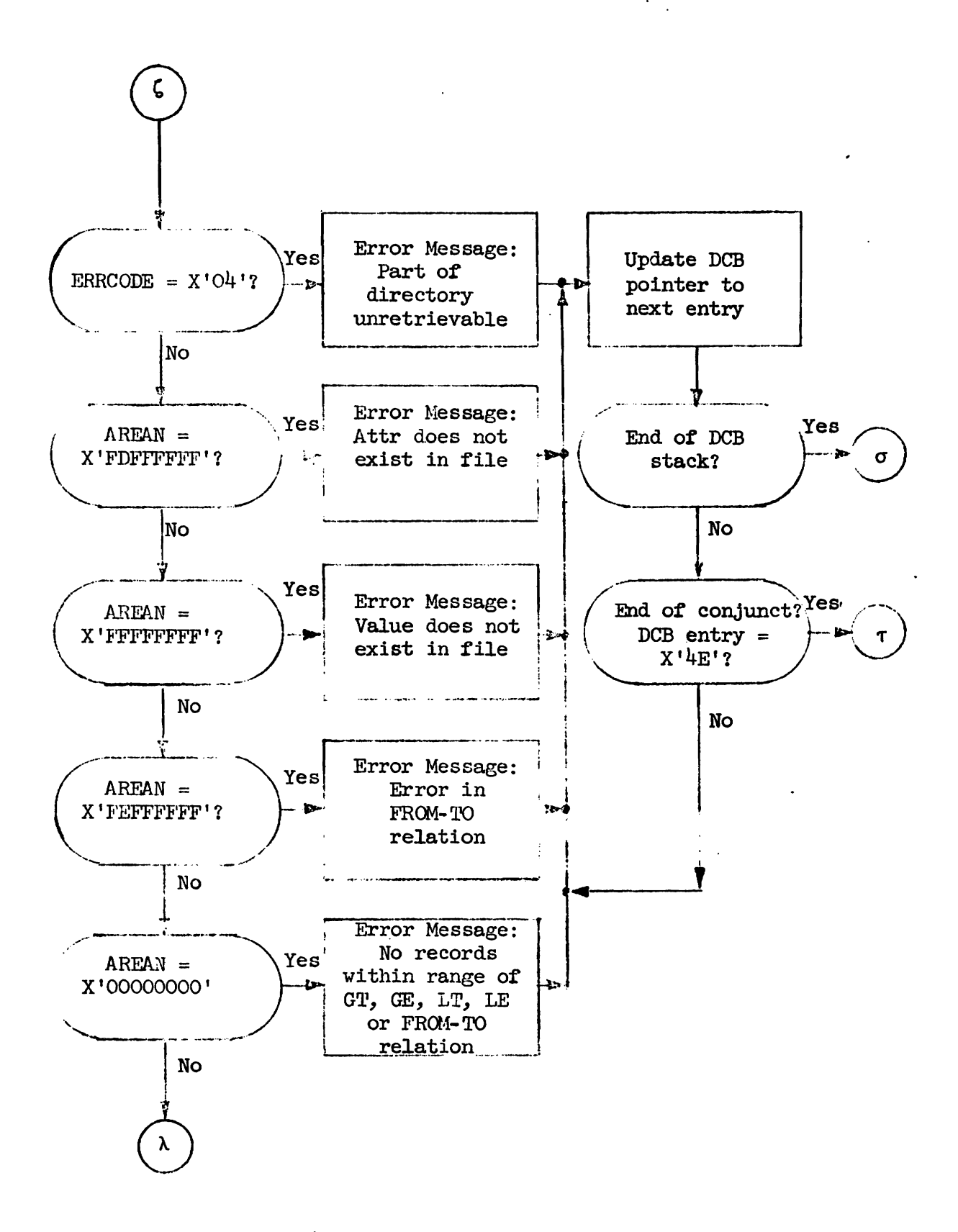

Figure B.4.d: Prime Keyword Selection

 $B - 39$ 

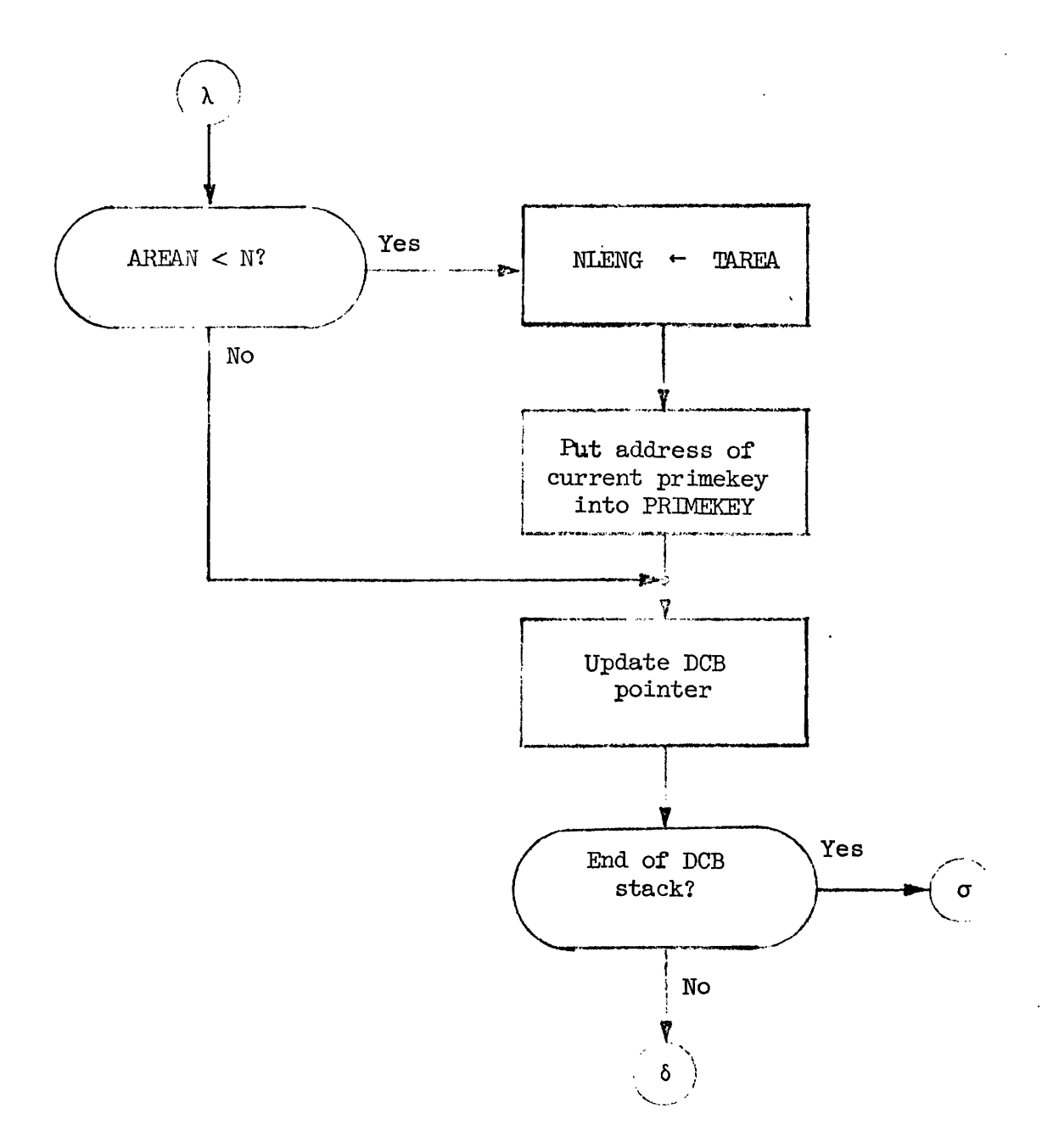

Figure B.4.e: Prime Keyword Selection

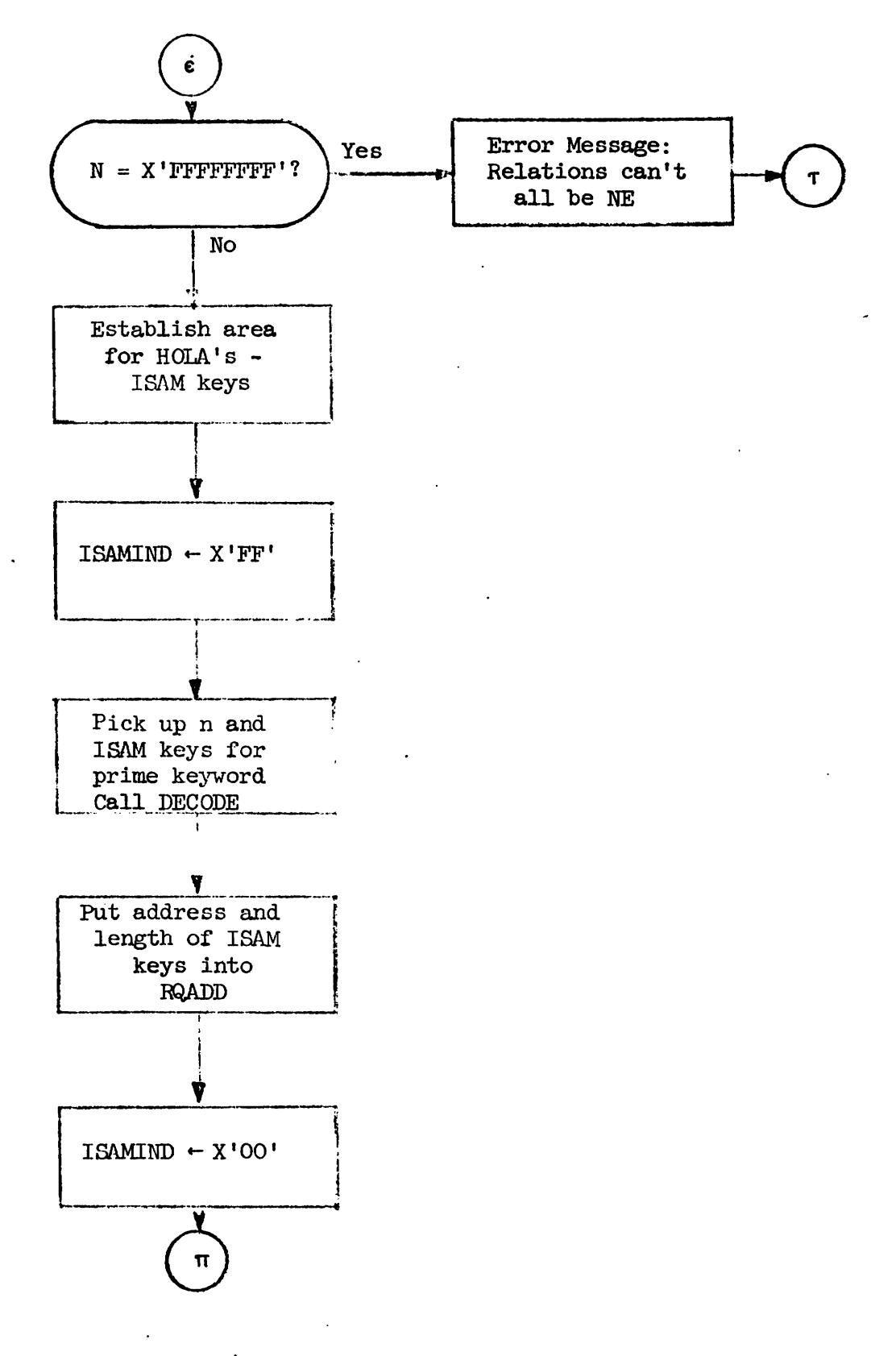

Figure B.4.f: Obtaining ISAM Keys

 $\ddot{\phantom{a}}$ 

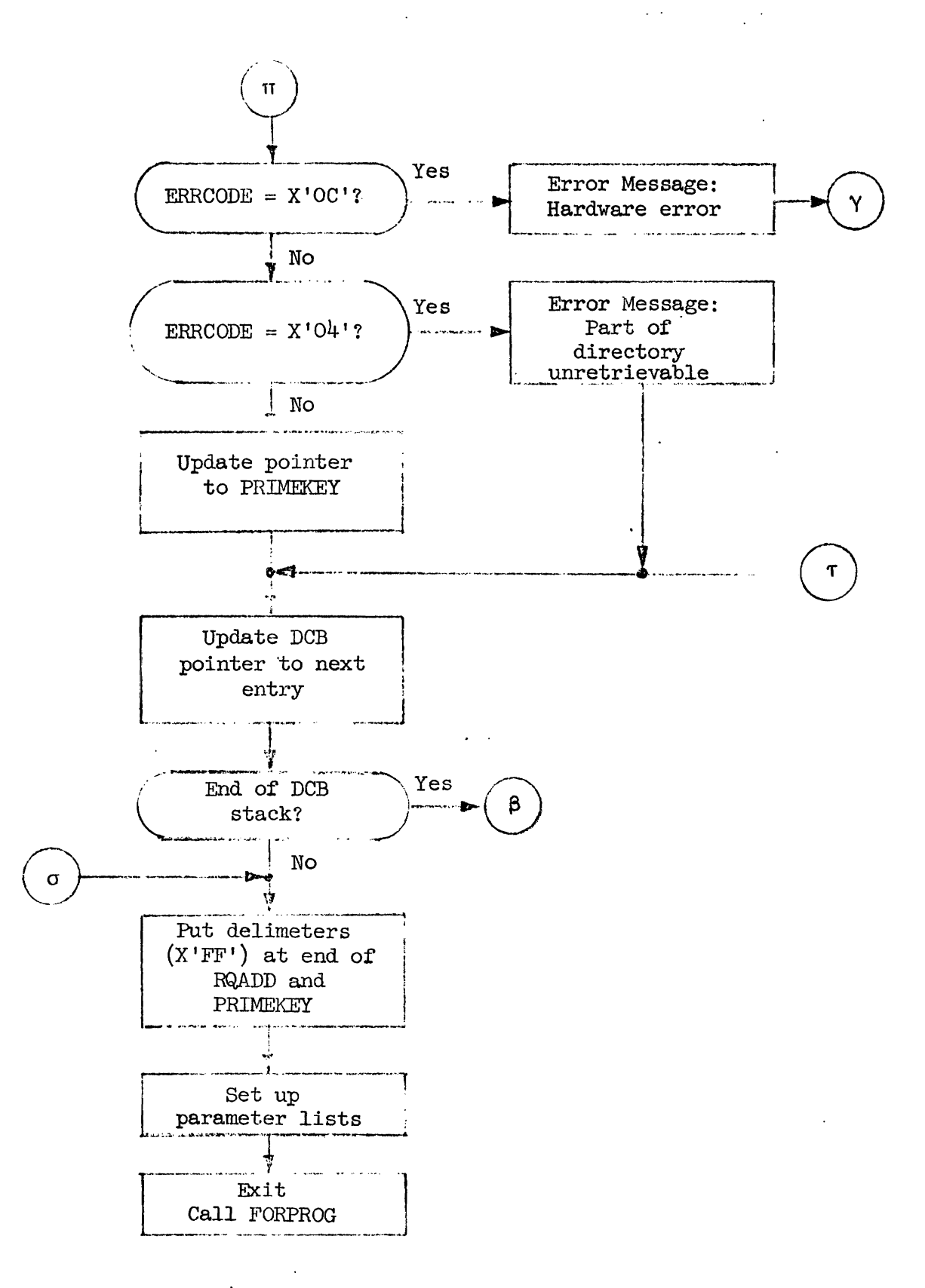

Figure B.4.g: Return to Process Next Conjunct and the Exit

 $B - 42$ 

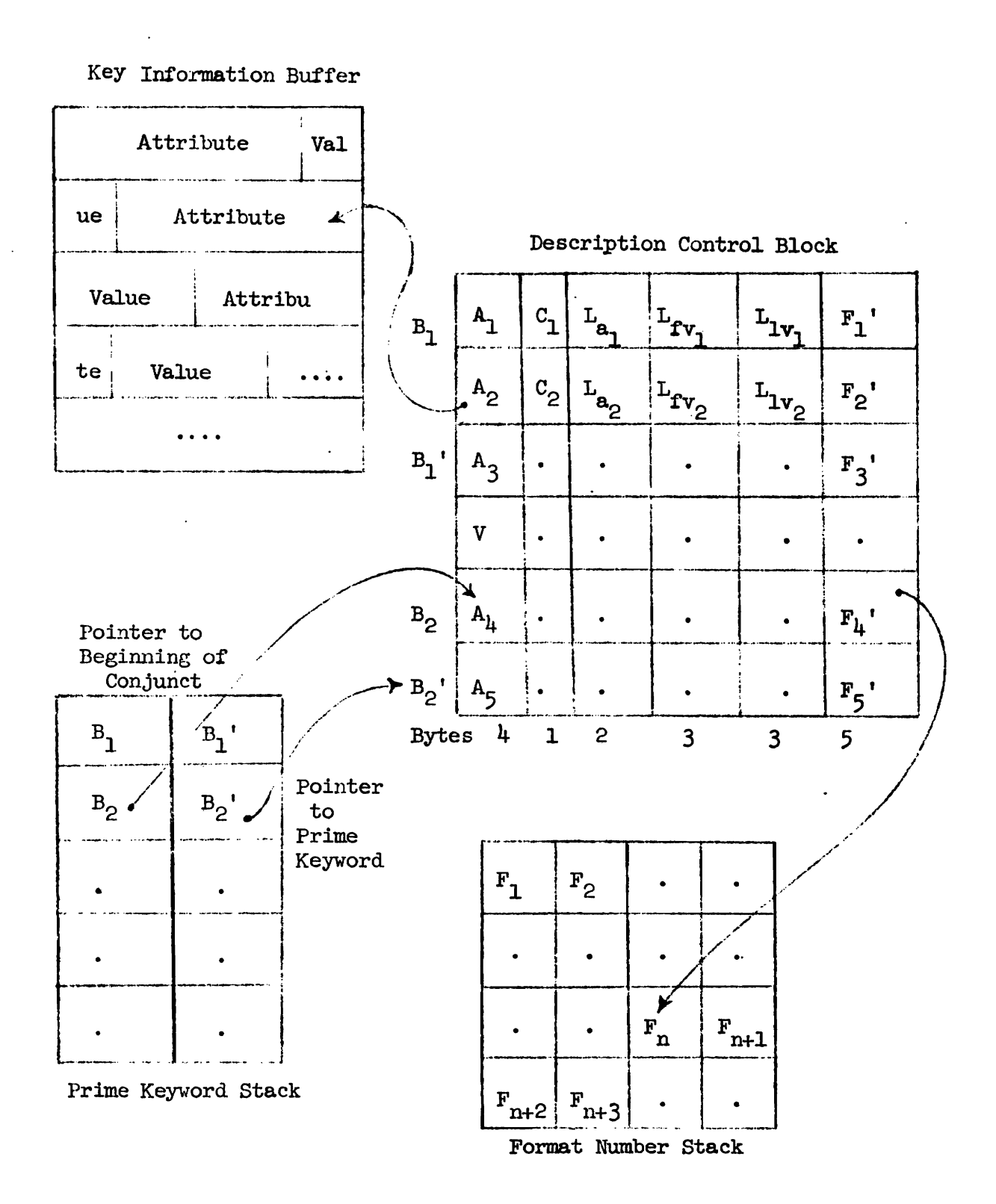

Figure B.4.h:

Important Areas Used in the RETRIEVE and FORPROG Routines

Description of Control Block Areas for Figure  $B.4.h$ .

- $A_i$  is a pointer to the beginning of the i<sup>th</sup> keyword that is stored in the Key Information Buffer. The attribute and value(s) are stored in their entirety, i.e. exactly the way the user specified **them.**
- $C_i$  is the control code that indicates the relation between the attribute and the value.

is the length of the  $i<sup>th</sup>$  attribute.

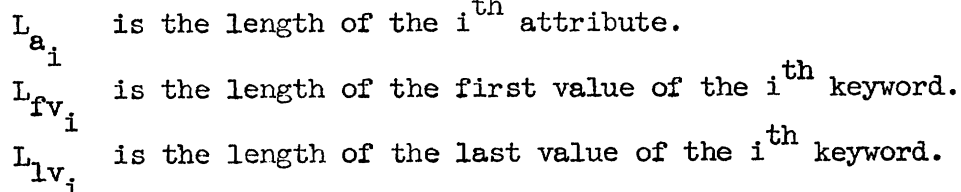

 $L_{1v}$  is the length of the last value of the i<sup>th</sup> keyword.

 $F_i$ <sup>'</sup> is the pointer to the beginning of a list of format numbers associated with the attribute,

Prime Keyword Stack Areas:

- $B_i$  is the pointer to the beginning of the i<sup>th</sup> conjunct in the Description Control Block.
- $B_i$ <sup>'</sup> is the pointer to the prime keyword in the i<sup>th</sup> conjunct in the Description Control Block.

Fi will appeaz *as* follows:

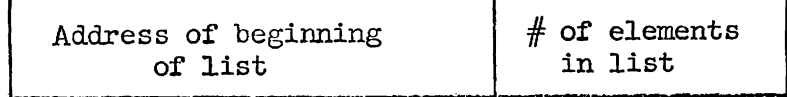

4 bytes 1 byte

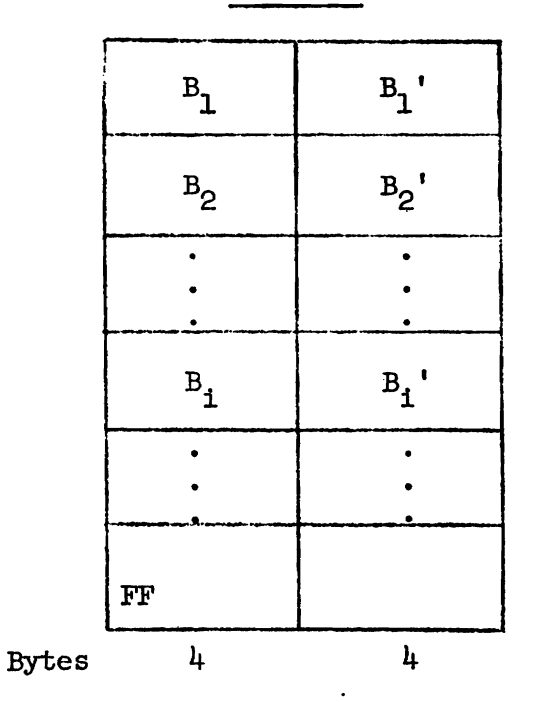

PRIMEKEY

 $\label{eq:2.1} \frac{1}{2}\left(\frac{1}{2}\right)^{2} \left(\frac{1}{2}\right)^{2} \left(\frac{1}{2}\right)^{2} \left(\frac{1}{2}\right)^{2}$ 

where  $B_i$ : Pointer to beginning of conjunct in DCB **B**<sub>i</sub>': Pointer to prime keyword of conjunct beginning with B<sub>i</sub>

Note: X<sup>'FF'</sup> on a B<sub>1</sub> boundary indicates the end of the stack.

**Piexre B.4.i: Prime Keyword Stack**  -<br>-

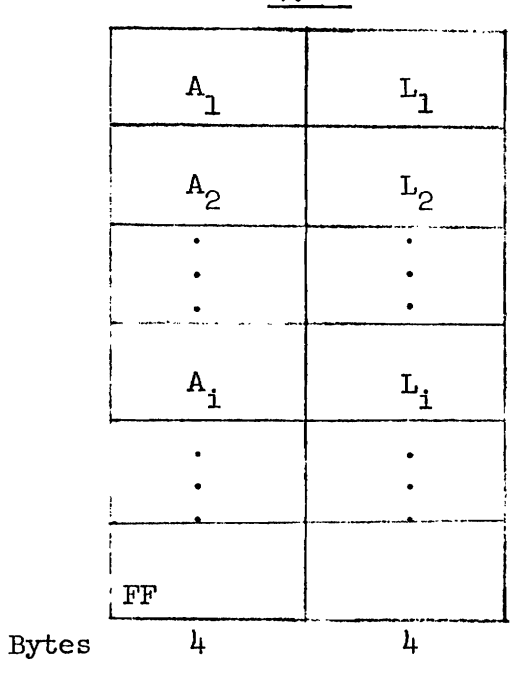

ROADD

 $\ddot{\phantom{a}}$ .

where  $A_i$ : Address of HOLA's (ISAM keys) that correspond to i<sup>th</sup> prime keyword

 $L_i$ : Total length of ISAM keys

Note:  $X'FF'$  on an  $A_i$  boundary indicates the end of the stack. **1** 

**Figure** B.4.j: EQADD **Area** 

**d** 

# **B.5 Routine FORPROG**

The FORPROG routine determines and lists the record format **numbere**  for each attribute in the user's request description. The address of each list is placed in the 14th - 17th bytes of the **DCB** entry for the corresponding attribute. The number of associated format numbers is placed in the last byte of the DCB entry (see Figure  $B.4.h$ ).

B.5.l Entry Points

FORPROG is the only entry point in the routine.

R.5.2 Ekit Points

FORPROG has three exit points. **One** is the normal exit point and the other two are used when an error occurs. The normal exit point begins at DONE where a call for the ESTAB entry of RETALG is issued  $[4]$ . The error exits are at FSPCEN1 and FSPCEN2.

B.5.3 Input Parameter List

The address of the input parameter list (PLFOR) must be in Register 1 and Register **13** must contain the address of the calling routine's save area.

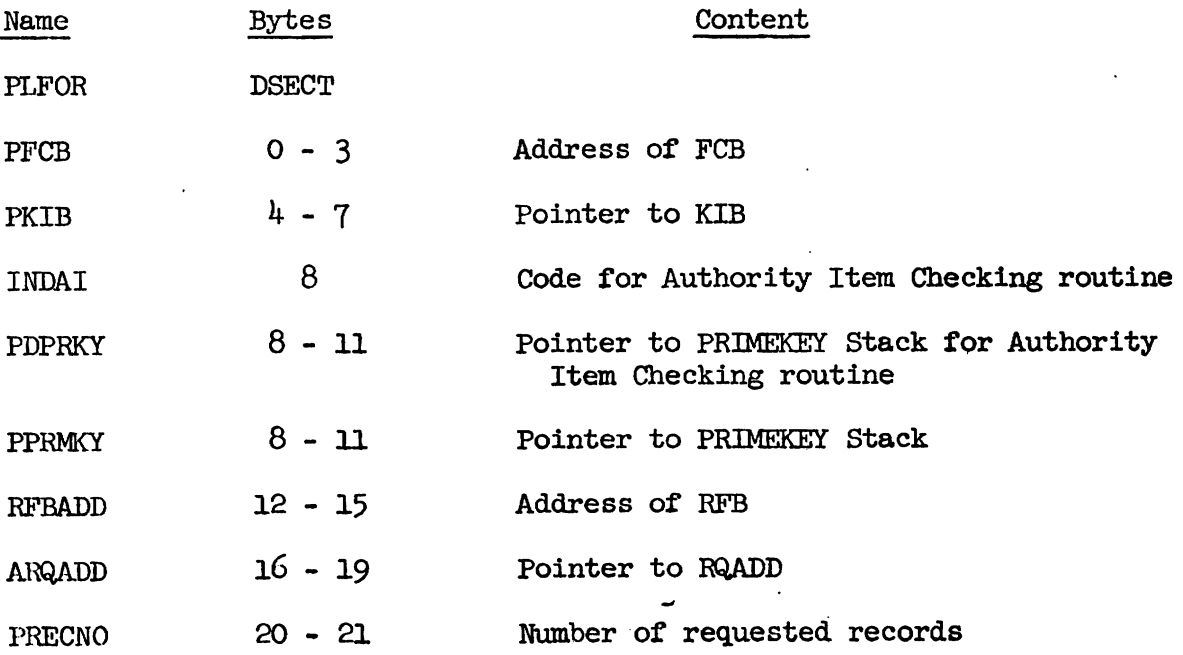

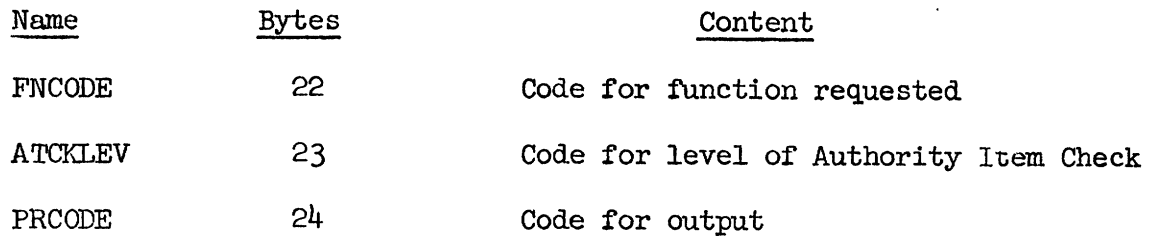

B. 5.4 Register Conventions

The registers in FORPROG are assigned in the following manner:

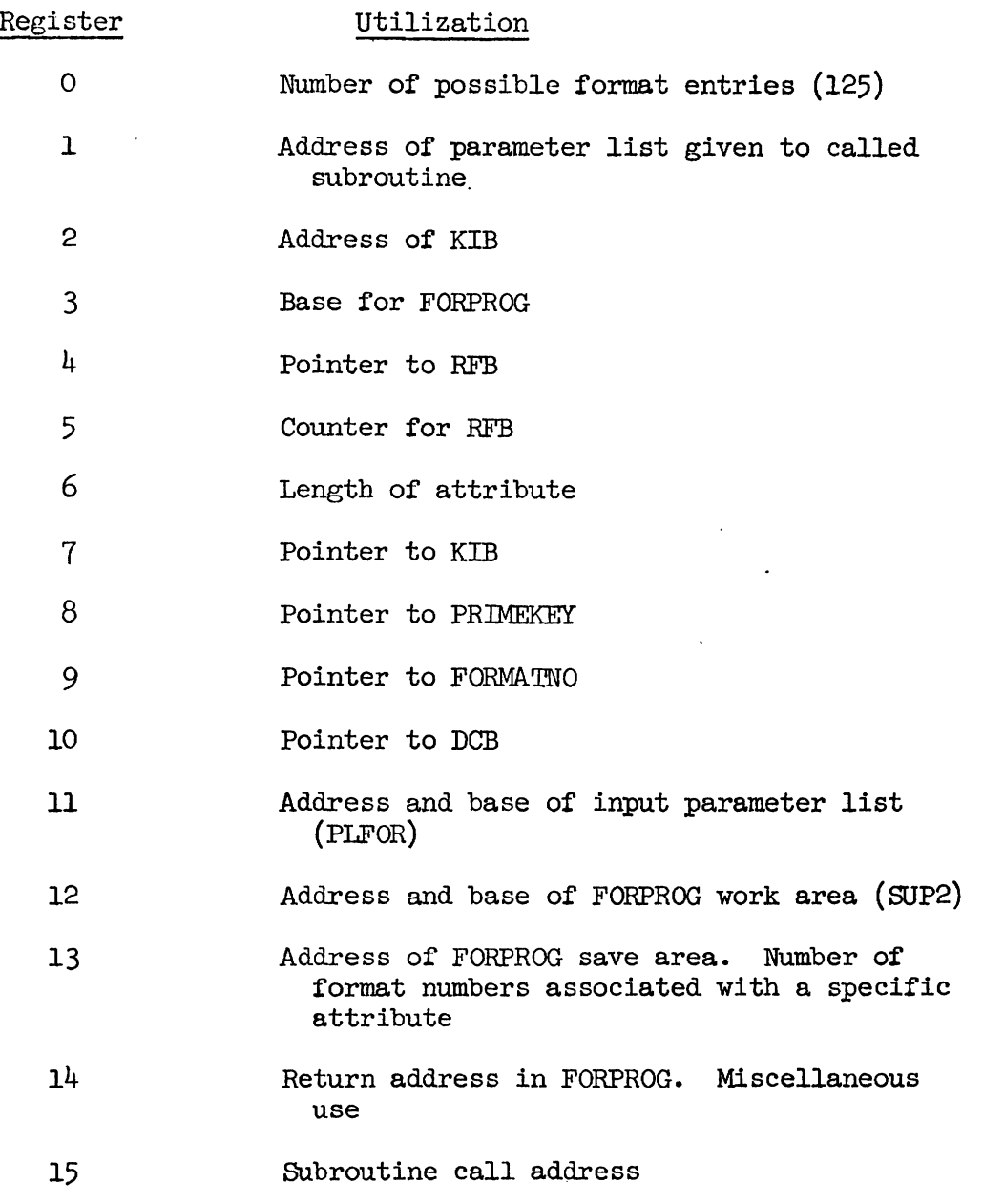

 $\ddot{\phantom{a}}$ 

**B.5.5** Internal Work Area

Tile internal work area used by FORPROG is called **WP2.** 

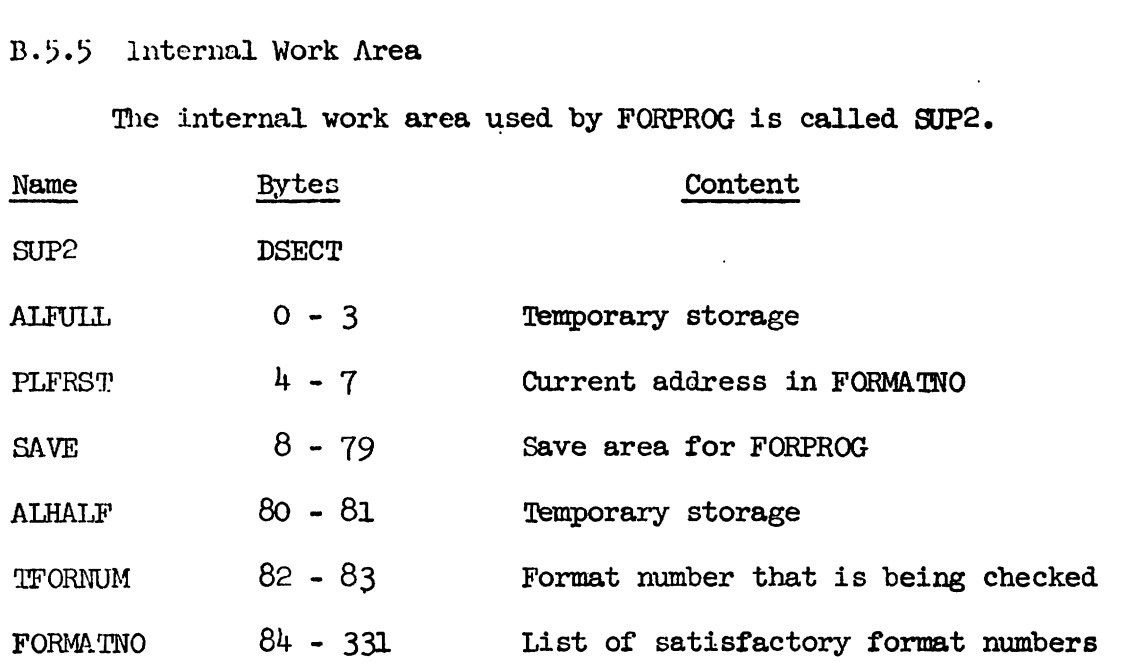

**B** *.5.6* Internal Codes

The various internal codes in the FORPROG routine are listed below by hexadecimal digits.

INDAI

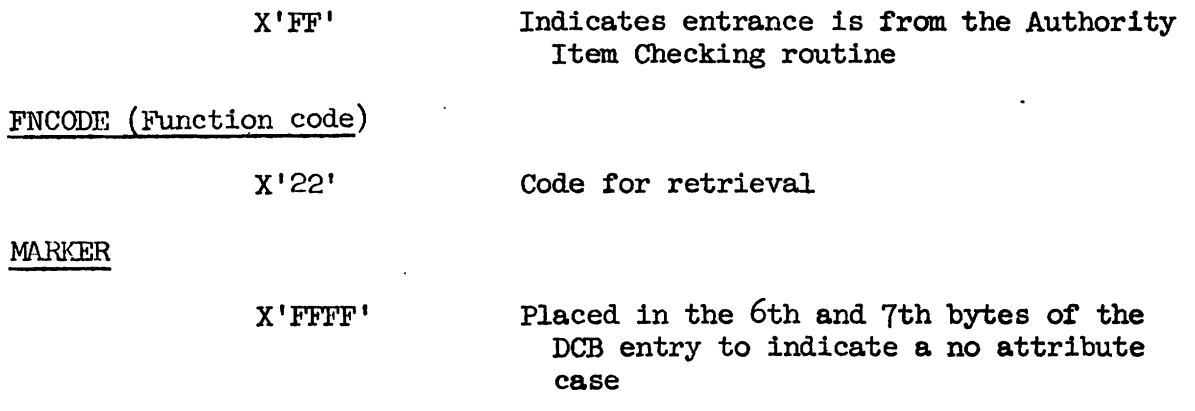

B.5.7 Flowchart

Figures B.5.a - B.5.d contain the flowchart for the FORPROG routine.

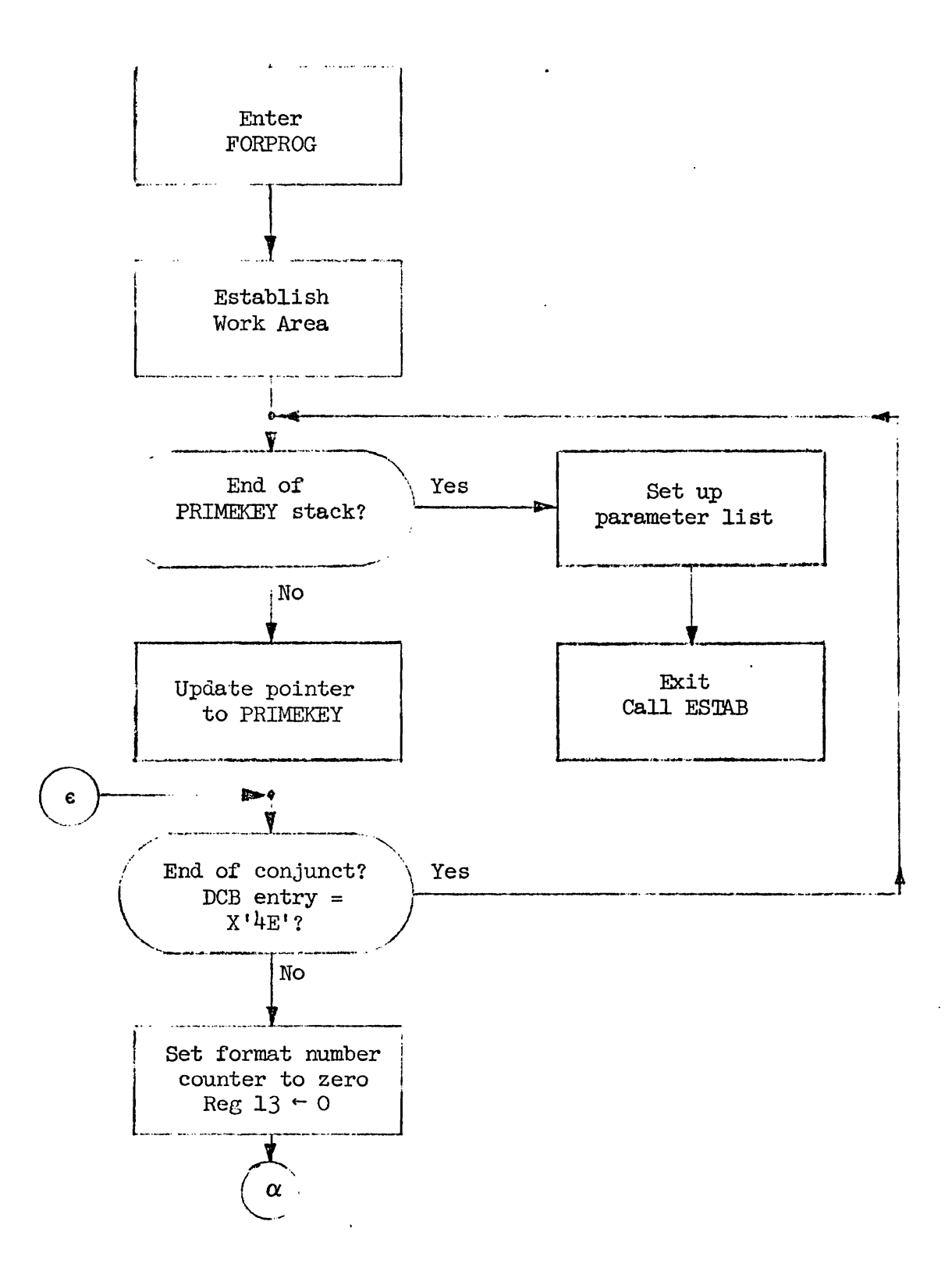

**Figure** B.5.a: FORPROG Initialization

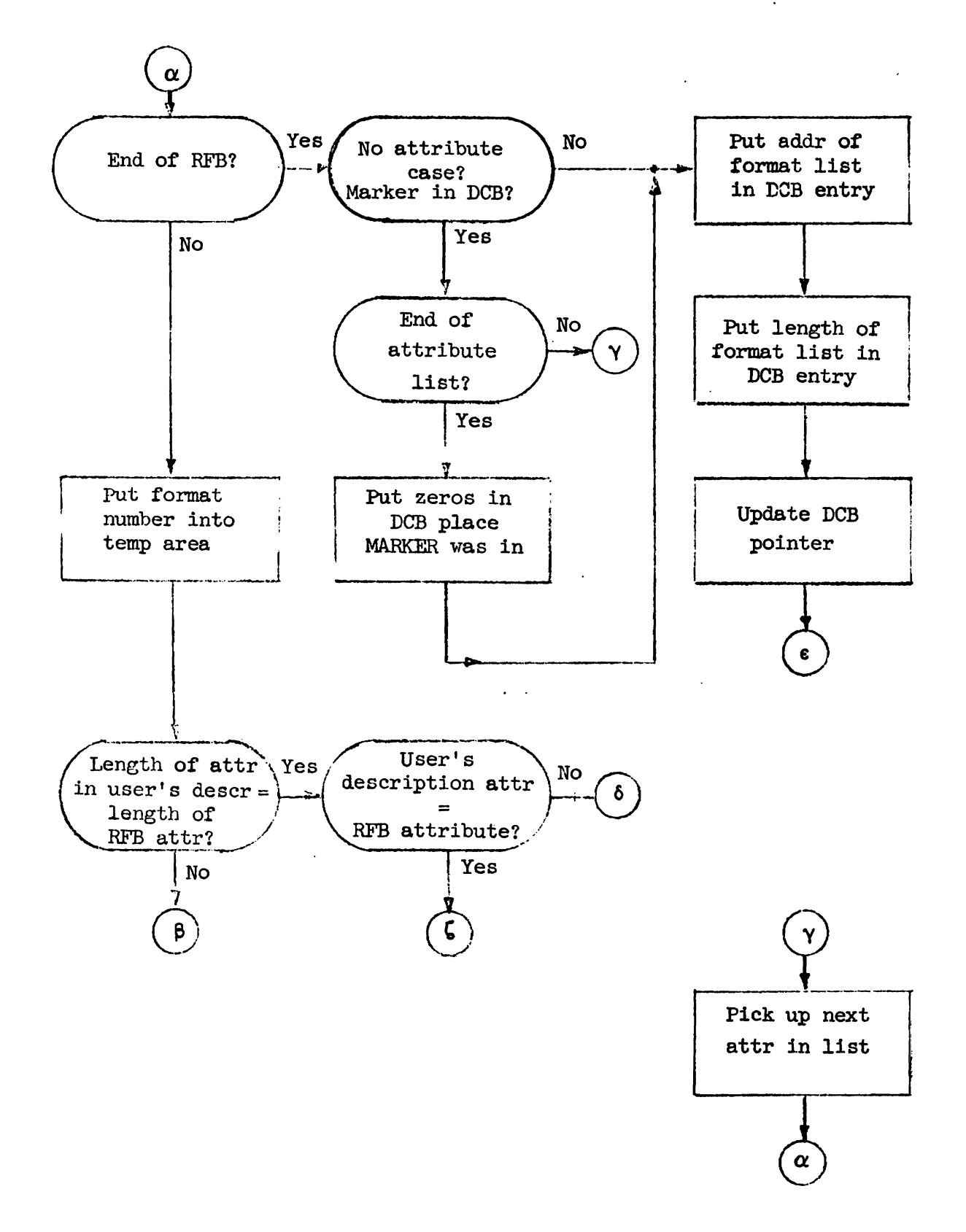

Figure B.5.b: Obtaining Format Numbers

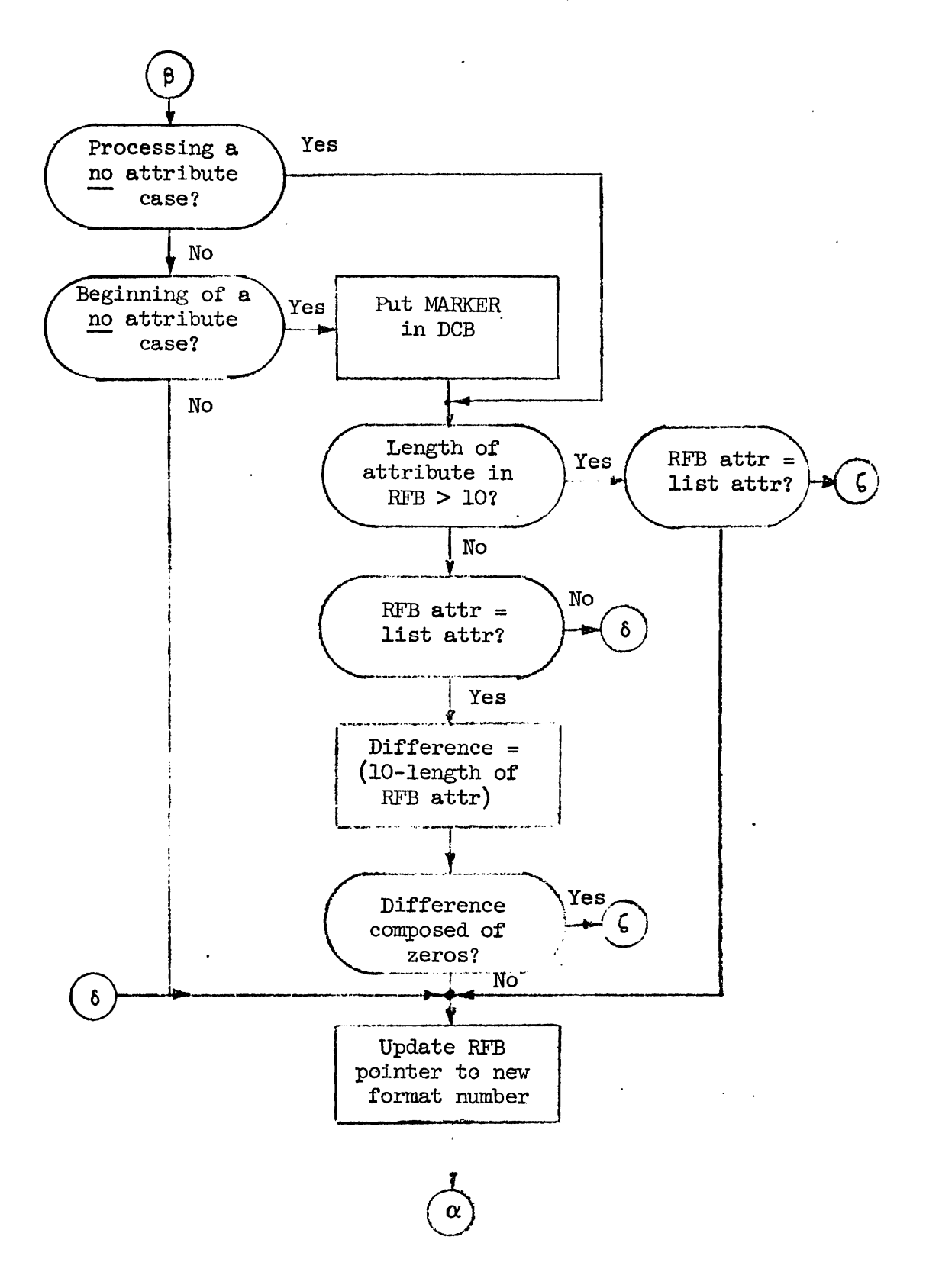

**Figure B.5.c: Processing No Attribute Case** 

-

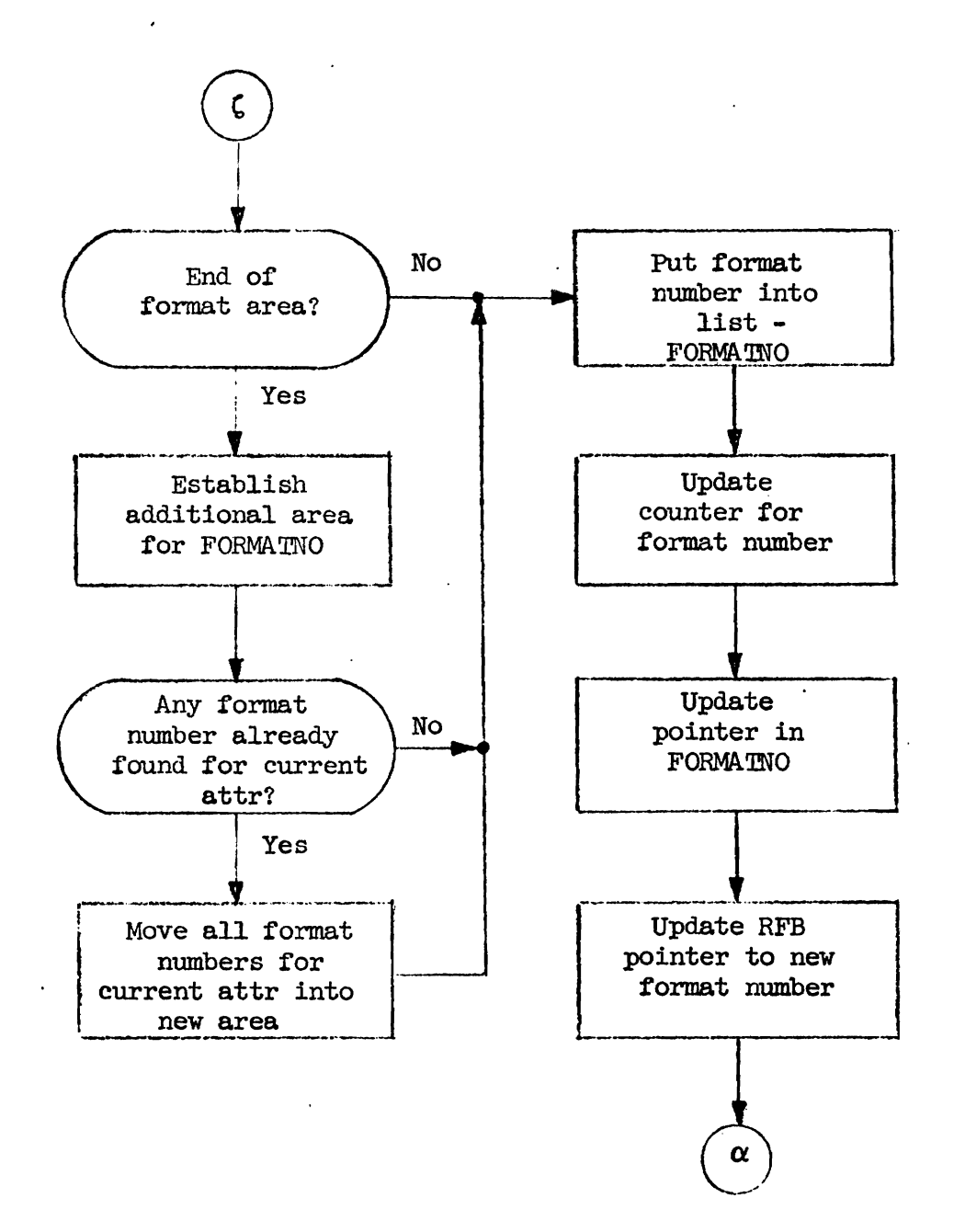

 $\lambda$ 

**Figure B.** *5.* **d: Establishing Additional Area for Formst Numbers**  -
#### B.6 Routine CLSEFROC

The CLEEPROC routine is the one that implements the Close Function of the EDMF. It indicates in the SSB chain that the specified partition(s) have been closed and also removes the corresponding FSB entries.

B .6.1 Entry Points

CLSEPROC has two entry points. CLSEPROC is the SVC entrance while the command entrance is at COMDCLSE.

B.6.2 Exit Points

There is only one exit point for this routine. It begins at CKEXIT where control is returned to the calling program.

#### B *.6.3* External Subroutine Calls

&ree external subroutines are called by **CLSEPROC.** The first is to the location ESQCAT to obtain the task number. me second is to the entry point SSBACQR of the SSBOPTR routine [9]. This is used to obtain the SSB chain for the specified user. The third external subroutine that is called upon is FSBOPTR [9]. It is through the use of the FSBOPTR routine that FSB entries are removed. *The* DSECT1s that are associated with the SSBOPTR **and** the FSBOPm routines **we** the following: tine that FSB entries are removed. The DSECT's the SSBOPTR and the FSBOPTR routines are the following Name Bytes Content

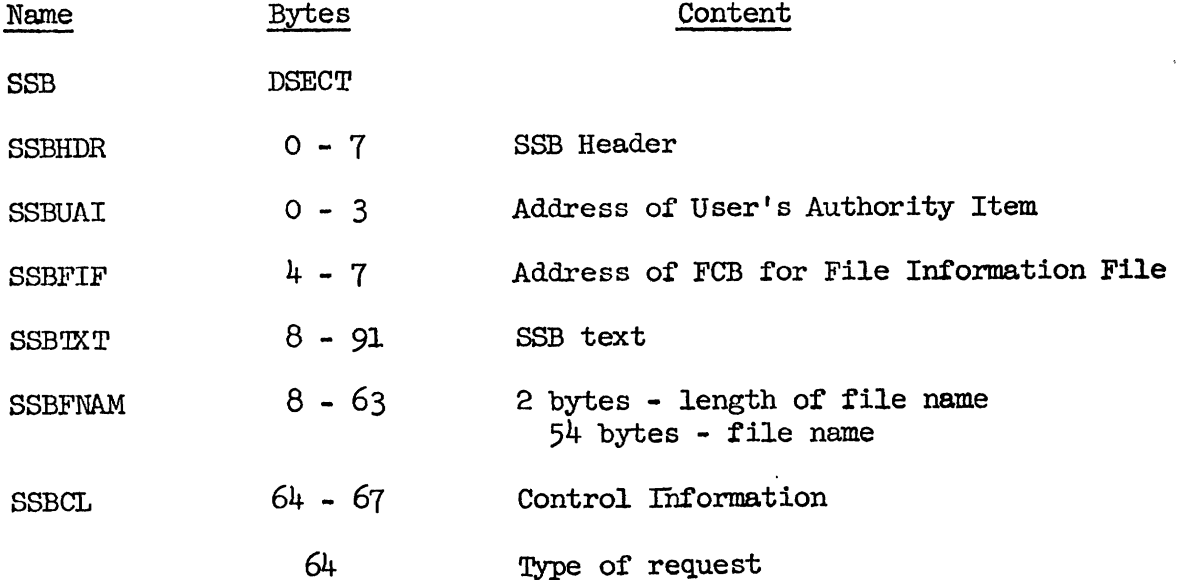

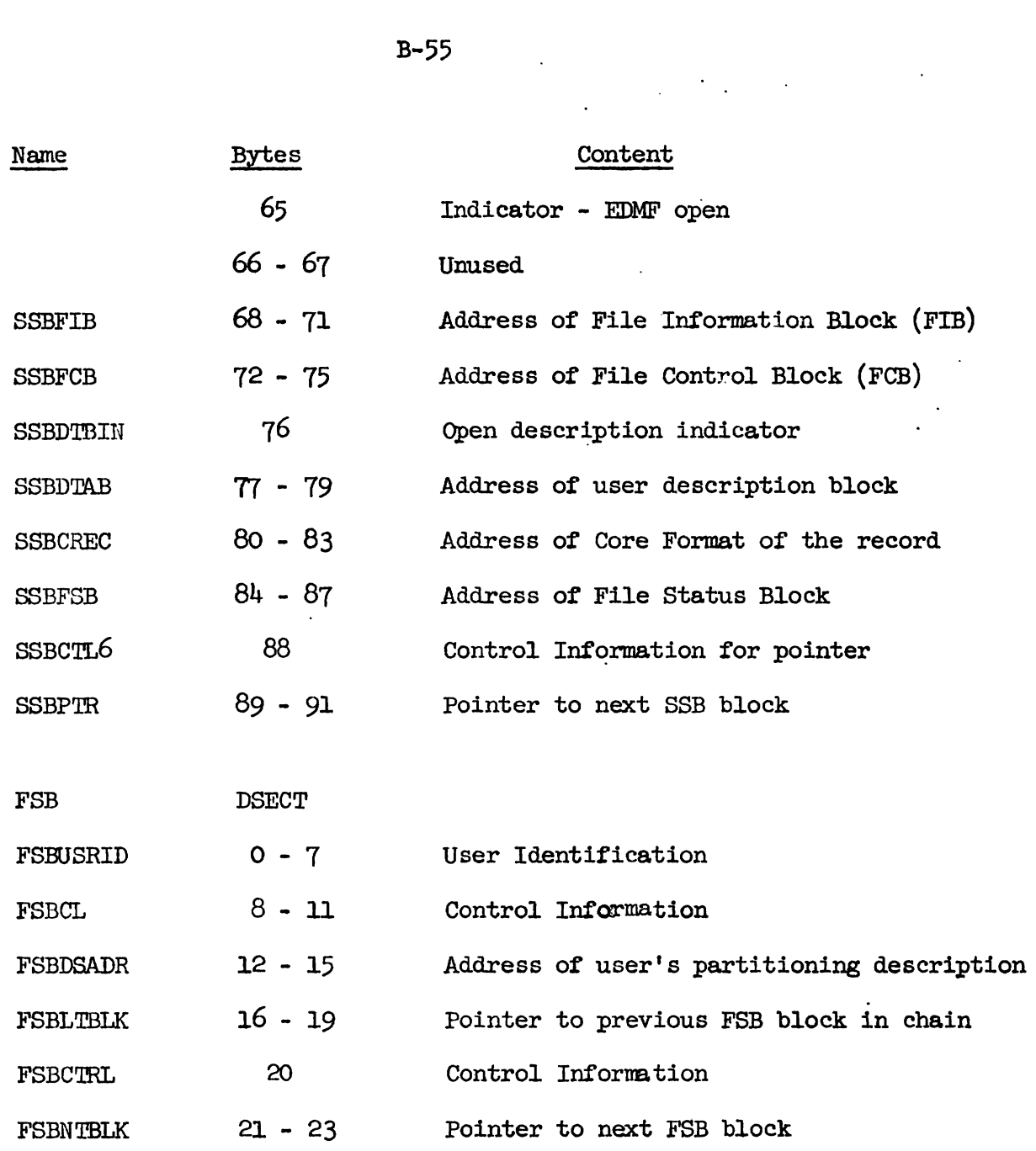

~.6.4 Input Parameter List

The address of the input parameter list (CLSEPARM) must be in Register 1 and Register 13 must contain the address of the calling routine's save area.<br>
- Name Bytes Content<br>
Content<br>
Content<br>
Content routine's save area.

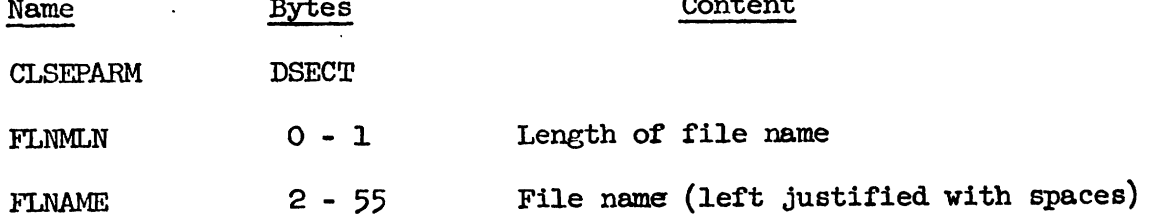

 $\label{eq:2.1} \frac{1}{\sqrt{2}}\int_{\mathbb{R}^3}\frac{1}{\sqrt{2}}\left(\frac{1}{\sqrt{2}}\right)^2\frac{1}{\sqrt{2}}\left(\frac{1}{\sqrt{2}}\right)^2\frac{1}{\sqrt{2}}\left(\frac{1}{\sqrt{2}}\right)^2\frac{1}{\sqrt{2}}\left(\frac{1}{\sqrt{2}}\right)^2\frac{1}{\sqrt{2}}\left(\frac{1}{\sqrt{2}}\right)^2\frac{1}{\sqrt{2}}\frac{1}{\sqrt{2}}\frac{1}{\sqrt{2}}\frac{1}{\sqrt{2}}\frac{1}{\sqrt{2}}\frac{1}{\sqrt{2}}$ 

 $\ddot{\phantom{a}}$ 

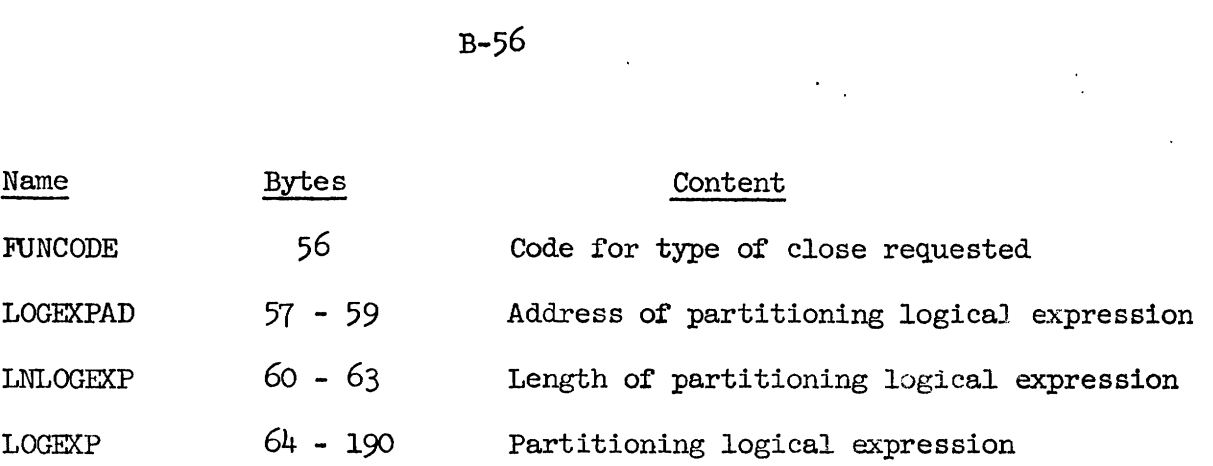

B. 6.5 Register Conventions

'Phe registers in CLSEPROC are assigned in the following manner:

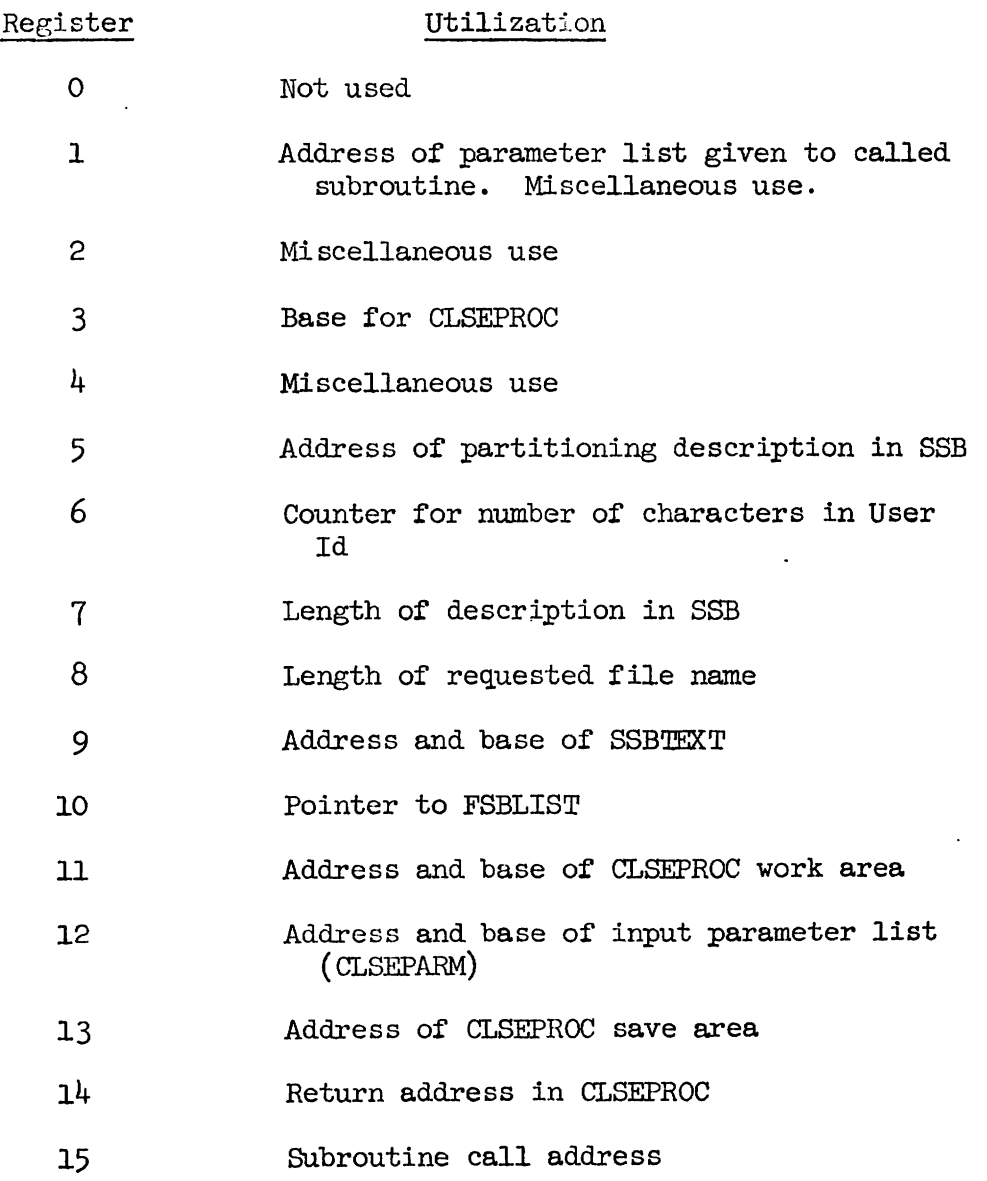

# B.6.6 Internal Work Area

CLSENORK is the internal work area used by the **CLSEPROC** routine. It contains the parameter list (FSBLIST) that is passed to the **FSBOPTR**  routine. The work area has the following format:

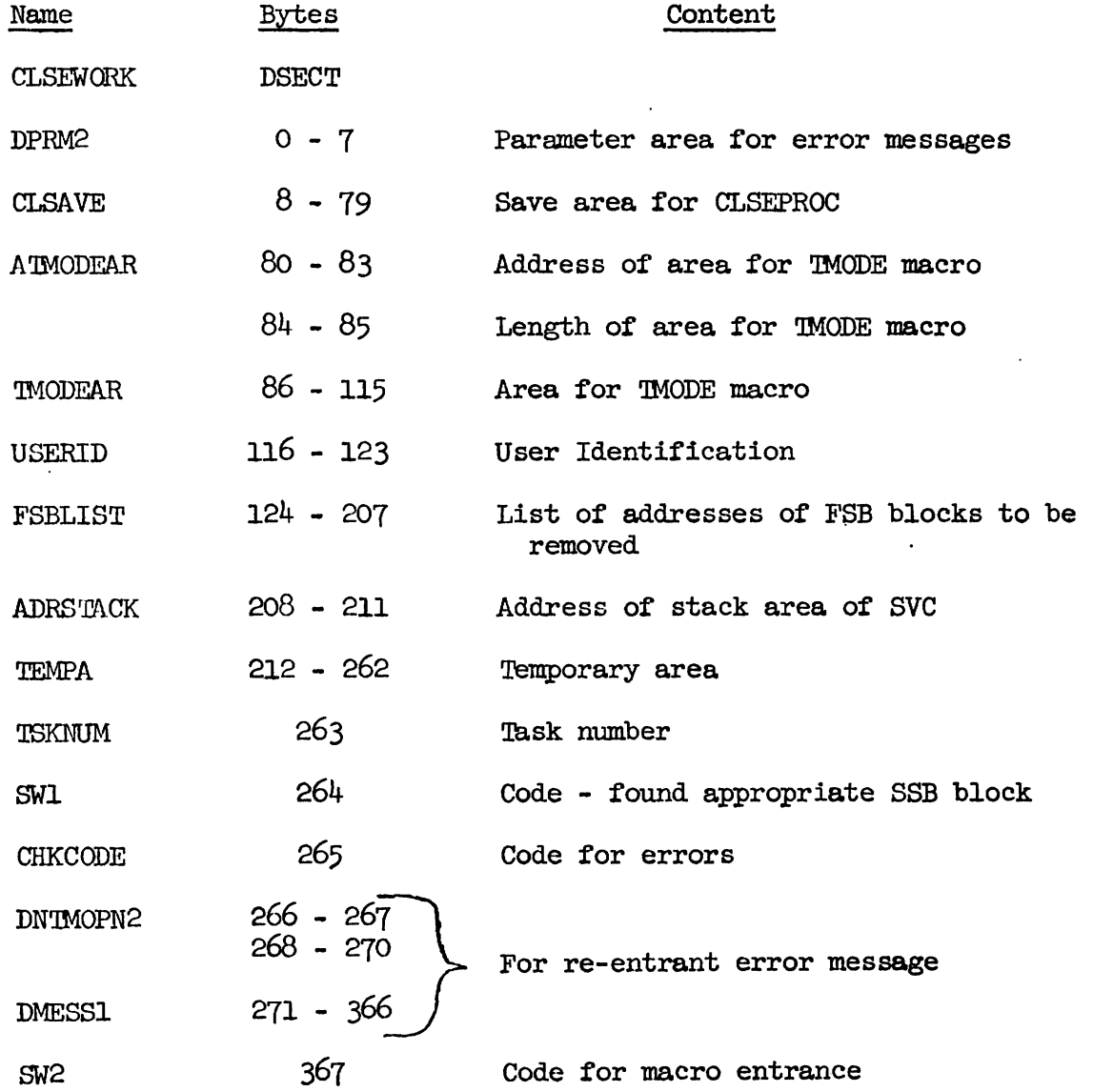

B.6.7 Internal Codes

The various internal codes in the CLSEPROC routine are listed below by hexadecimal digits.

. CHKCODE

- ~'04' **SSB** exists and has been acquired

 $B - 57$ 

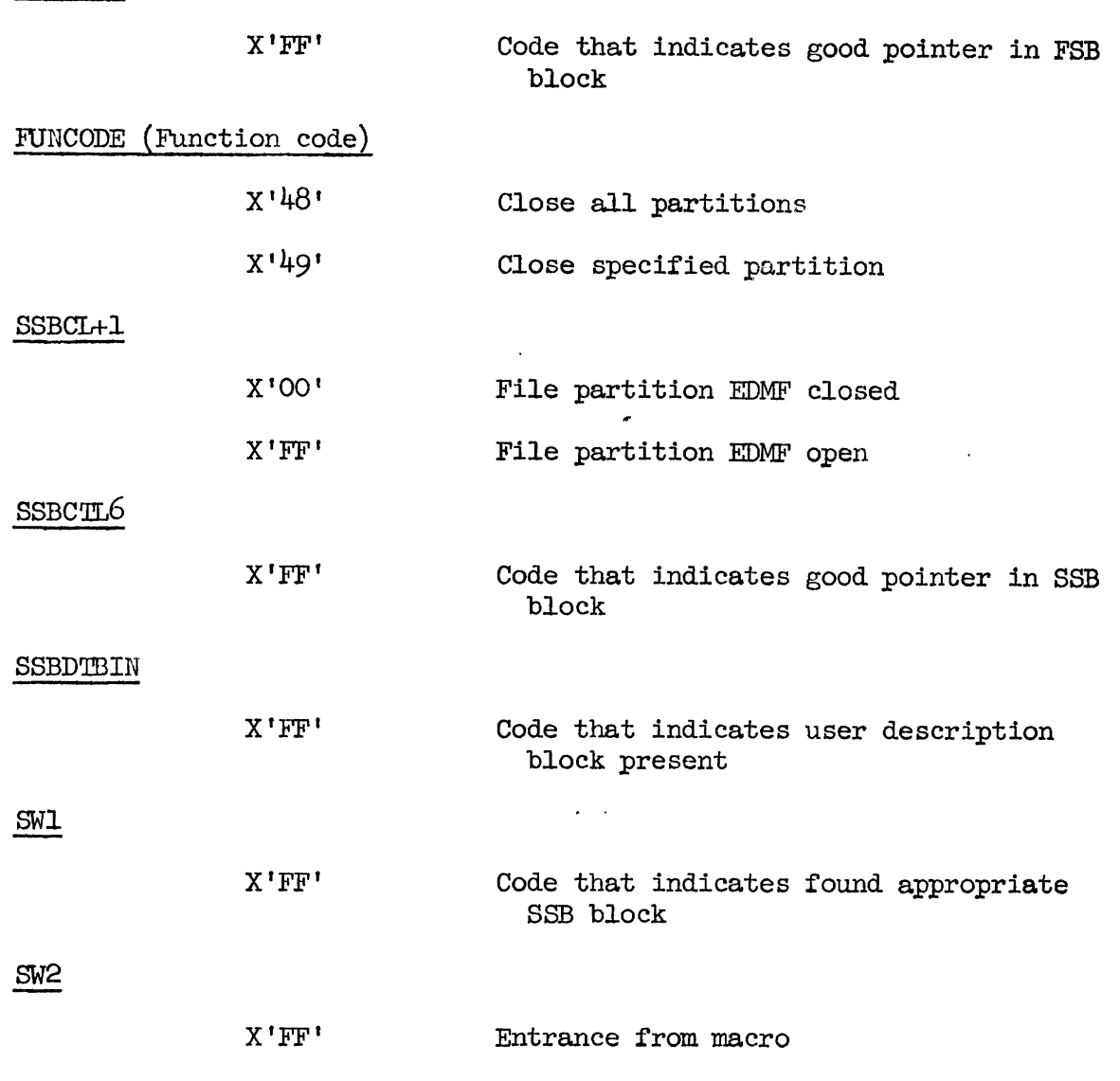

B.6.8 Return Codes

**FSBCTRL** 

All return codes can be found in the right-most byte of Register **15** and they are listed below by hexadecimal digits.

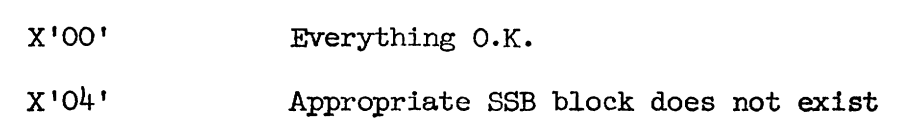

-

B *.6.9* Flowchart and Supplementary Diagram

Figures B.6.a - B.6. c contain the flowchart for the CLSEPROC routine while Figure B.6.d contains a supplementary diagram.

 $B-58$ 

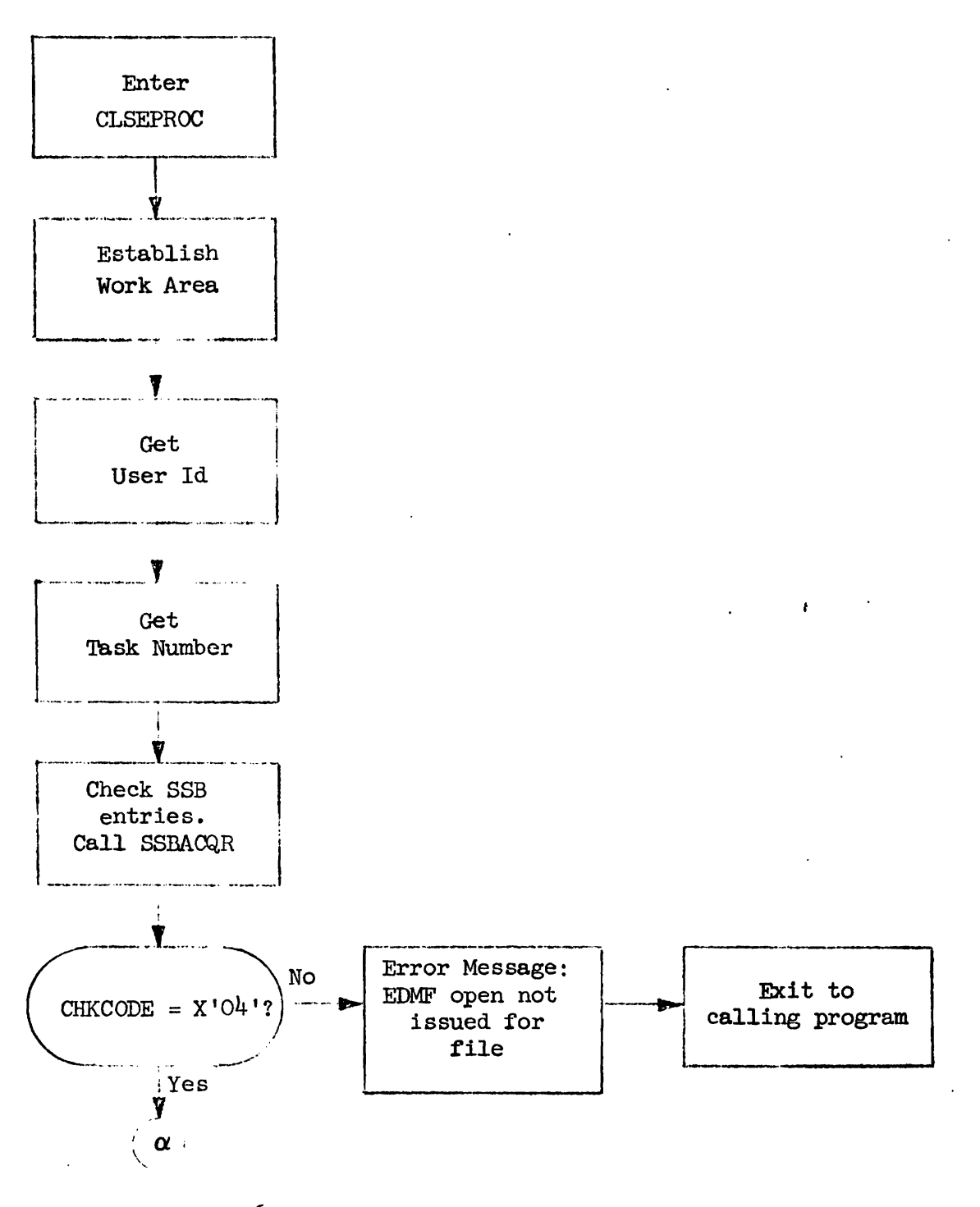

Figure B.6.a: CLSEPROC Initialization

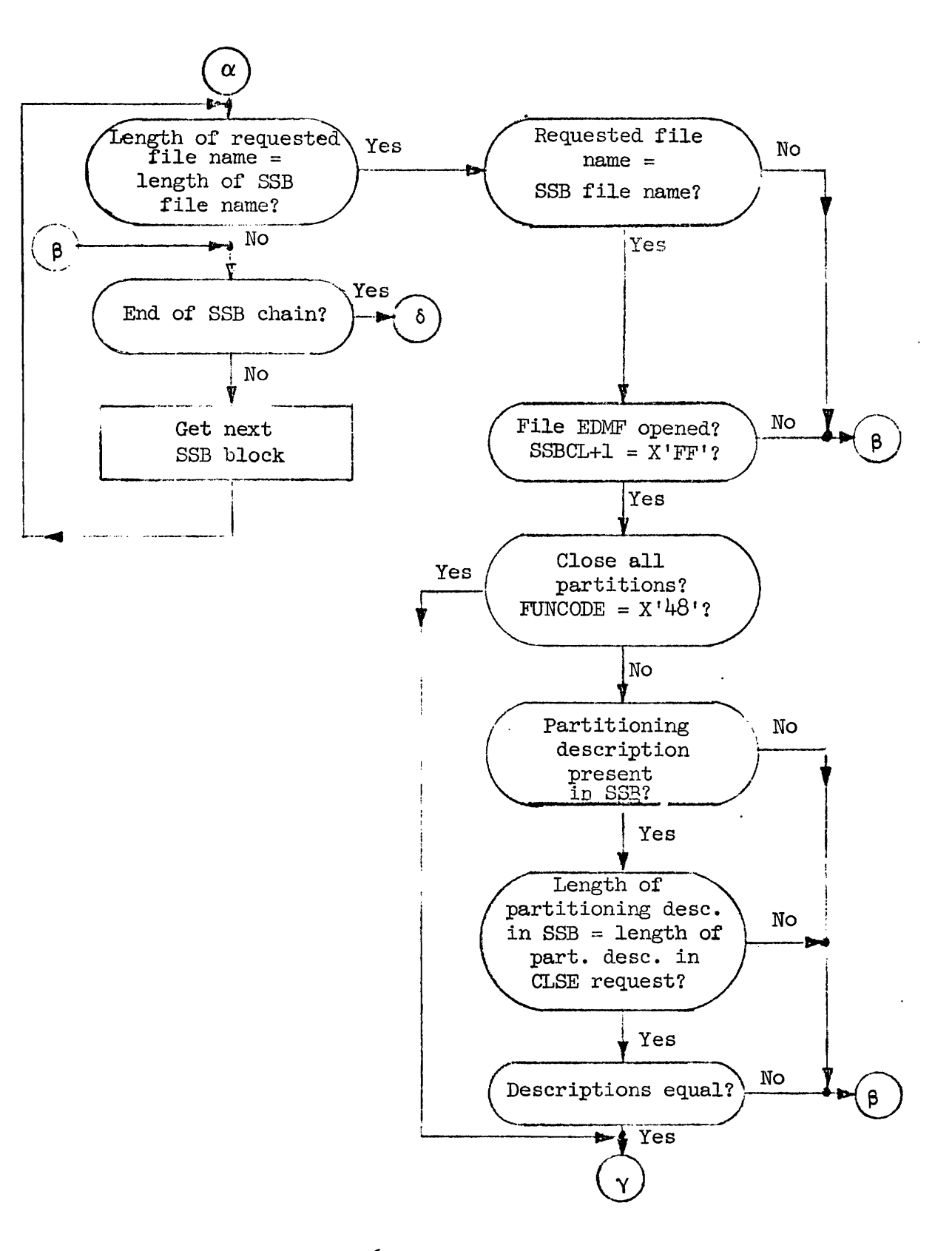

Figure B.6.b: SSB Check

**4** 

 $B-60$ 

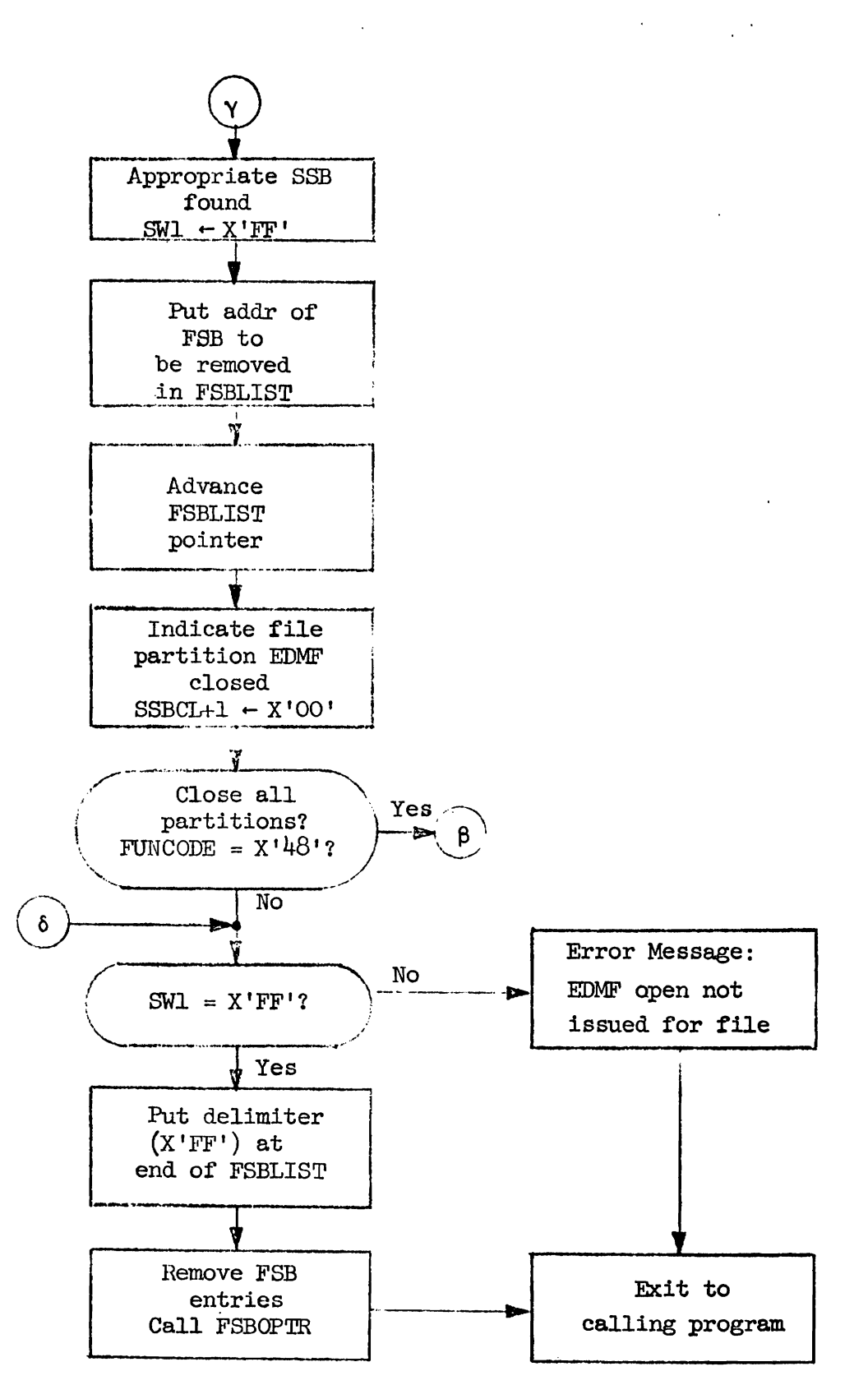

**Figure** B. **6.** c: **Closing SSB, Setting Up FSBLIST and Bit'** 

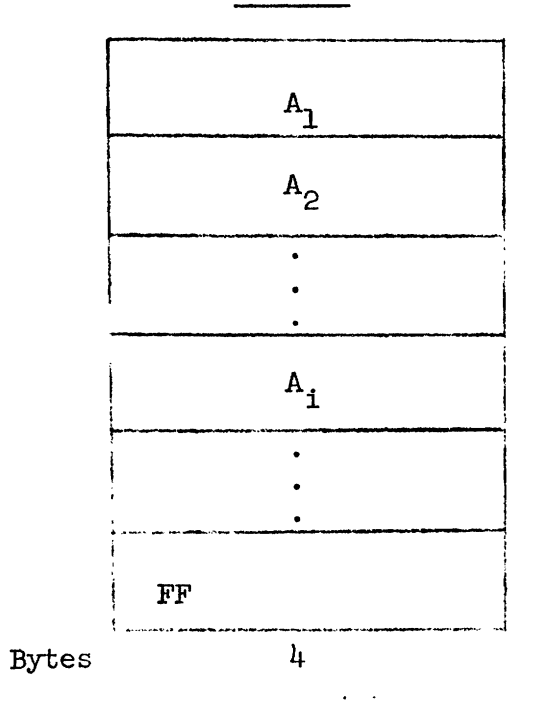

FSBLIST

where  $A_i$ : Pointer to a File Status Block

X'FF' on a boundary indicates the end of the stack. Note:

Figure B.6.d

# APPENDIX C

 $\mathcal{L}^{\pm}$  .

# CONTROL BLOCKS

# C.1 File Status Block

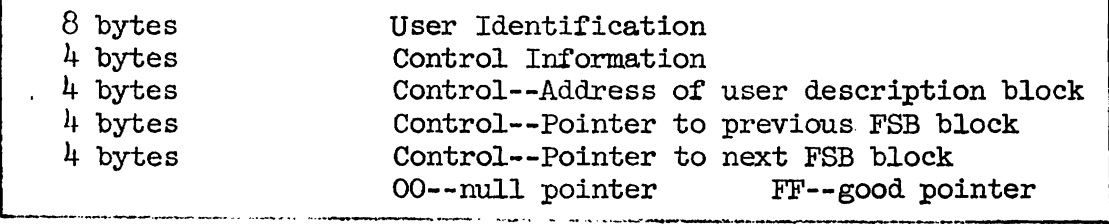

# Notes on the File Status Block

1. Unless stated explicitly, all control information is 1 byte, all addresses are 3 bytes.

 $C-1$ 

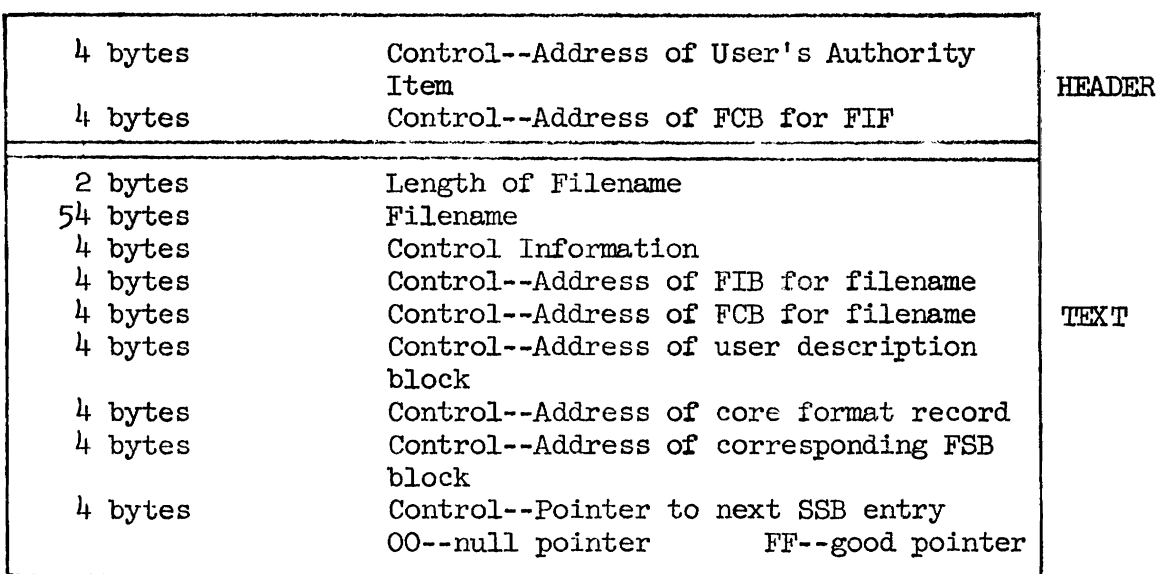

C.2 Service Status Block (SSB)

Motes on the Service Status Block

- 1. Unless stated explicitly, all control information is 1 byte, all addresses are 3 bytes.
- 2. The header appears on the first SSB block only--all subsequent SSB entries contain only the text.

1st SSB block =  $8 + 84$  bytes = 92 bytes

all subsequent SSB blocks =  $84$  bytes

C.2.1 User Description Block

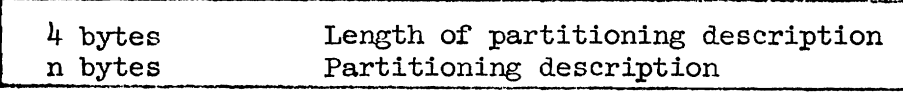

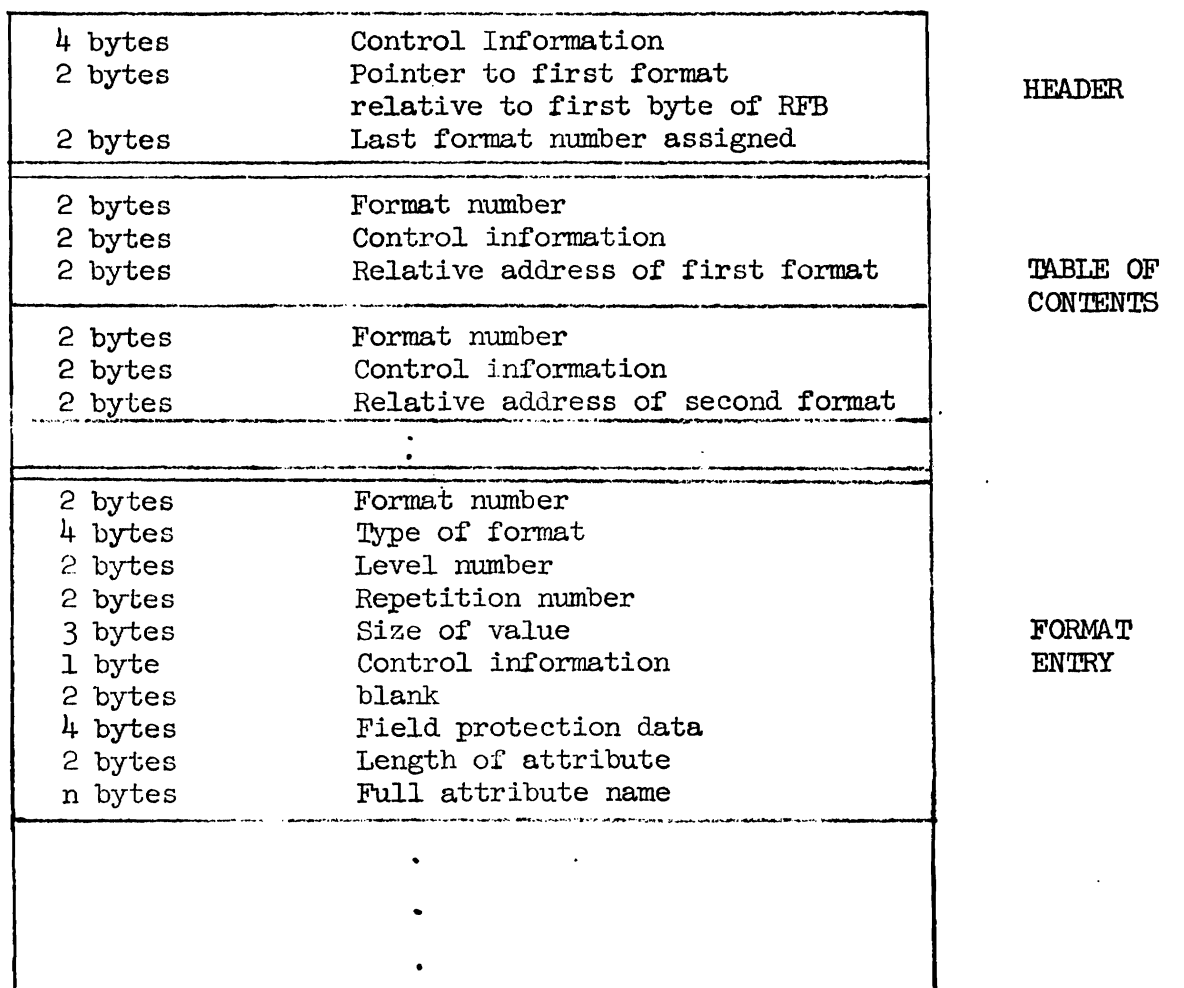

C. 3 Record Format Block (RFB)

#### Notes on the Record Format Block

- 1. All relative addresses in the Table of Contents are relative to the first byte in the first format, hence a pointer to the first format is placed in the header. This arrangement obviates the need for changing relative addresses in the Table of Contents if new formats are added to the block.
- 2. Format numbers appear in the Table of Contents in order of their appearance in file records.
- **3.** The **Type** of Format field **may** be used to indicate a program which processes the format.

 $\label{eq:2.1} \frac{1}{2} \int_{0}^{2\pi} \frac{1}{2} \left( \frac{1}{2} \int_{0}^{2\pi} \frac{1}{2} \left( \frac{1}{2} \int_{0}^{2\pi} \frac{1}{2} \right) \frac{1}{2} \right) \, d\mu$ 

- 4. Like the size of value entry, the repetition number will not appear . in the format if the format may repeat a variable number of times. Variable repetition is indicated by a bit in the control information.
- *5.* Control information in the format entry is one byte long with the following specification:

abcd eeOO

- a: 0 Repetition number is variable
	- 1 Repetition number is fixed
- b: **0** Value size.is variable
	- 1 Value size is fixed
- c: 0 Attribute is not in the directory
	- 1 Attribute is in the directory
- d: **0** Attribute optionally appears in a record
	- 1 Attribute appears in every record
- ee: 00 Value is packed decimal
	- 10 Value is alphabetic
	- 01 Unassigned
	- 11 Unassigned